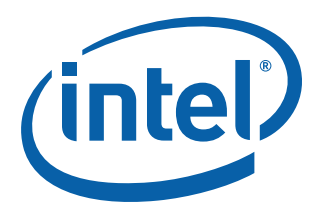

# **Intel® Processor Identification and the CPUID Instruction**

**Application Note 485**

*November 2008*

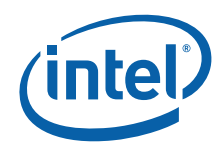

INFORMATION IN THIS DOCUMENT IS PROVIDED IN CONNECTION WITH INTEL® PRODUCTS. NO LICENSE, EXPRESS OR IMPLIED, BY ESTOPPEL OR OTHERWISE, TO ANY INTELLECTUAL PROPERTY RIGHTS IS GRANTED BY THIS DOCUMENT. EXCEPT AS PROVIDED IN INTEL'S TERMS AND CONDITIONS OF SALE FOR SUCH PRODUCTS, INTEL ASSUMES NO LIABILITY WHATSOEVER,<br>AND INTEL DISCLAIMS ANY EXPRESS OR IMPLIED WARRANTY, RELATING TO SALE AND/OR USE OF INTEL PRODUCTS INCLUDING LIABILITY OR WARRANTIES RELATING TO FITNESS FOR A PARTICULAR PURPOSE, MERCHANTABILITY, OR INFRINGEMENT OF ANY PATENT, COPYRIGHT OR OTHER INTELLECTUAL PROPERTY RIGHT. Intel products are not intended for use in medical, life saving, life sustaining, critical control or safety systems, or in nuclear facility applications.

Intel may make changes to specifications and product descriptions at any time, without notice.

Designers must not rely on the absence or characteristics of any features or instructions marked "reserved" or "undefined." Intel<br>reserves these for future definition and shall have no responsibility whatsoever for conflic changes to them.

Intel processors may contain design defects or errors known as errata which may cause the product to deviate from published specifications. Current characterized errata are available on request.

Contact your local Intel sales office or your distributor to obtain the latest specifications and before placing your product order.

Copies of documents which have an order number and are referenced in this document, or other Intel literature may be obtained by calling 1-800-548-4725 or by visiting Intel's website at http://www.intel.com.

Intel, Pentium, Pentium M, Celeron, Celeron M, Intel NetBurst, Intel Xeon, Pentium II Xeon, Pentium III Xeon, Intel SpeedStep, OverDrive, MMX, Intel486, Intel386, IntelDX2, Core Solo, Core Duo, Core 2 Duo, Atom, Core i7 and the Intel logo are trademarks<br>or registered trademarks of Intel Corporation or its subsidiaries in the United States and othe

Copyright © 1993-2008, Intel Corporation. All rights reserved.

† Hyper-Threading Technology requires a computer system with an Intel® processor supporting Hyper-Threading Technology and an HT Technology enabled chipset, BIOS and operating system. Performance will vary depending on the specific hardware and software you use. See http://www.intel.com/products/ht/hyperthreading\_more.htm for more information including details on which processors support HT Technology.

\* Other brands and names may be claimed as the property of others.

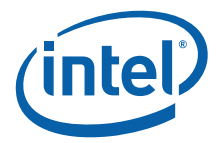

# **Contents**

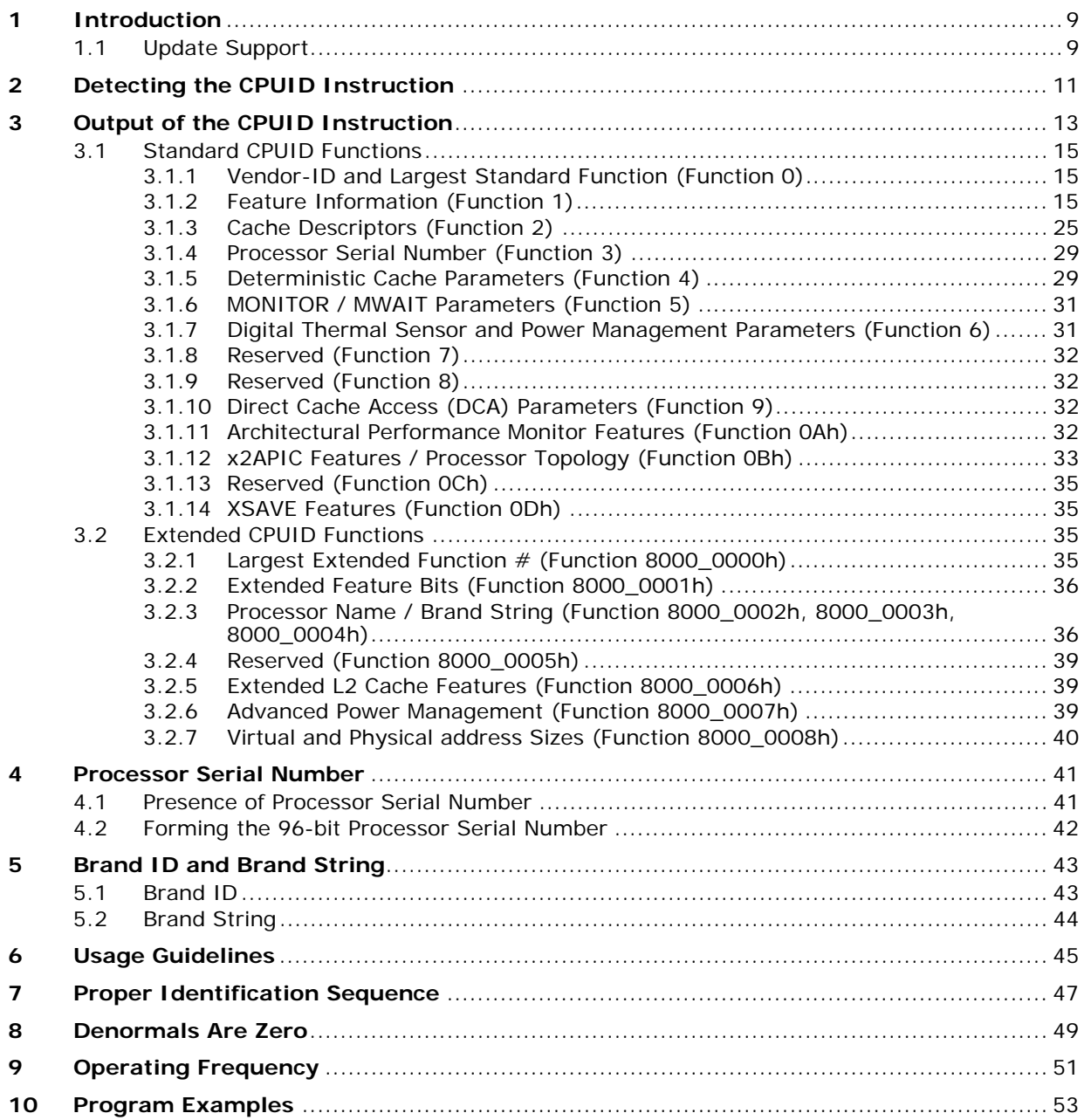

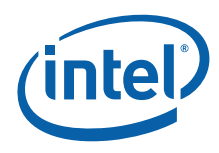

## **Figures**

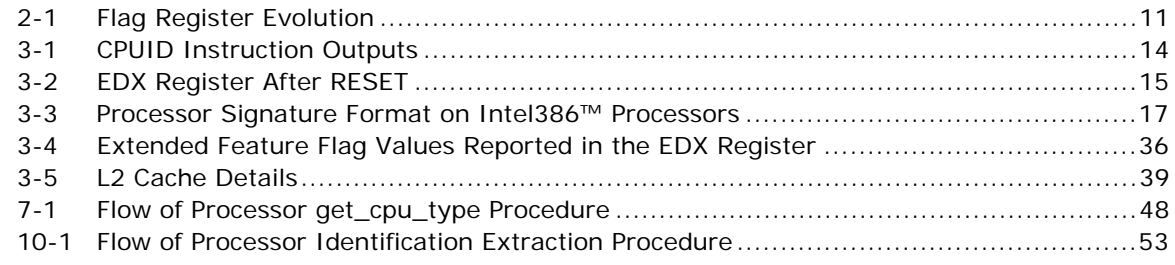

## **Tables**

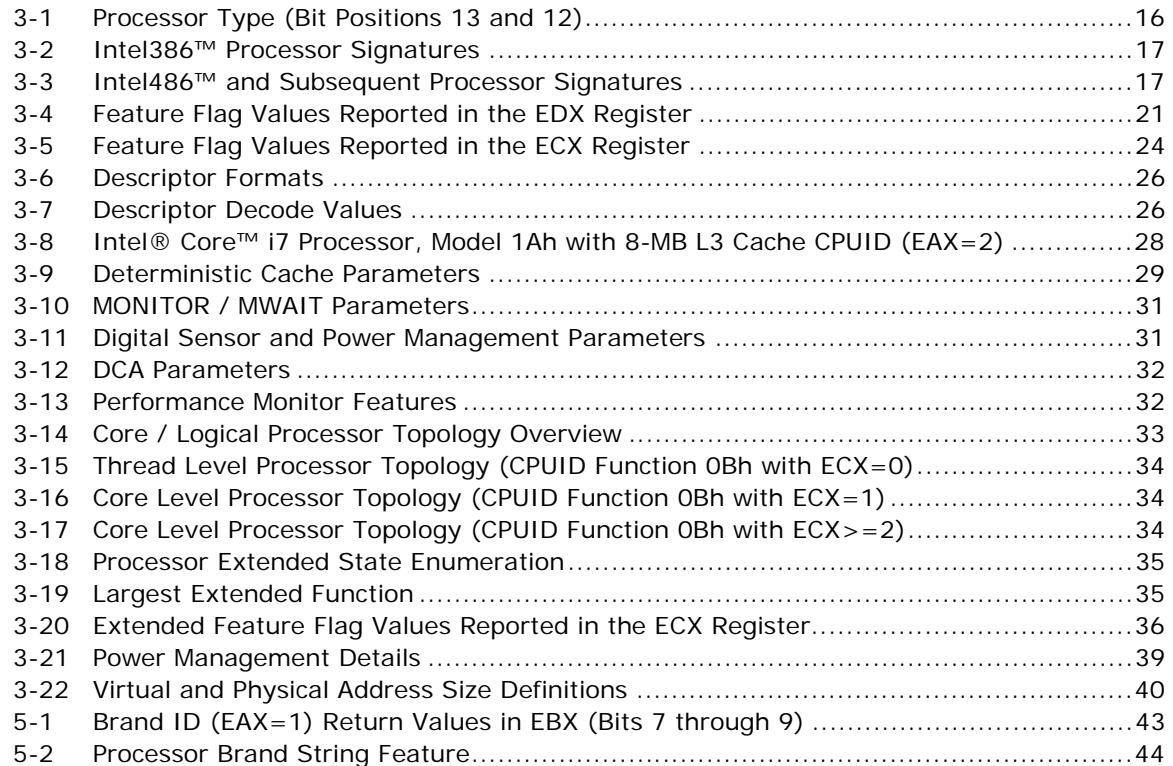

## **Examples**

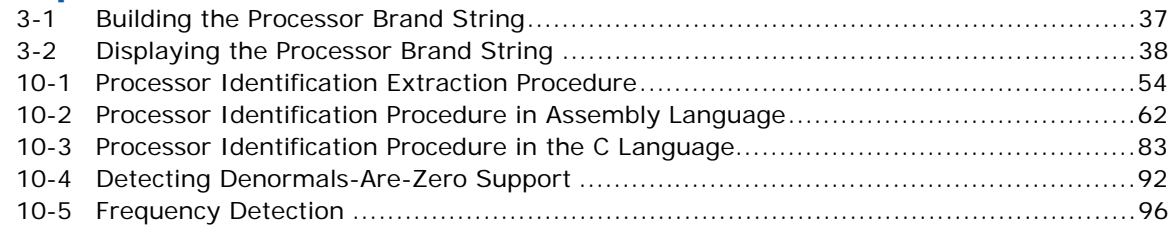

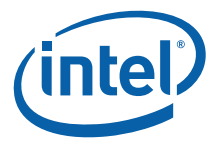

# **Revision History**

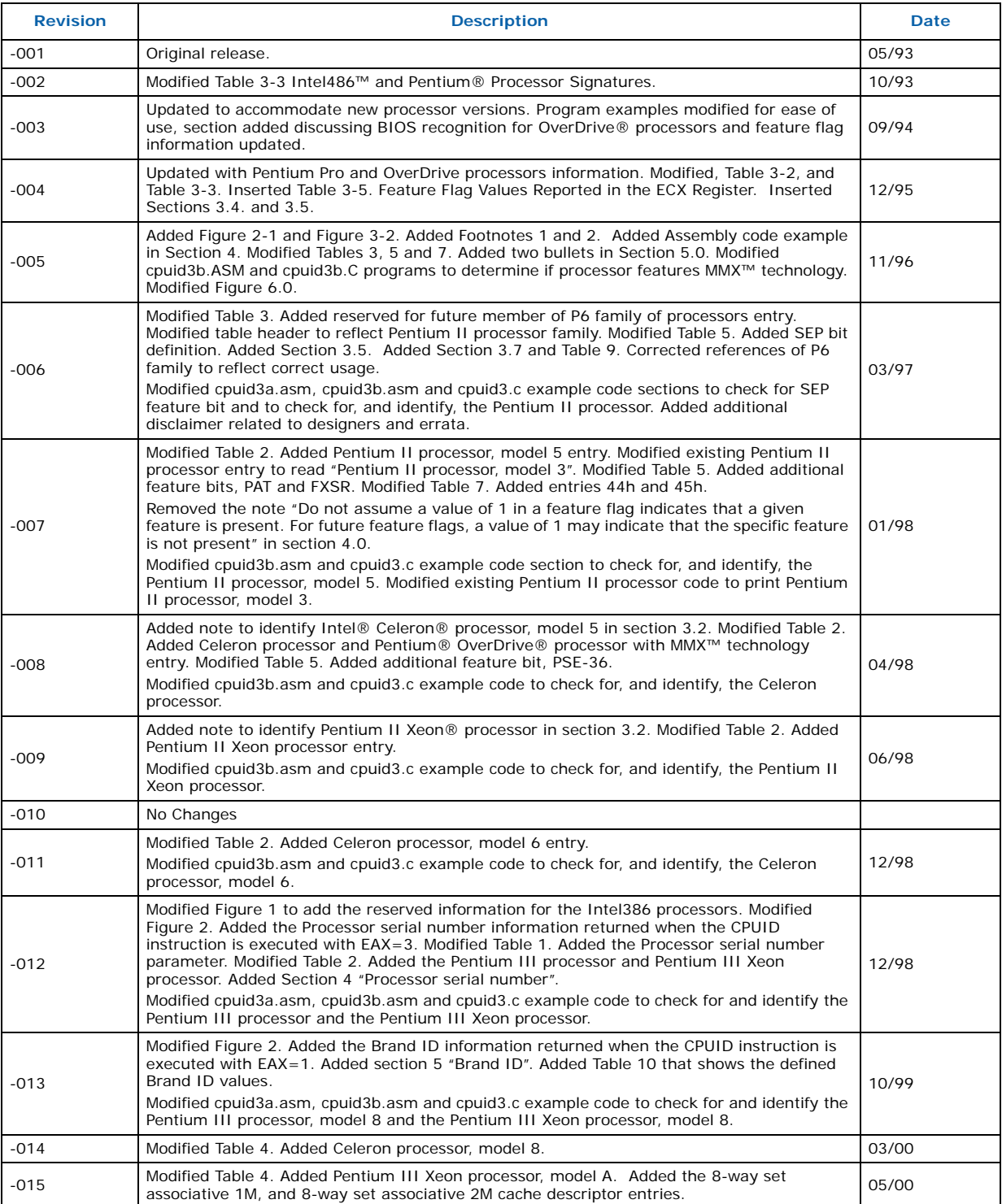

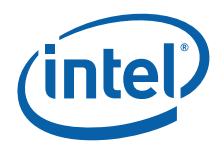

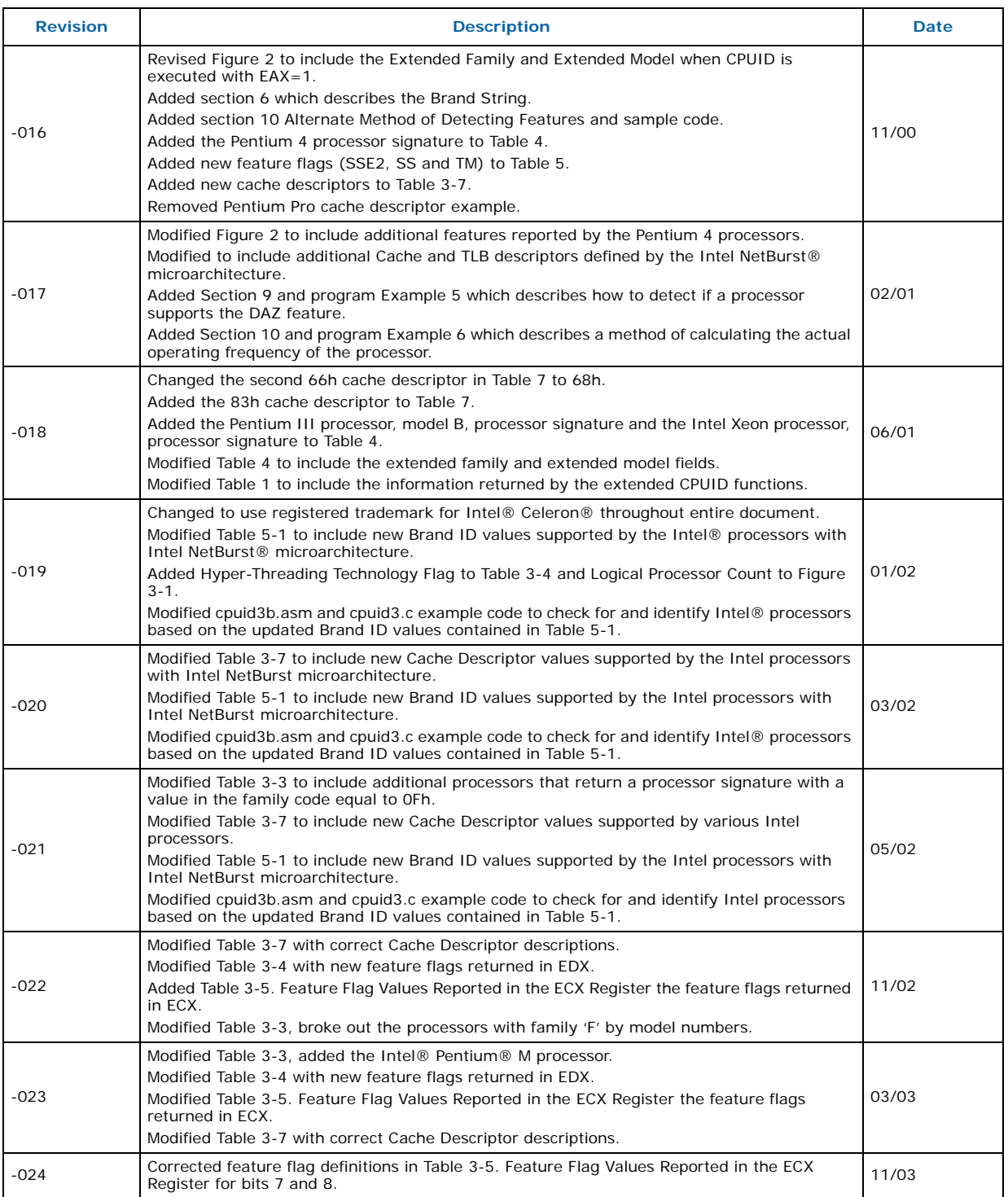

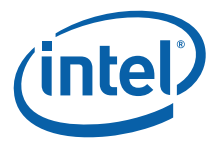

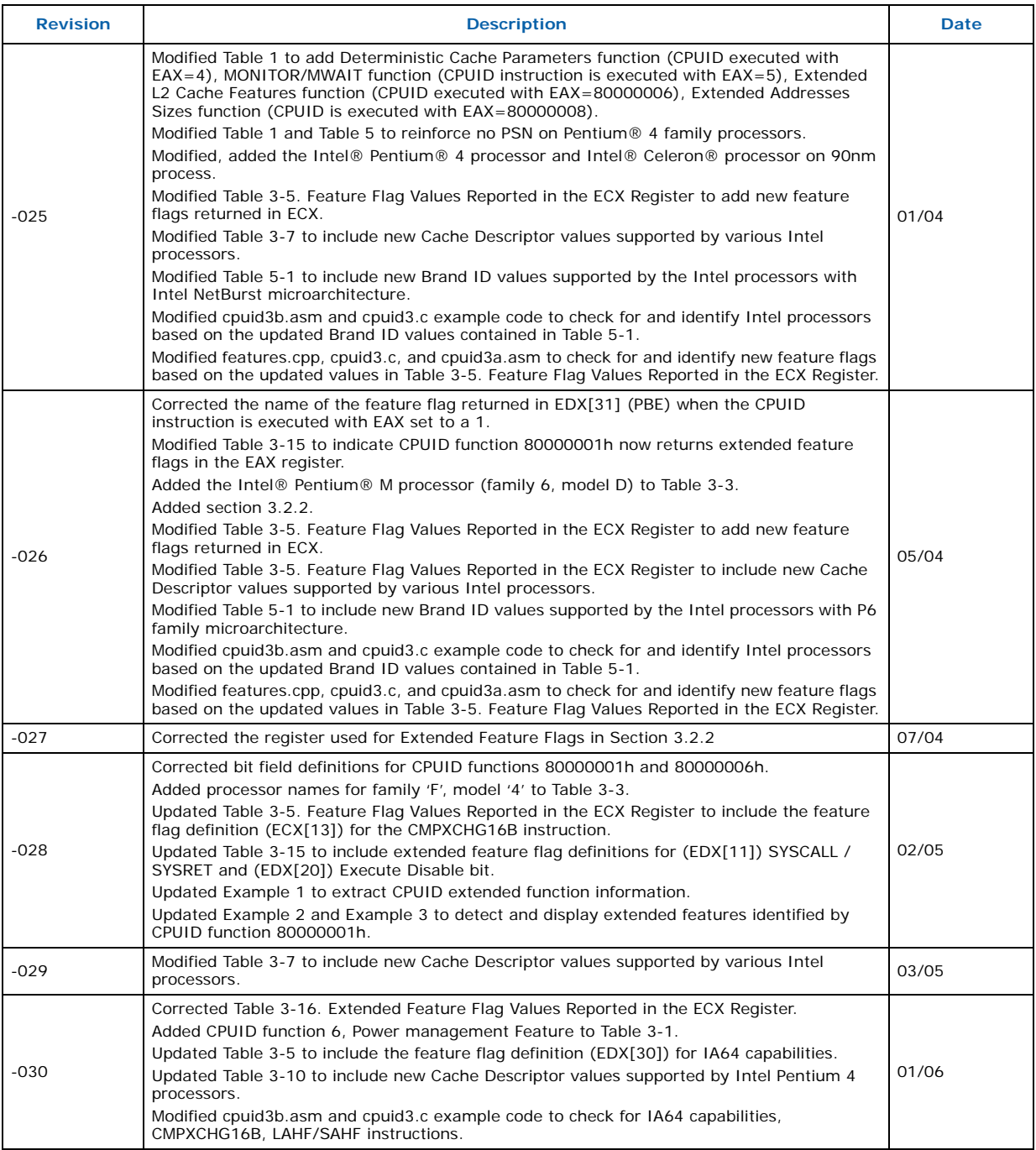

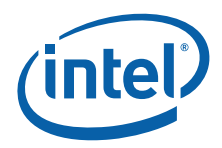

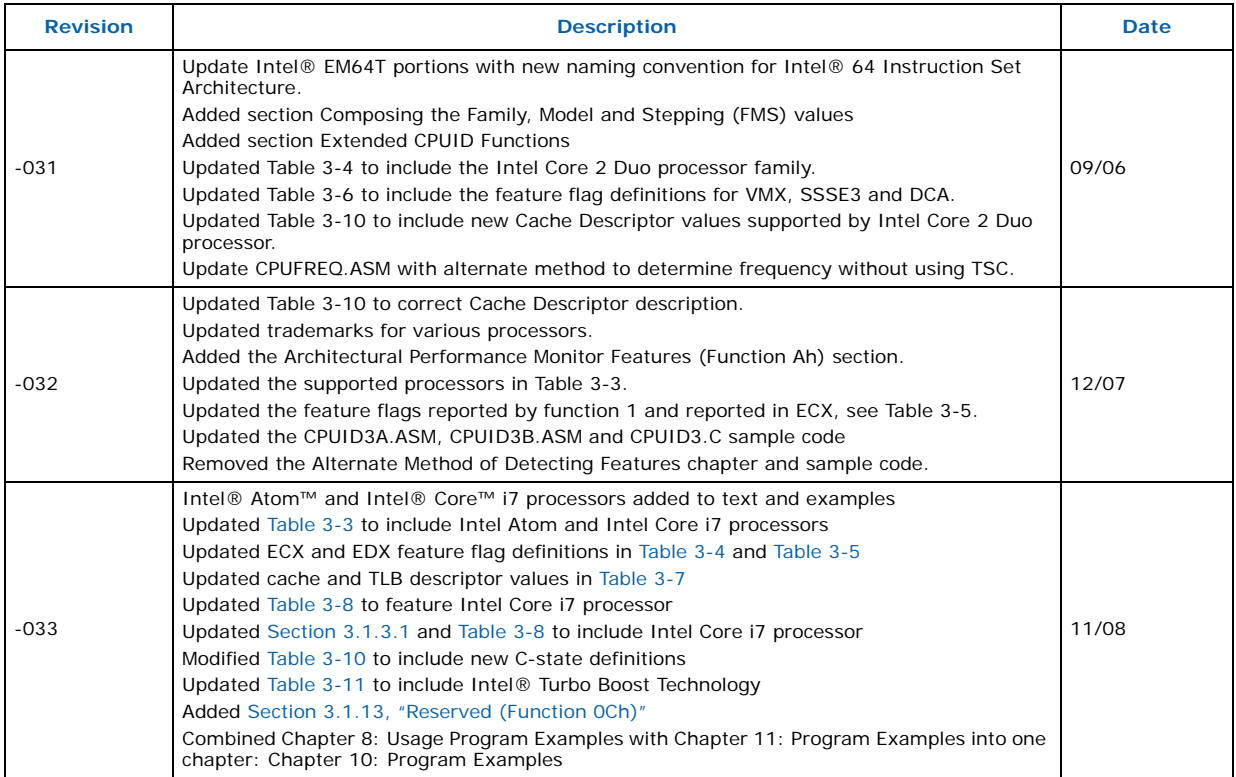

**§**

1

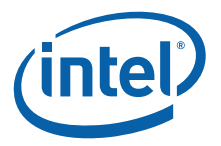

# <span id="page-8-0"></span>**1 Introduction**

As the Intel® Architecture evolves with the addition of new generations and models of processors (8086, 8088, Intel286, Intel386™, Intel486™, Pentium® processors, Pentium® OverDrive® processors, Pentium® processors with MMX™ technology, Pentium<sup>®</sup> OverDrive<sup>®</sup> processors with MMX<sup>™</sup> technology, Pentium<sup>®</sup> Pro processors, Pentium® II processors, Pentium® II Xeon® processors, Pentium® II Overdrive® processors, Intel® Celeron® processors, Mobile Intel® Celeron® processors, Intel® Celeron® D processors, Intel® Celeron® M processors, Pentium® III processors, Mobile Intel® Pentium® III processor - M, Pentium® III Xeon® processors, Pentium® 4 processors, Mobile Intel® Pentium® 4 processor – M, Intel® Pentium® M processor, Intel® Pentium® D processor, Pentium® processor Extreme Edition, Intel® Pentium® dual-core processor, Intel® Pentium® dual-core mobile processor, Intel® Core™ Solo processor, Intel® Core™ Duo processor, Intel® Core™ Duo mobile processor, Intel® Core™2 Duo processor, Intel® Core™2 Duo mobile processor, Intel® Core™2 Quad processor, Intel® Core™2 Extreme processor, Intel® Core™2 Extreme mobile processor, Intel® Xeon® processors, Intel® Xeon® processor MP, Intel® Atom™ processor, and Intel® Core™ i7 processor), it is essential that Intel provide an increasingly sophisticated means with which software can identify the features available on each processor. This identification mechanism has evolved in conjunction with the Intel Architecture as follows:

- 1. Originally, Intel published code sequences that could detect minor implementation or architectural differences to identify processor generations.
- 2. With the advent of the Intel386 processor, Intel implemented processor signature identification that provided the processor family, model, and stepping numbers to software, but only upon reset.
- 3. As the Intel Architecture evolved, Intel extended the processor signature identification into the CPUID instruction. The CPUID instruction not only provides the processor signature, but also provides information about the features supported by and implemented on the Intel processor.

This evolution of processor identification was necessary because, as the Intel Architecture proliferates, the computing market must be able to tune processor functionality across processor generations and models with differing sets of features. Anticipating that this trend will continue with future processor generations, the Intel Architecture implementation of the CPUID instruction is extensible.

This application note explains how to use the CPUID instruction in software applications, BIOS implementations, and various processor tools. By taking advantage of the CPUID instruction, software developers can create software applications and tools that can execute compatibly across the widest range of Intel processor generations and models, past, present, and future.

## <span id="page-8-1"></span>**1.1 Update Support**

Intel processor signature and feature bits information can be obtained from the developer's manual, programmer's reference manual and appropriate processor documentation. In addition, updated versions of the programming examples included in this application note are available through your Intel representative, or visit Intel's website at <http://developer.intel.com/>.

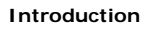

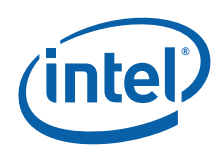

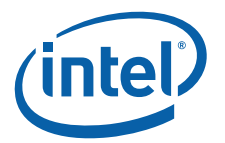

# <span id="page-10-0"></span>**2 Detecting the CPUID Instruction**

The Intel486 family and subsequent Intel processors provide a straightforward method for determining whether the processor's internal architecture is able to execute the CPUID instruction. This method uses the ID flag in bit 21 of the EFLAGS register. If software can change the value of this flag, the CPUID instruction is executable<sup>1</sup> (see [Figure 2-1\)](#page-10-1).

<span id="page-10-1"></span>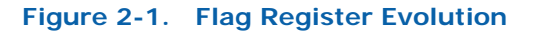

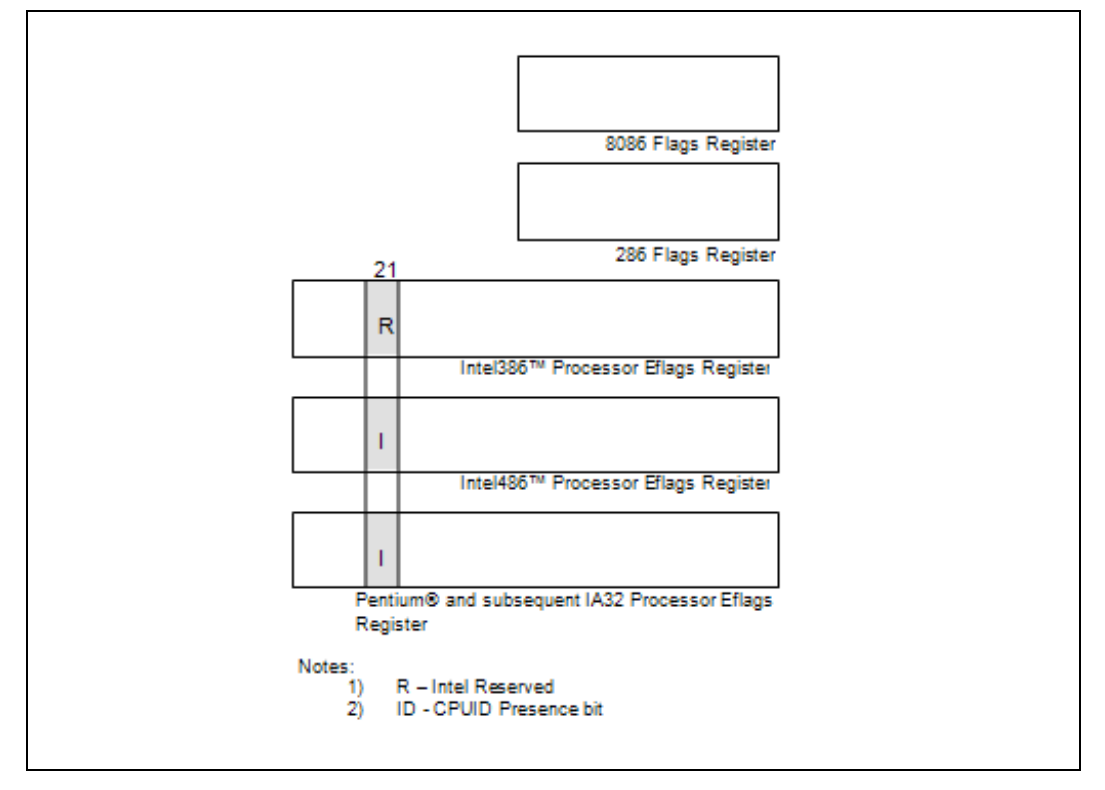

The POPF, POPFD, PUSHF, and PUSHFD instructions are used to access the flags in EFLAGS register. The program examples at the end of this application note show how to use the PUSHFD instruction to read and the POPFD instruction to change the value of the ID flag.

**<sup>§</sup>**

<sup>1.</sup> Only in some Intel486™ and succeeding processors. Bit 21 in the Intel386™ processor's Eflag register cannot be changed by software, and the Intel386 processor cannot execute the CPUID instruction. Execution of CPUID on a processor that does not support this instruction will result in an invalid opcode exception.

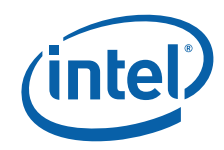

**Detecting the CPUID Instruction**

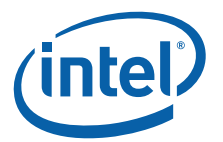

# <span id="page-12-0"></span>**3 Output of the CPUID Instruction**

The CPUID instruction supports two sets of functions. The first set returns basic processor information; the second set returns extended processor information. [Figure 3-1](#page-13-0) summarizes the basic processor information output by the CPUID instruction. The output from the CPUID instruction is fully dependent upon the contents of the EAX register. This means that, by placing different values in the EAX register and then executing CPUID, the CPUID instruction will perform a specific function dependent upon whatever value is resident in the EAX register. In order to determine the highest acceptable value for the EAX register input and CPUID functions that return the basic processor information, the program should set the EAX register parameter value to "0" and then execute the CPUID instruction as follows:

MOV EAX, 00H

CPIITD

After the execution of the CPUID instruction, a return value will be present in the EAX register. Always use an EAX parameter value that is equal to or greater than zero and less than or equal to this highest EAX "returned" value.

In order to determine the highest acceptable value for the EAX register input and CPUID functions that return the extended processor information, the program should set the EAX register parameter value to "80000000h" and then execute the CPUID instruction as follows:

MOV EAX, 80000000H

CPUID

After the execution of the CPUID instruction, a return value will be present in the EAX register. Always use an EAX parameter value that is equal to or greater than 80000000h and less than or equal to this highest EAX "returned" value. On current and future IA-32 processors, bit 31 in the EAX register will be clear when CPUID is executed with an input parameter greater than the highest value for either set of functions, and when the extended functions are not supported. All other bit values returned by the processor in response to a CPUID instruction with EAX set to a value higher than appropriate for that processor are model specific and should not be relied upon.

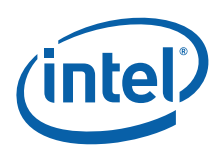

## <span id="page-13-0"></span>**Figure 3-1. CPUID Instruction Outputs**

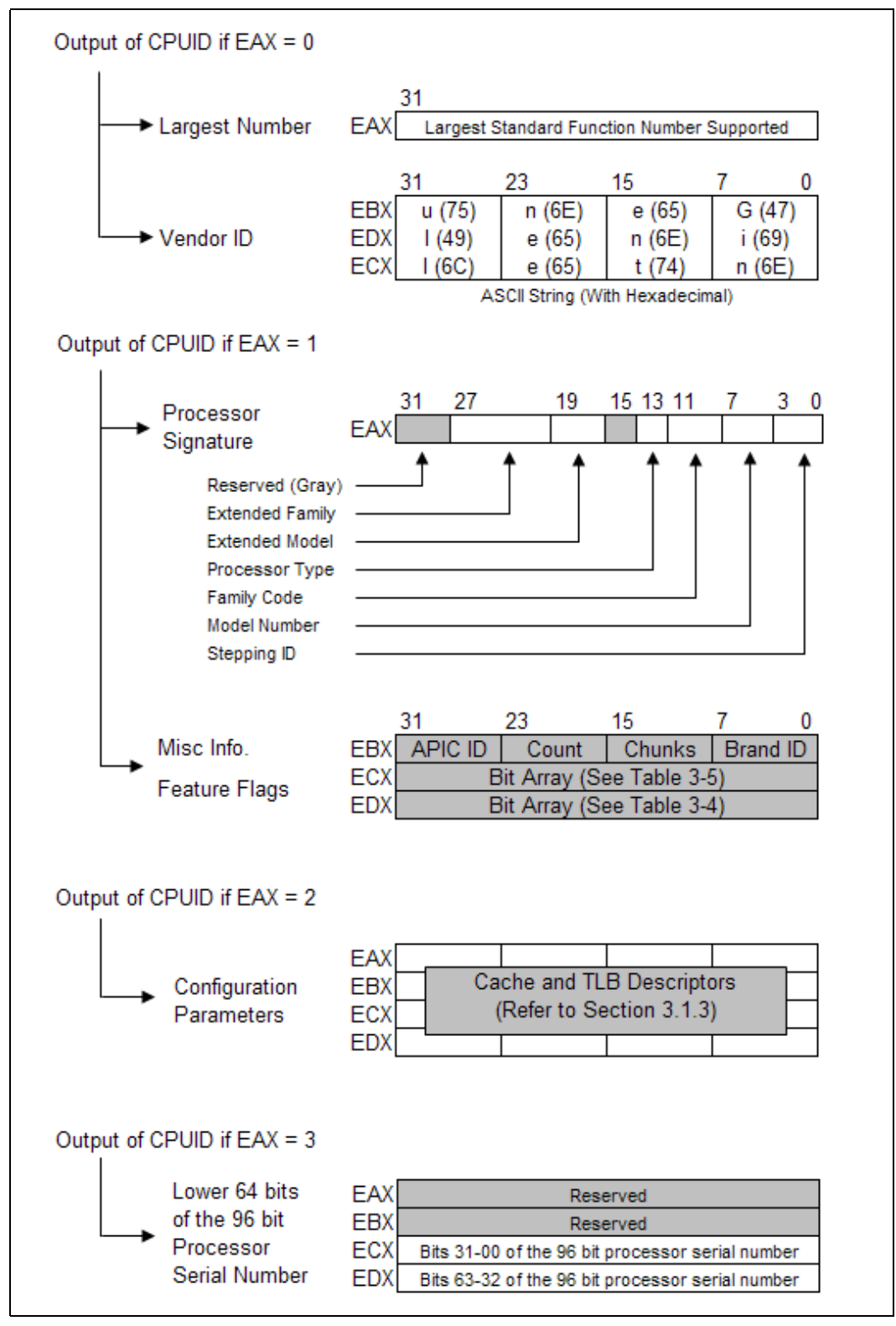

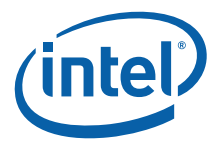

## <span id="page-14-0"></span>**3.1 Standard CPUID Functions**

## <span id="page-14-1"></span>**3.1.1 Vendor-ID and Largest Standard Function (Function 0)**

In addition to returning the largest standard function number in the EAX register, the Intel Vendor-ID string can be verified at the same time. If the EAX register contains an input value of 0, the CPUID instruction also returns the vendor identification string in the EBX, EDX, and ECX registers (see [Figure 3-1](#page-13-0)). These registers contain the ASCII string:

## **GenuineIntel**

While any imitator of the Intel Architecture can provide the CPUID instruction, no imitator can legitimately claim that its part is a genuine Intel part. The presence of the "GenuineIntel" string is an assurance that the CPUID instruction and the processor signature are implemented as described in this document. If the "GenuineIntel" string is not returned after execution of the CPUID instruction, do not rely upon the information described in this document to interpret the information returned by the CPUID instruction.

## <span id="page-14-2"></span>**3.1.2 Feature Information (Function 1)**

## **3.1.2.1 Processor Signature**

Beginning with the Intel486 processor family, the EDX register contains the processor identification signature after RESET (see [Figure 3-2\)](#page-14-3). **The processor identification signature is a 32-bit value**. The processor signature is composed from eight different bit fields. The fields in gray represent reserved bits, and should be masked out when utilizing the processor signature. The remaining six fields form the processor identification signature.

## <span id="page-14-3"></span>**Figure 3-2. EDX Register After RESET**

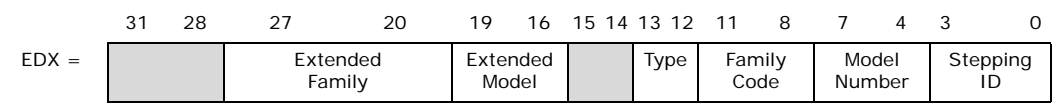

Processors that implement the CPUID instruction also return the 32-bit processor identification signature after reset. However, the CPUID instruction gives you the flexibility of checking the processor signature at any time. [Figure 3-2](#page-14-3) shows the format of the 32-bit processor signature for the Intel486 and subsequent Intel processors. Note that the EDX processor signature value after reset is equivalent to the processor signature output value in the EAX register in [Figure 3-1](#page-13-0). [Table 3-3](#page-16-2) below shows the values returned in the EAX register currently defined for these processors.

The extended family, bit positions 20 through 27 are used in conjunction with the family code, specified in bit positions 8 through 11, to indicate whether the processor belongs to the Intel386, Intel486, Pentium, Pentium Pro or Pentium 4 family of processors. P6 family processors include all processors based on the Pentium Pro processor architecture and have an extended family equal to 00h and a family code equal to 06h. Pentium 4 family processors include all processors based on the Intel NetBurst® microarchitecture and have an extended family equal to 00h and a family code equal to 0Fh.

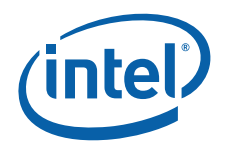

The extended model specified in bit positions 16 through 19, in conjunction with the model number specified in bits 4 though 7 are used to identify the model of the processor within the processor's family. The stepping ID in bits 0 through 3 indicates the revision number of that model.

The processor type values returned in bits 12 and 13 of the EAX register are specified in [Table 3-1](#page-15-0) below. These values indicate whether the processor is an original OEM processor, an OverDrive processor, or a dual processor (capable of being used in a dual processor system).

## <span id="page-15-0"></span>**Table 3-1. Processor Type (Bit Positions 13 and 12)**

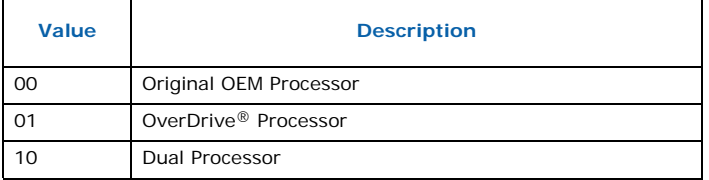

The Pentium II processor, model 5, the Pentium II Xeon processor, model 5, and the Celeron processor, model 5 share the same extended family, family code, extended model and model number. To differentiate between the processors, software should check the cache descriptor values through executing CPUID instruction with EAX =  $2$ . If no L2 cache is returned, the processor is identified as an Intel® Celeron® processor, model 5. If 1-MB or 2-MB L2 cache size is reported, the processor is the Pentium II Xeon processor otherwise it is a Pentium II processor, model 5 or a Pentium II Xeon processor with 512-KB L2 cache.

The Pentium III processor, model 7, and the Pentium III Xeon processor, model 7, share the same extended family, family code, extended model and model number. To differentiate between the processors, software should check the cache descriptor values through executing CPUID instruction with  $EAX = 2$ . If 1M or 2M L2 cache size is reported, the processor is the Pentium III Xeon processor otherwise it is a Pentium III processor or a Pentium III Xeon processor with 512 KB L2 cache.

The processor brand for the Pentium III processor, model 8, the Pentium III Xeon processor, model 8, and the Celeron processor, model 8, can be determined by using the Brand ID values returned by the CPUID instruction when executed with EAX equal to 01h. Further information regarding Brand ID and Brand String is detailed in [Chapter 5](#page-42-3) of this document.

Older versions of Intel486 SX, Intel486 DX and IntelDX2™ processors do not support the CPUID instruction, and return the processor signature only at reset.<sup>1</sup> Refer to [Table 3-3](#page-16-2) to determine which processors support the CPUID instruction.

[Figure 3-3](#page-16-0) shows the format of the processor signature for Intel386 processors. The Intel386 processor signature is different from the signature of other processors. [Table 3-2](#page-16-1) provides the processor signatures of Intel386™ processors.

<sup>1.</sup> All Intel486 SL-enhanced and Write-Back enhanced processors are capable of executing the CPUID instruction. See [Table 3-3](#page-16-2).

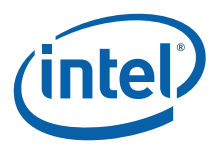

## <span id="page-16-0"></span>**Figure 3-3. Processor Signature Format on Intel386™ Processors**

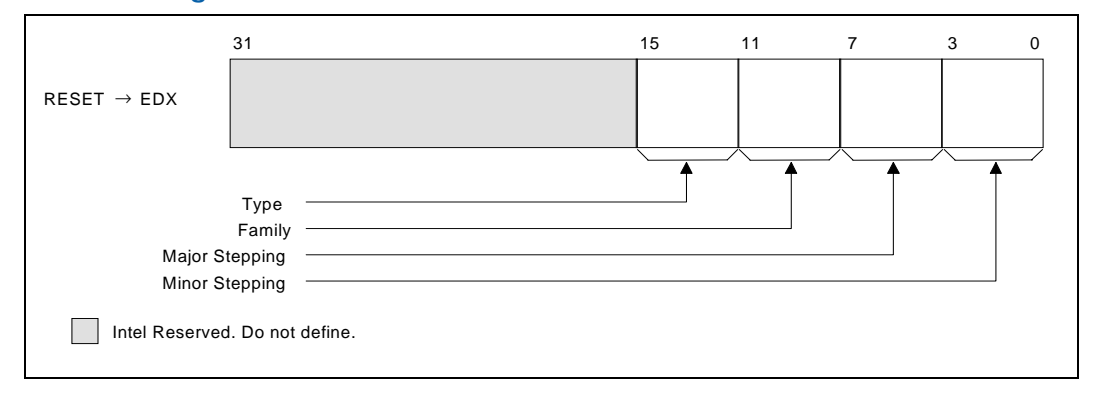

## <span id="page-16-1"></span>**Table 3-2. Intel386™ Processor Signatures**

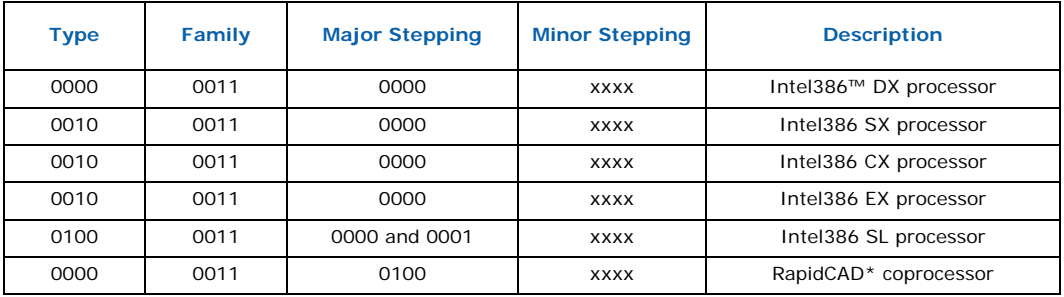

## <span id="page-16-2"></span>**Table 3-3. Intel486™ and Subsequent Processor Signatures (Sheet 1 of 4)**

<span id="page-16-3"></span>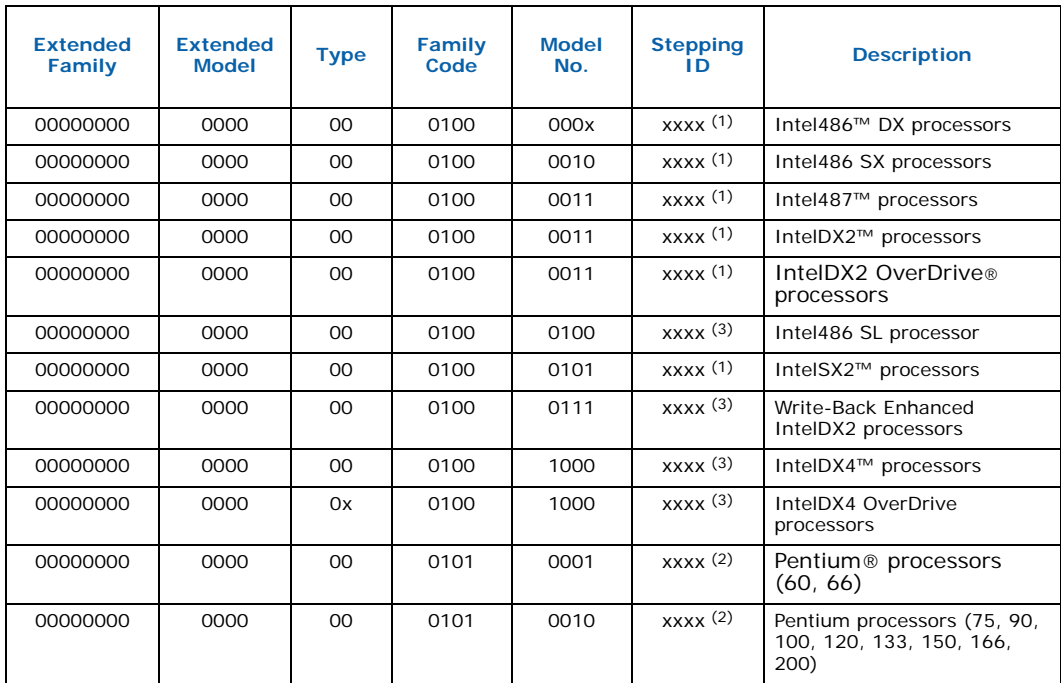

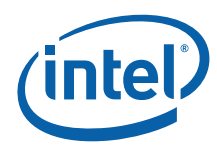

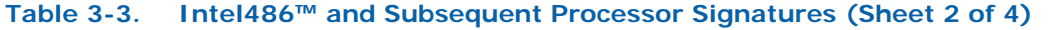

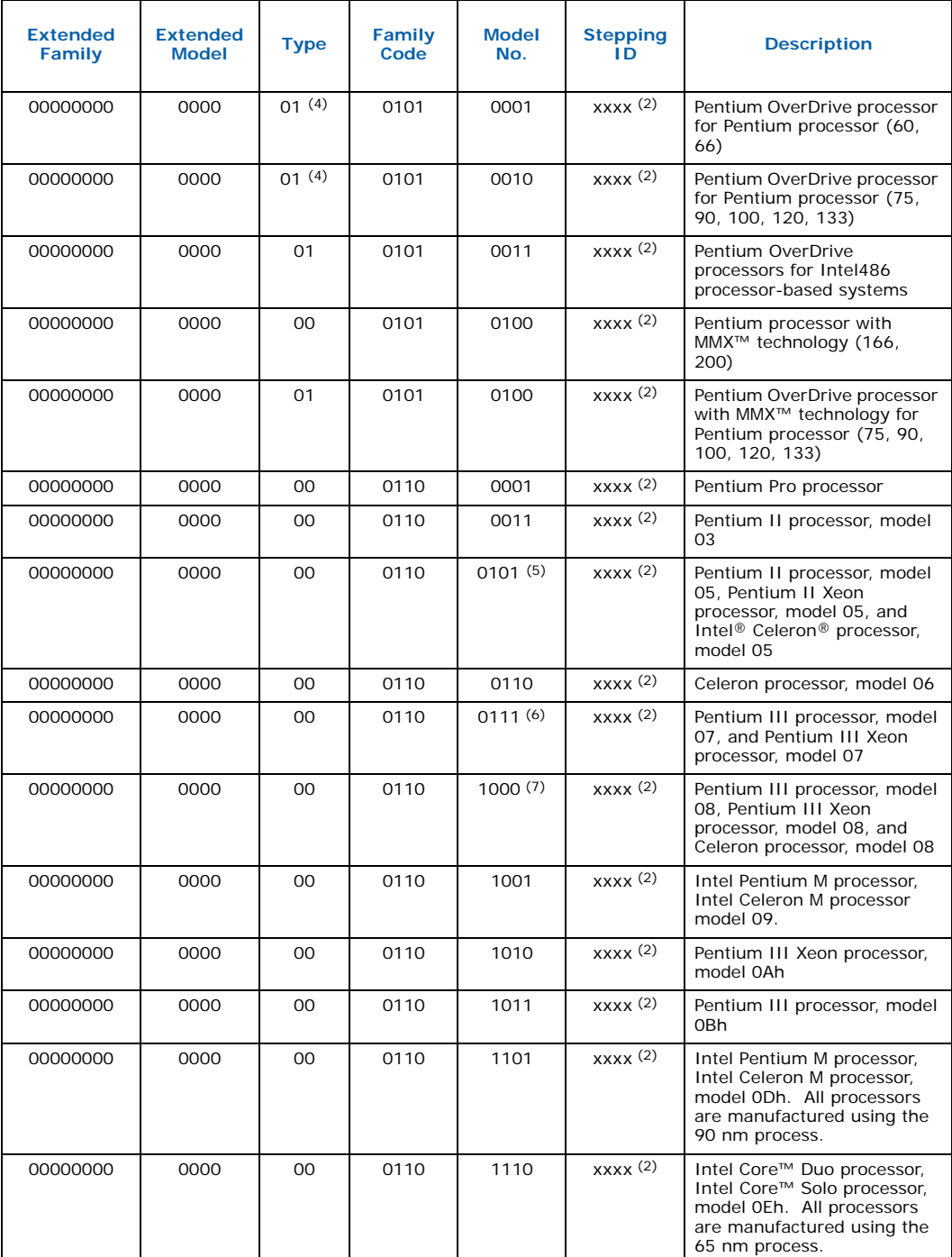

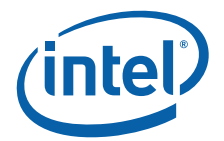

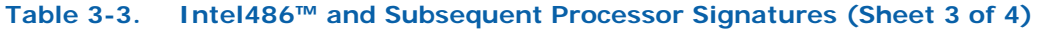

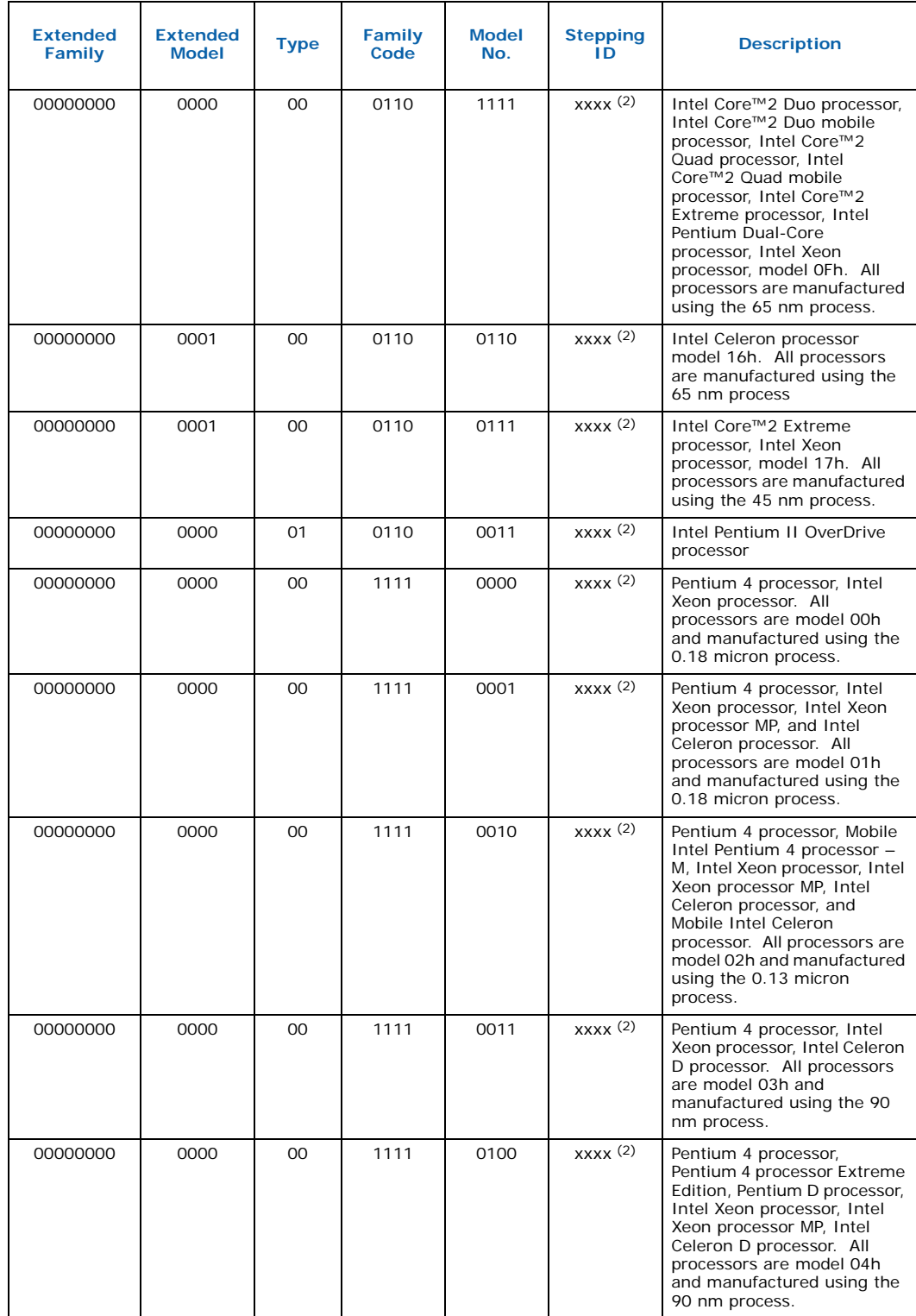

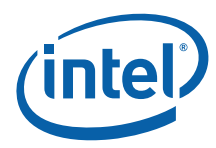

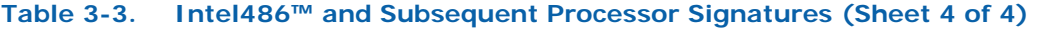

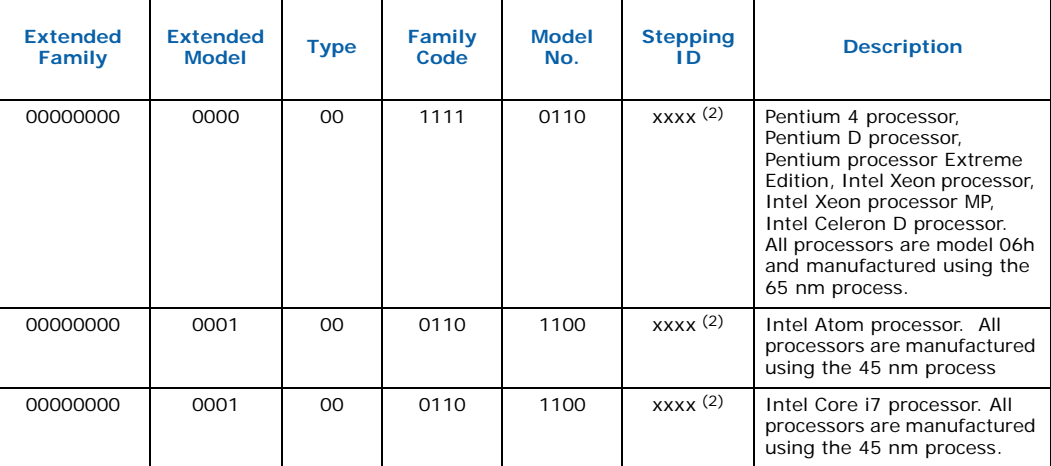

*Notes:*

- 1. This processor does not implement the CPUID instruction.
- 2. Refer to the Intel486™ documentation, the Pentium® Processor Specification Update (Document Number 242480), the Pentium® Pro Processor Specification Update (Document Number 242689), the Pentium® II Processor Specification Update (Document Number 243337), the Pentium® II Xeon Processor Specification Update (Document Number 243776), the Intel® Celeron® Processor Specification Update (Document Number 243748), the Pentium ® III Processor Specification Update (Document Number 244453), the Pentium® III Xeon® Processor Specification Update (Document Number 244460), the Pentium® 4 Processor Specification Update (Document Number 249199), the Intel® Xeon® Processor Specification Update (Document Number 249678) or the Intel® Xeon® Processor MP Specification Update (Document Number 290741) for the latest list of stepping numbers.
- 3. Stepping 3 implements the CPUID instruction.
- 4. The definition of the type field for the OverDrive processor is 01h. An erratum on the Pentium OverDrive processor will always return 00h as the type.
- 5. To differentiate between the Pentium II processor, model 5, Pentium II Xeon processor and the Celeron processor, model 5, software should check the cache descriptor values through executing CPUID instruction with EAX = 2. If no L2 cache is returned, the processor is identified as an Celeron processor, model 5. If 1M or 2M L2 cache size is reported, the processor is the Pentium II Xeon processor otherwise it is a Pentium II processor, model 5 or a Pentium II Xeon processor with 512-KB L2 cache size.
- To differentiate between the Pentium III processor, model 7 and the Pentium III Xeon processor, model 7, software should check the cache descriptor values through executing CPUID instruction with EAX = 2. If 1M or 2M L2 cache size is reported, the processor is the Pentium III Xeon processor otherwise it is a Pentium III processor or a Pentium III Xeon processor with 512-KB L2 cache size.
- 7. To differentiate between the Pentium III processor, model 8 and the Pentium III Xeon processor, model 8, software should check the Brand ID values through executing CPUID instruction with  $EAX = 1$ .
- 8. To differentiate between the processors with the same processor Vendor ID, software should execute the Brand String functions and parse the Brand String.

## **3.1.2.2 Composing the Family, Model and Stepping (FMS) values**

The processor family is an 8-bit value obtained by adding the Extended Family field of the processor signature returned by CPUID Function 1 with the Family field.

#### **Equation 3-1.Calculated Family Value**

- $F =$  Extended Family + Family
- $F = CPUID(1) . EAX[27:20] + CPUID(1) . EAX[11:8]$

The processor model is an 8-bit value obtained by shifting left 4 the Extended Model field of the processor signature returned by CPUID Function 1 then adding the Model field.

#### **Equation 3-2.Calculated Model Value**

M = (Extended Model << 4) + Model

 $M = (CPUID(1) . EAX[19:16] << 4) + CPUID(1) . EAX[7:4]$ 

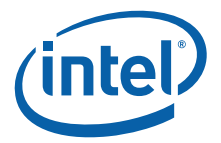

The processor stepping is a 4-bit value obtained by copying the *Stepping* field of the processor signature returned by CPUID function 1.

## **Equation 3-3.Calculated Stepping Value**

S = Stepping  $S = CPUID(1)$ . EAX[3:0]

#### **Recommendations for Testing Compliance**

New and existing software should be inspected to ensure code always uses:

- 1. The full 32-bit value when comparing processor signatures;
- 2. The full 8-bit value when comparing processor families, the full 8-bit value when comparing processor models; and
- 3. The 4-bit value when comparing processor steppings.

## **3.1.2.3 Feature Flags**

When the EAX register contains a value of 1, the CPUID instruction (in addition to loading the processor signature in the EAX register) loads the EDX and ECX register with the feature flags. The feature flags (when a Flag  $= 1$ ) indicate what features the processor supports. [Table 3-4](#page-20-0) and [Table 3-5](#page-23-0) detail the currently-defined feature flag values.

For future processors, refer to the programmer's reference manual, user's manual, or the appropriate documentation for the latest feature flag values.

Use the feature flags in applications to determine which processor features are supported. By using the CPUID feature flags to determine processor features, software can detect and avoid incompatibilities introduced by the addition or removal of processor features.

<span id="page-20-1"></span>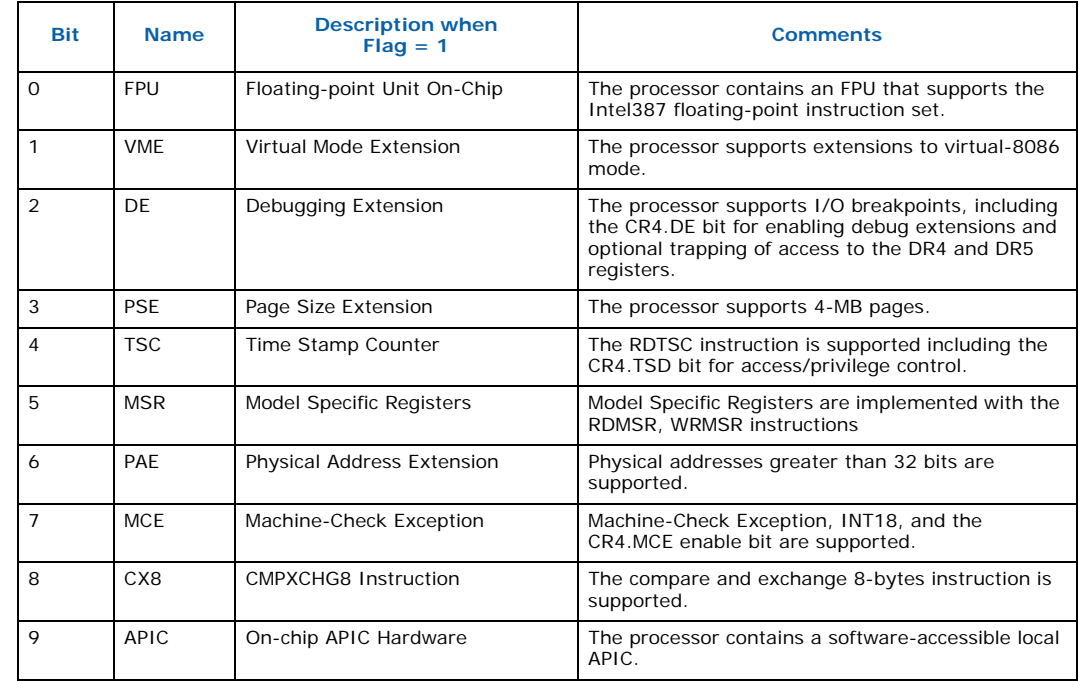

## <span id="page-20-0"></span>**Table 3-4. Feature Flag Values Reported in the EDX Register (Sheet 1 of 3)**

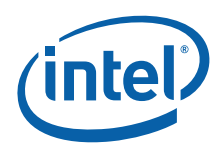

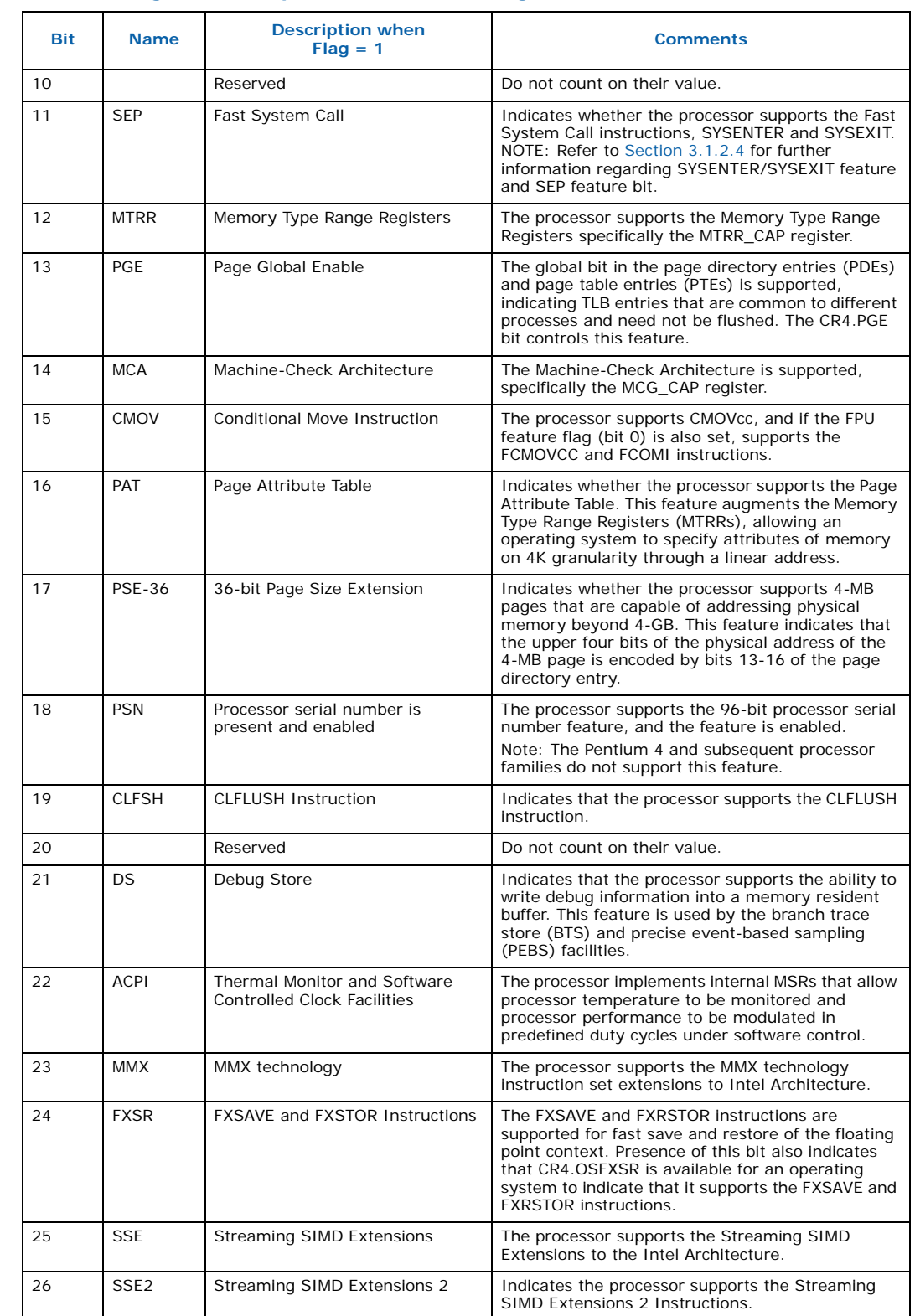

## **Table 3-4. Feature Flag Values Reported in the EDX Register (Sheet 2 of 3)**

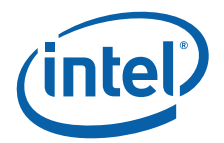

## **Table 3-4. Feature Flag Values Reported in the EDX Register (Sheet 3 of 3)**

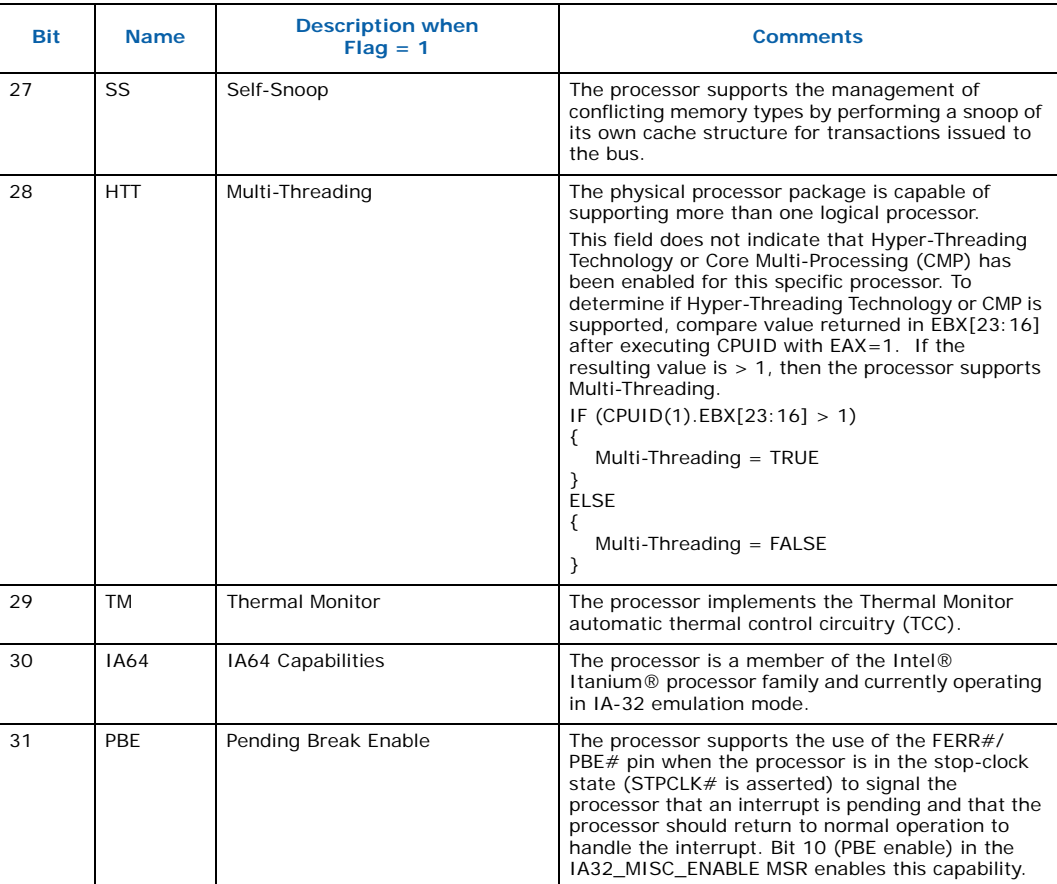

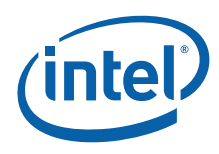

<span id="page-23-1"></span>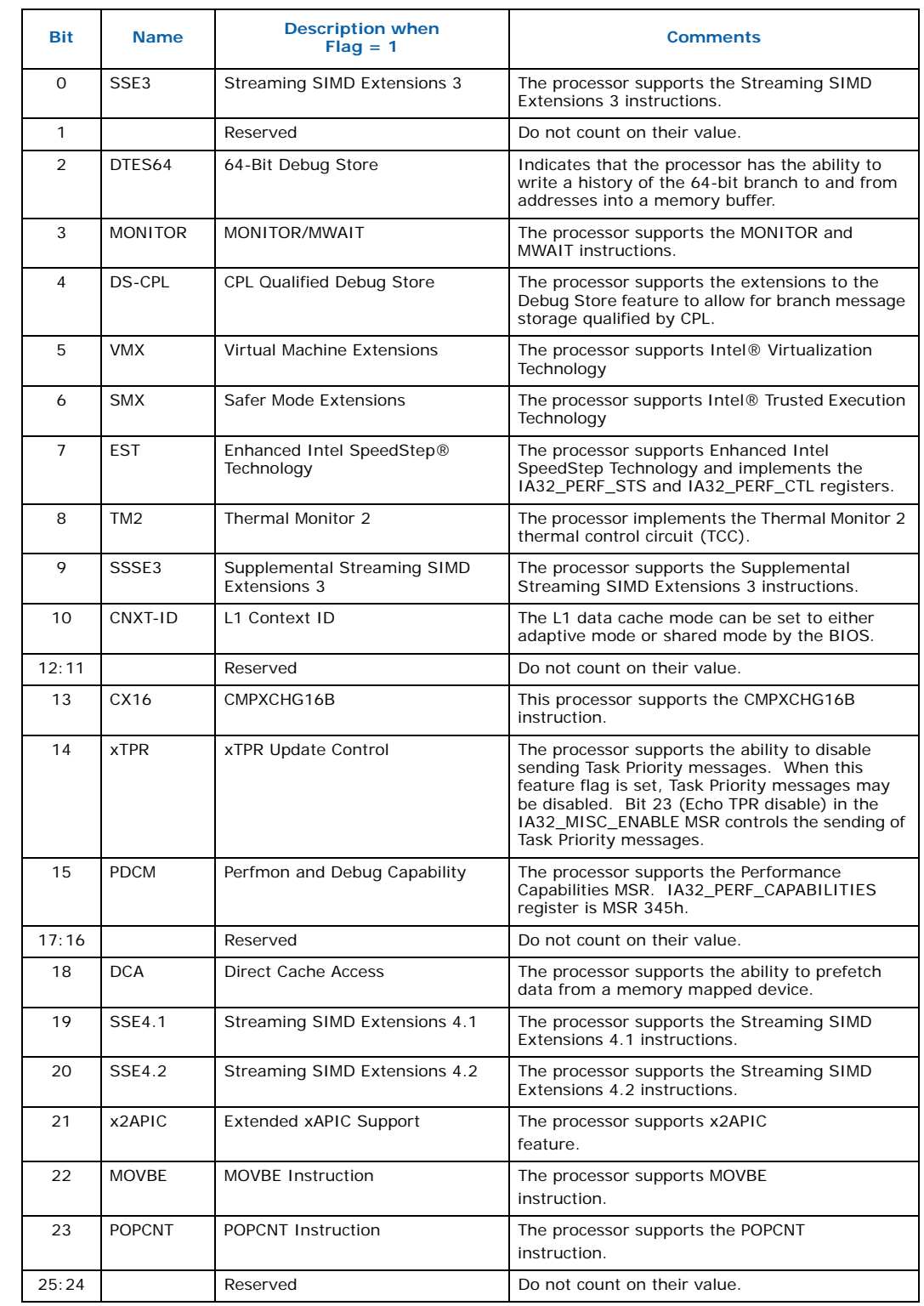

## <span id="page-23-0"></span>**Table 3-5. Feature Flag Values Reported in the ECX Register (Sheet 1 of 2)**

I

Ī

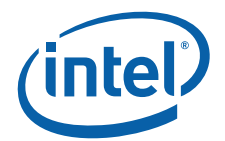

### **Table 3-5. Feature Flag Values Reported in the ECX Register (Sheet 2 of 2)**

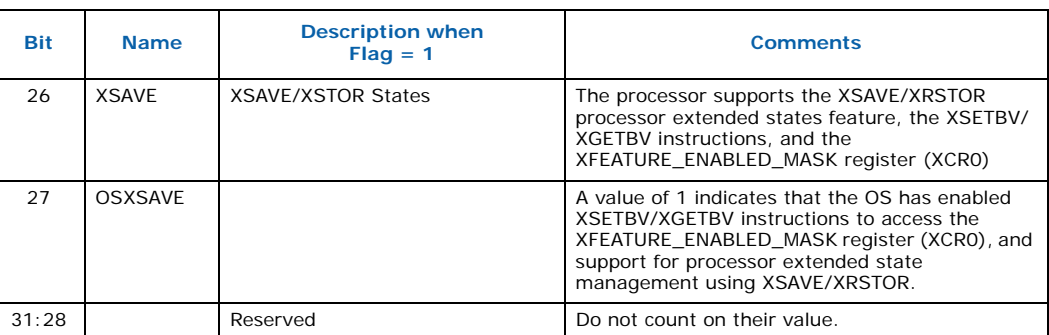

## <span id="page-24-1"></span>**3.1.2.4 SYSENTER/SYSEXIT – SEP Features Bit**

The SYSENTER Present (SEP) Feature bit (returned in EDX bit 11 after execution of CPUID Function 1) indicates support for SYSENTER/SYSEXIT instructions. An operating system that detects the presence of the SEP Feature bit must also qualify the processor family and model to ensure that the SYSENTER/SYSEXIT instructions are actually present:

```
IF (CPUID SEP Feature bit is set, i.e. CPUID (1).EDX[11] == 1)
{
      IF ((Processor Signature & 0x0FFF3FFF) < 0x00000633)
          Fast System Call is NOT supported
      ELSE
          Fast System Call is supported
}
```
The Pentium Pro processor (Model = 1) returns a set SEP CPUID feature bit, but should not be used by software.

## <span id="page-24-0"></span>**3.1.3 Cache Descriptors (Function 2)**

When the EAX register contains a value of 2, the CPUID instruction loads the EAX, EBX, ECX and EDX registers with descriptors that indicate the processor's cache and TLB characteristics. The lower 8 bits of the EAX register (AL) contain a value that identifies the number of times the CPUID must be executed in order to obtain a complete image of the processor's caching systems. For example, the Intel® Core™ i7 processor returns a value of 01h in the lower 8 bits of the EAX register to indicate that the CPUID instruction need only be executed once (with  $EAX = 2$ ) to obtain a complete image of the processor configuration.

The remainder of the EAX register, the EBX, ECX and EDX registers, contain the cache and Translation Lookaside Buffer (TLB) descriptors. [Table 3-6](#page-25-0) shows that when bit 31 in a given register is zero, that register contains valid 8-bit descriptors. To decode descriptors, move sequentially from the most significant byte of the register down through the least significant byte of the register. Assuming bit 31 is 0, then that register contains valid cache or TLB descriptors in bits 24 through 31, bits 16 through 23, bits 8 through 15 and bits 0 through 7. Software must compare the value contained in each of the descriptor bit fields with the values found in [Table 3-7](#page-25-1) to determine the cache and TLB features of a processor.

[Table 3-7](#page-25-1) lists the current cache and TLB descriptor values and their respective characteristics. This list will be extended in the future as necessary. Between models and steppings of processors the cache and TLB information may change bit field locations, therefore it is important that software not assume fixed locations when parsing the cache and TLB descriptors.

## <span id="page-25-0"></span>**Table 3-6. Descriptor Formats**

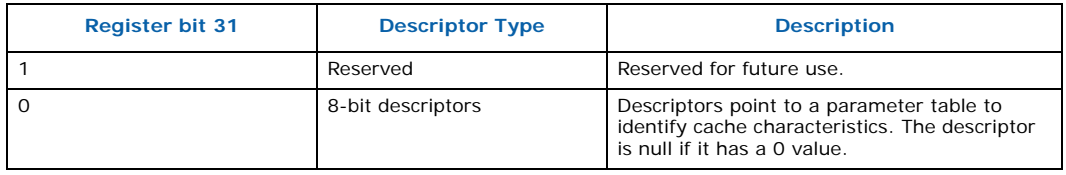

## <span id="page-25-1"></span>**Table 3-7. Descriptor Decode Values (Sheet 1 of 3)**

<span id="page-25-2"></span>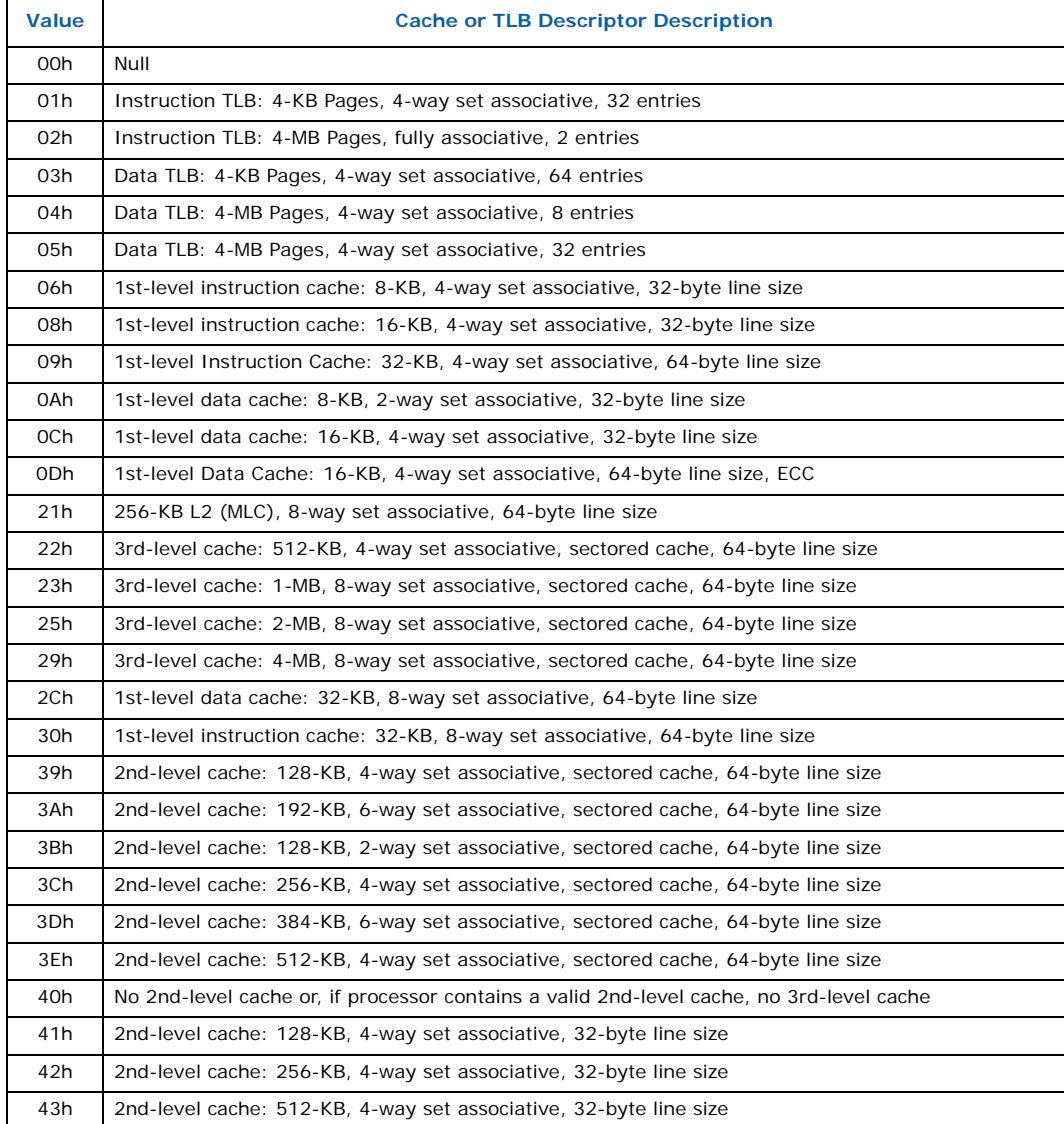

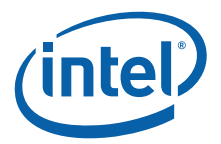

## **Table 3-7. Descriptor Decode Values (Sheet 2 of 3)**

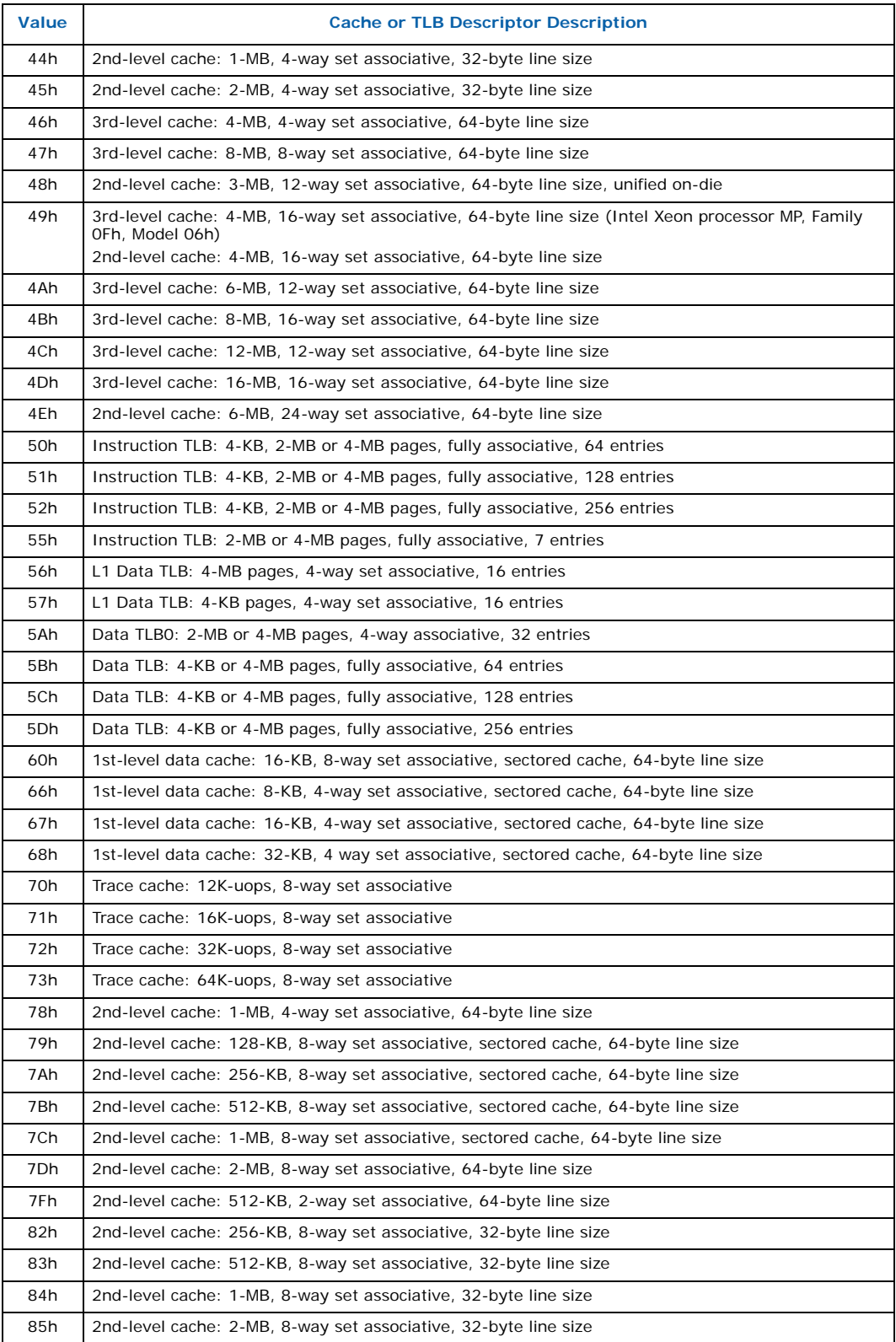

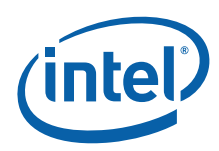

## **Table 3-7. Descriptor Decode Values (Sheet 3 of 3)**

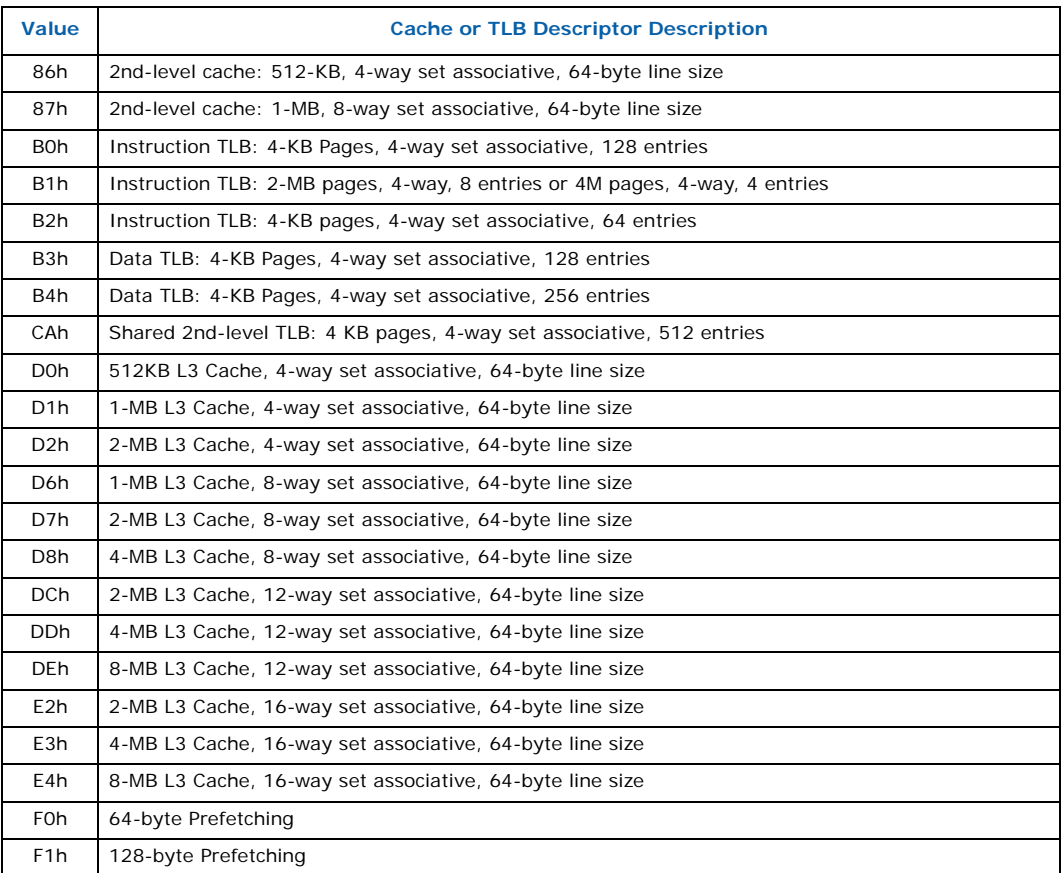

## **3.1.3.1 Intel® Core™ i7 Processor, Model 1Ah Output Example**

<span id="page-27-2"></span>The Core i7 processor, model 1Ah returns the values shown in [Table 3-8](#page-27-0). Since the value of AL=1, it is valid to interpret the remainder of the registers. [Table 3-8](#page-27-0) also shows the MSB (bit 31) of all the registers are 0 which indicates that each register contains valid 8-bit descriptor.

## <span id="page-27-0"></span>**Table 3-8. Intel® Core™ i7 Processor, Model 1Ah with 8-MB L3 Cache CPUID (EAX=2)**

<span id="page-27-1"></span>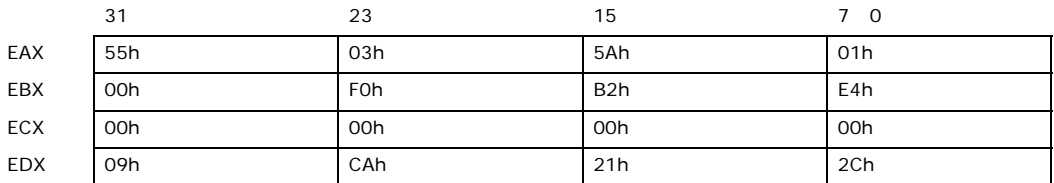

The register values in [Table 3-8](#page-27-0) show that this Core i7 processor has the following cache and TLB characteristics:

- (55h) Instruction TLB: 2-MB or 4-MB pages, fully associative, 7 entries
- (03h) Data TLB: 4-KB Pages, 4-way set associative, 64 entries
- (5Ah) Data TLB0: 2-MB or 4-MB pages, 4-way associative, 32 entries
- (01h) Instruction TLB: 4-KB Pages, 4-way set associative, 32 entries
- (F0h) 64-byte Prefetching

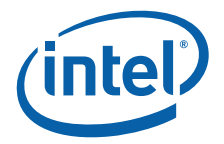

- (B2h) Instruction TLB: 4-KB pages, 4-way set associative, 64 entries
- (E4h) 8-MB L3 Cache, 16-way set associative, 64-byte line size
- (09h) 1st-level Instruction Cache: 32-KB, 4-way set associative, 64-byte line size
- (CAh) Shared 2nd-level TLB: 4-KB pages, 4-way set associative, 512 entries
- (21h) 256KB L2 (MLC), 8-way set associative, 64-byte line size
- (2Ch) 1st-level data cache: 32-KB, 8-way set associative, 64-byte line size

## <span id="page-28-0"></span>**3.1.4 Processor Serial Number (Function 3)**

Processor serial number (PSN) is available in Pentium III processor only. The value in this register is reserved in the Pentium 4 processor or later. On all models, use the PSN flag (returned using CPUID) to check for PSN support before accessing the feature. Refer to [Section 4](#page-40-2) for more details.

## <span id="page-28-1"></span>**3.1.5 Deterministic Cache Parameters (Function 4)**

When EAX is initialized to a value of 4, the CPUID instruction returns deterministic cache information in the EAX, EBX, ECX and EDX registers. This function requires ECX be initialized with an index which indicates which cache to return information about. The OS is expected to call this function (CPUID.4) with ECX = 0, 1, 2, until EAX[4:0]  $=$  0, indicating no more caches. The order in which the caches are returned is not specified and may change at Intel's discretion.

*Note:* The BIOS will use this function to determine the number of cores implemented in a specific physical processor package. To do this the BIOS must initially set the EAX register to 4 and the ECX register to 0 prior to executing the CPUID instruction. After executing the CPUID instruction,  $(EAX[31:26] + 1)$  contains the number of cores.

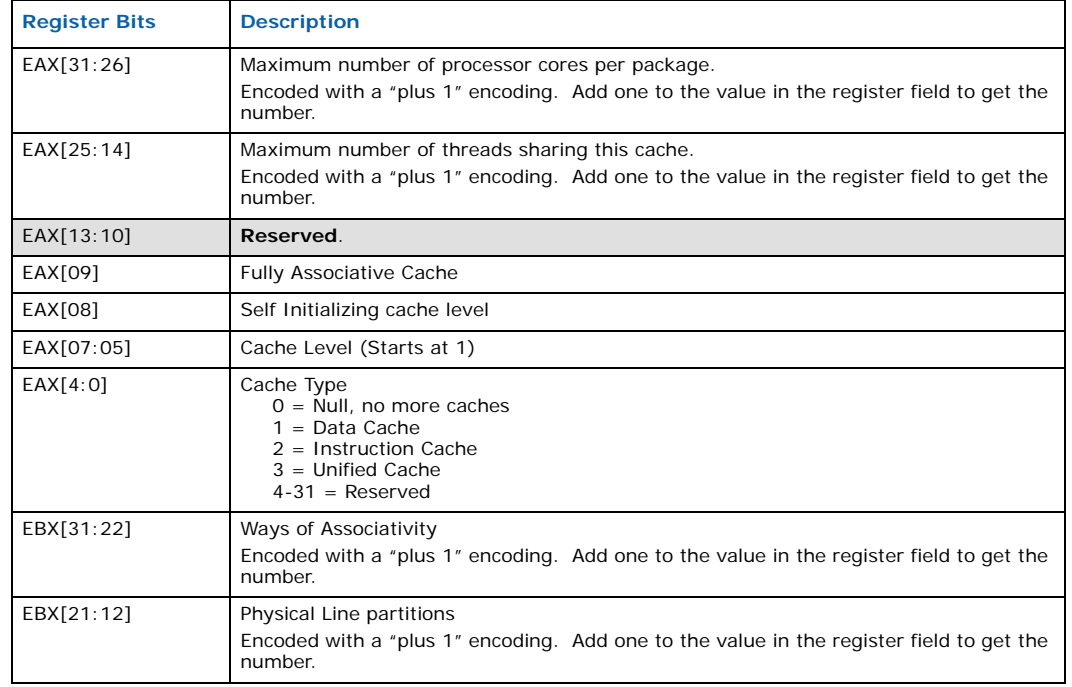

#### <span id="page-28-2"></span>**Table 3-9. Deterministic Cache Parameters (Sheet 1 of 2)**

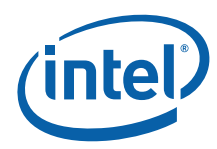

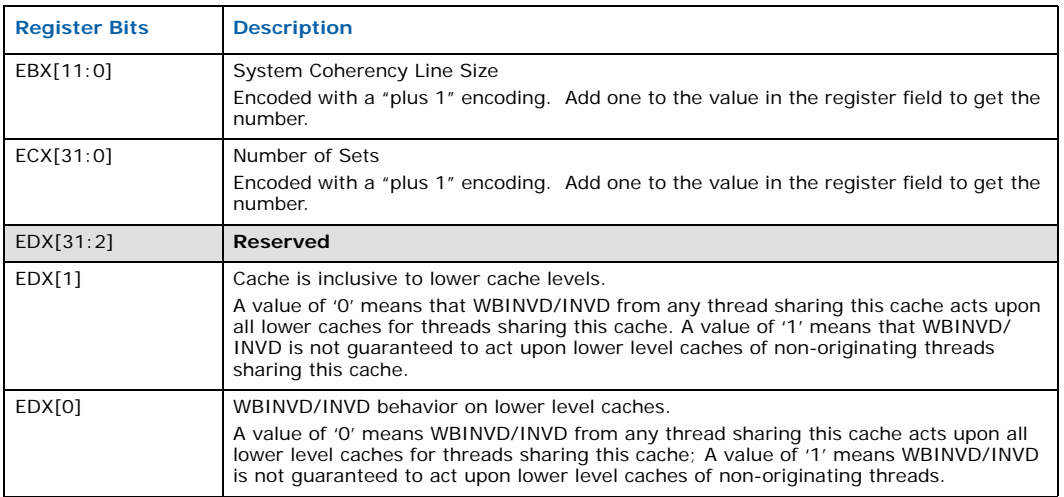

### **Table 3-9. Deterministic Cache Parameters (Sheet 2 of 2)**

#### **Equation 3-4.Calculating the Cache Size**

Cache Size in Bytes  $=$  (Ways +1)  $\times$  (Partitions +1)  $\times$  (Line Size +1)  $\times$  (Sets +1)  $=$  (EBX[31:22] +1)  $\times$  (EBX[21:12] +1)  $\times$  (EBX[11:0] +1  $\times$  (ECX + 1)

#### **3.1.5.1 Cache Sharing Among Cores and Threads**

The multi-core and threads fields give information about cache sharing. By comparing the following three numbers:

- 1. Number of logical processors per physical processor package (CPUID.1.EBX[23:16])
- 2. Number of cores per physical package (CPUID.4.EAX[31:26] + 1)
- 3. Total number of threads serviced by this cache (CPUID.4.EAX[25:14] + 1)

Software can determine whether this cache is shared between cores, or specific to one core, or even specific to one thread or a subset of threads. This feature is very important with regard to logical processors since it is a means of differentiating a Hyper-Threading technology processor from a multi-core processor or a multi-core processor with Hyper-Threading Technology. Note that the sharing information was not available using the cache descriptors returned by CPUID function 2. Refer to section 7.10.3 of the *Intel@ 64 and IA-32 Software Developer's Manual, Volume 3A: System Programming Guide*.

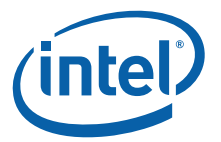

## <span id="page-30-0"></span>**3.1.6 MONITOR / MWAIT Parameters (Function 5)**

When EAX is initialized to a value of 5, the CPUID instruction returns MONITOR / MWAIT parameters in the EAX, EBX, ECX and EDX registers if the MONITOR and MWAIT instructions are supported by the processor.

## <span id="page-30-2"></span>**Table 3-10. MONITOR / MWAIT Parameters**

<span id="page-30-5"></span>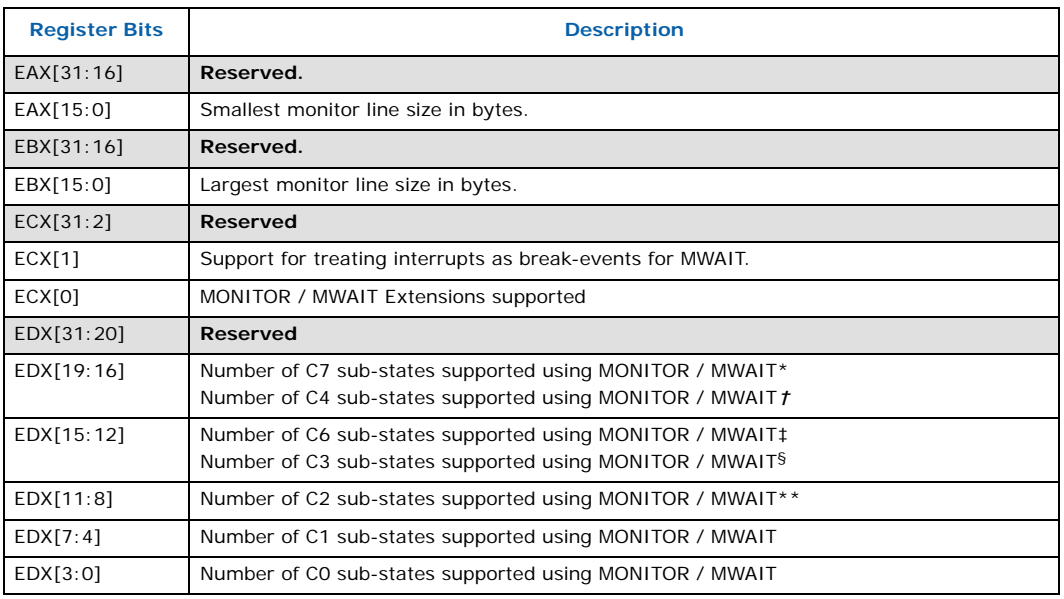

#### *Notes:*

\* EDX[19:16] C7 sub-states supported on Core i7 and subsequent processors

† EDX[19:16] C4 sub-states supported on processors prior to the Core i7 generation

‡ EDX[15:12] C6 sub-states supported on Core i7 and subsequent processors

§ EDX[15:12] C3 sub-states supported on Core i7 and prior generation processors

\*\* EDX[11:8] C2 sub-states supported on processors prior to the Core i7 generation

## <span id="page-30-1"></span>**3.1.7 Digital Thermal Sensor and Power Management Parameters (Function 6)**

When EAX is initialized to a value of 6, the CPUID instruction returns Digital Thermal Sensor and Power Management parameters in the EAX, EBX, ECX and EDX registers.

#### <span id="page-30-3"></span>**Table 3-11. Digital Sensor and Power Management Parameters**

<span id="page-30-4"></span>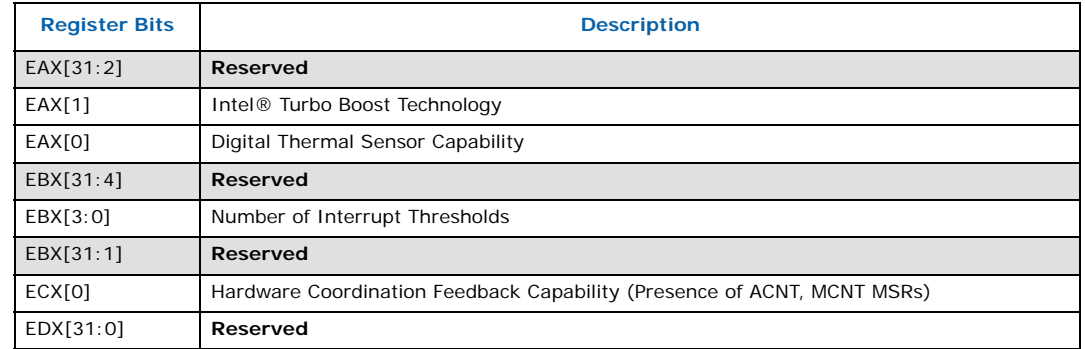

T

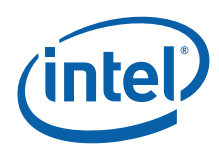

## <span id="page-31-0"></span>**3.1.8 Reserved (Function 7)**

This function is reserved.

## <span id="page-31-1"></span>**3.1.9 Reserved (Function 8)**

This function is reserved.

## <span id="page-31-2"></span>**3.1.10 Direct Cache Access (DCA) Parameters (Function 9)**

When EAX is initialized to a value of 9, the CPUID instruction returns DCA information in the EAX, EBX, ECX and EDX registers.

## <span id="page-31-4"></span>**Table 3-12. DCA Parameters**

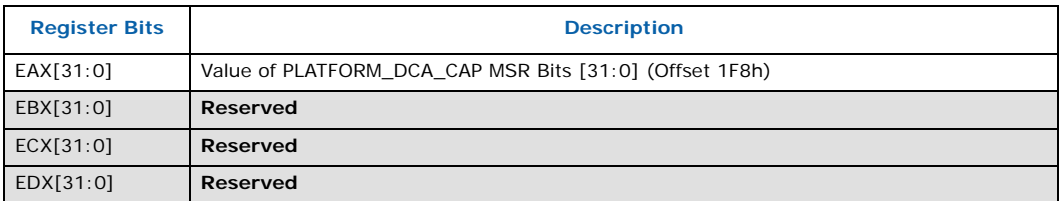

## <span id="page-31-3"></span>**3.1.11 Architectural Performance Monitor Features (Function 0Ah)**

When CPUID executes with EAX set to 0Ah, the processor returns information about support for architectural performance monitoring capabilities. Architectural performance monitoring is supported if the version ID is greater than Pn 0. See [Table 3-13](#page-31-5) below.

For each version of architectural performance monitoring capability, software must enumerate this leaf to discover the programming facilities and the architectural performance events available in the processor. The details are described in Chapter 18, "Debugging and Performance Monitoring," in the *Intel® 64 and IA-32 Architectures Software Developer's Manual, Volume 3B.*

## <span id="page-31-5"></span>**Table 3-13. Performance Monitor Features (Sheet 1 of 2)**

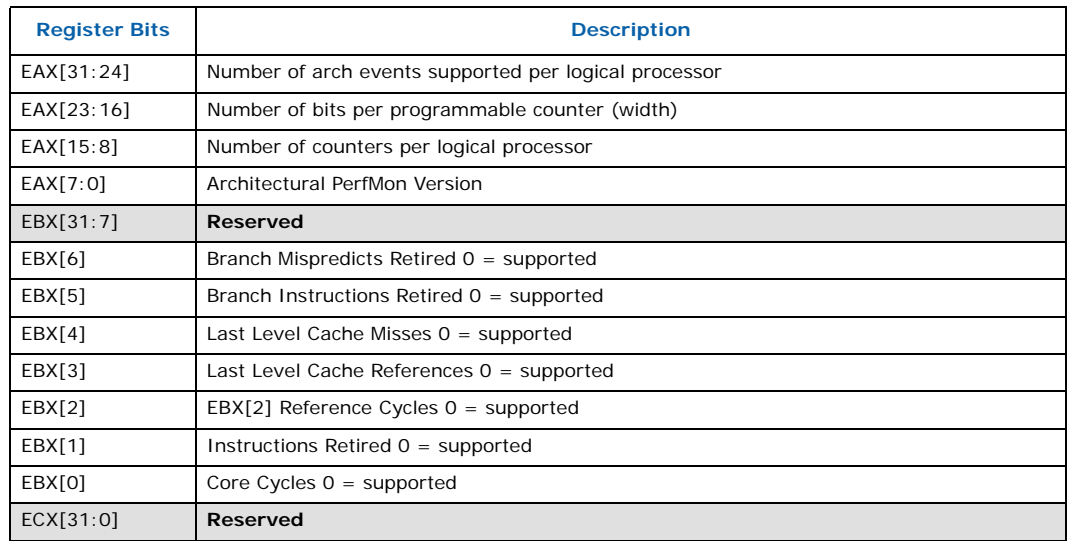

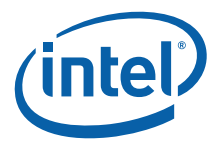

#### **Table 3-13. Performance Monitor Features (Sheet 2 of 2)**

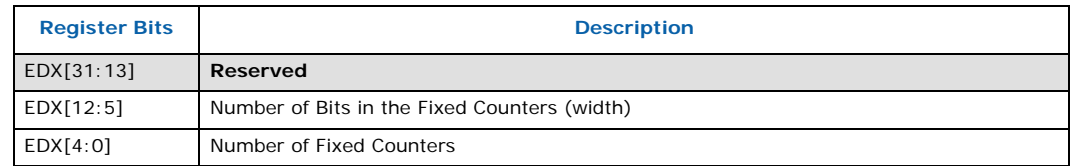

## <span id="page-32-0"></span>**3.1.12 x2APIC Features / Processor Topology (Function 0Bh)**

When EAX is initialized to a value of 0Bh, the CPUID instruction returns core/logical processor topology information in EAX, EBX, ECX, and EDX registers. This function requires ECX be initialized with an index which indicates which core or logical processor level to return information about. The BIOS or OS is expected to call this function (CPUID.EAX=0Bh) with  $EX = 0$ , 1, 2, until  $EAX=0$  and  $EBX=0$ , indicating no more levels. The order in which the processor topology levels are returned is specific since each level reports some cumulative data and thus some information is dependent on information retrieved from a previous level.

### <span id="page-32-1"></span>**Table 3-14. Core / Logical Processor Topology Overview**

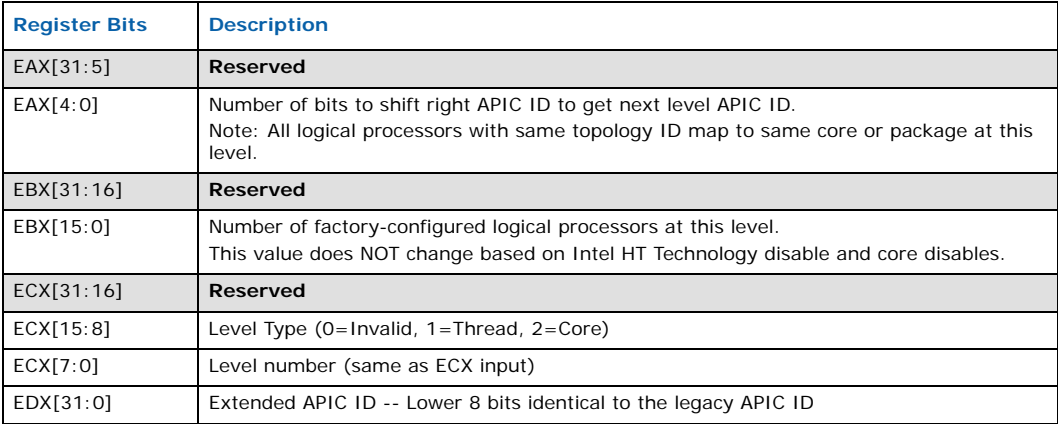

BIOS is expected to iterate through the core / logical processor hierarchy using CPUID Function Bh with ECX using input values from 0-N. In turn, the CPUID function Bh provides topology information in terms of levels. Level 0 is lowest level (reserved for thread), level 1 is core, and the last level is package. All logical processors with same topology ID map to same core/package at this level.

BIOS enumeration occurs via iterative CPUID calls with input of level numbers in ECX starting from 0 and incrementing by 1. BIOS should continue until EAX =  $EBX = 0$ returned indicating no more levels are available (refer to [Table 3-17\)](#page-33-2). CPUID Function Bh with ECX=0 provides topology information for the thread level (refer to [Table 3-15\)](#page-33-0). And CPUID Function Bh with ECX=1 provides topology information for the Core level (refer to [Table 3-16](#page-33-1)). Note that at each level, all logical processors with same topology ID map to same core or package which is specified for that level.

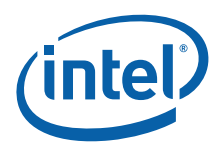

<span id="page-33-0"></span>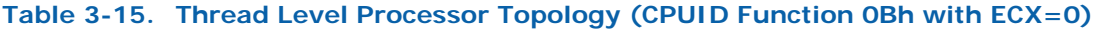

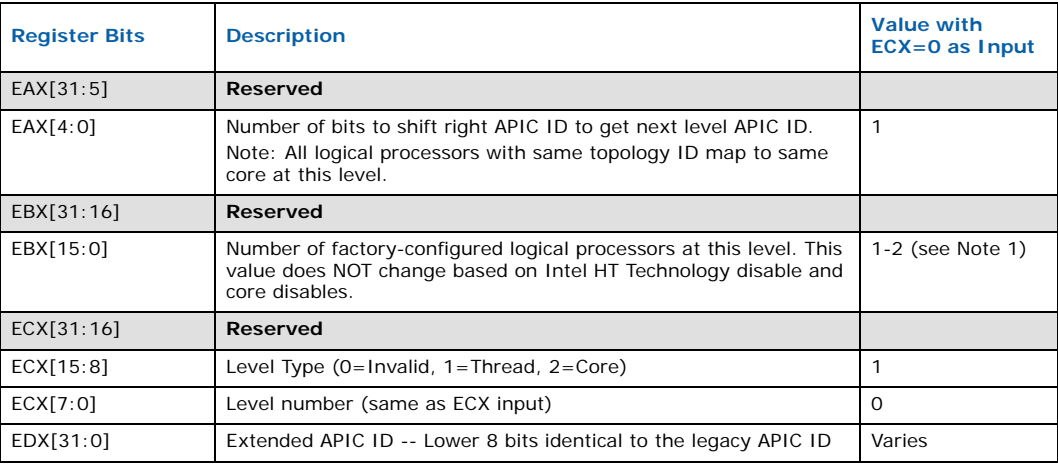

#### *Note:*

1. One logical processor per core if Intel HT Technology is factory-configured as disabled and two logical processors per core if Intel HT Technology is factory-configured as enabled.

### <span id="page-33-1"></span>**Table 3-16. Core Level Processor Topology (CPUID Function 0Bh with ECX=1)**

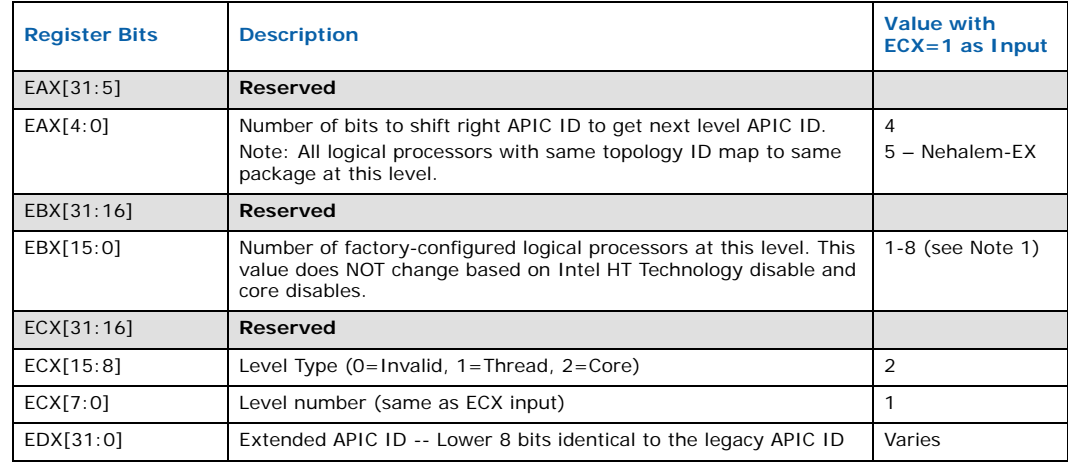

#### *Note:*

1. One logical processor per core if Intel HT Technology is factory-configured as disabled and two logical processors per core if Intel HT Technology is factory-configured as enabled.

#### <span id="page-33-2"></span>**Table 3-17. Core Level Processor Topology (CPUID Function 0Bh with ECX>=2) (Sheet 1 of 2)**

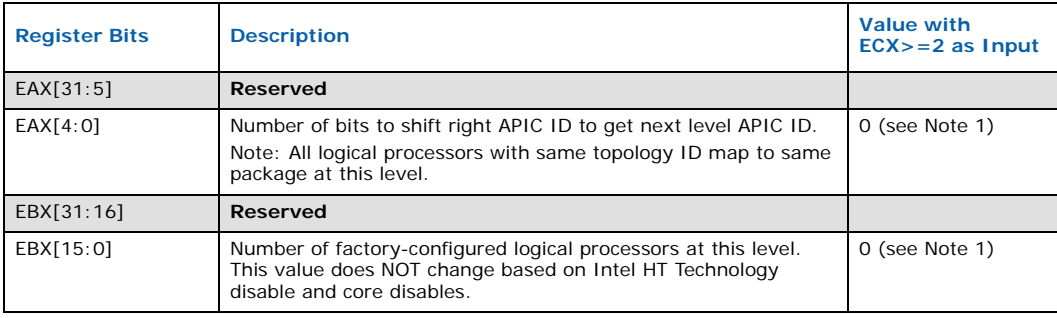

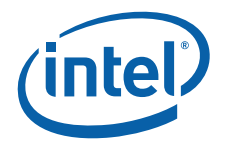

## **Table 3-17. Core Level Processor Topology (CPUID Function 0Bh with ECX>=2) (Sheet 2 of 2)**

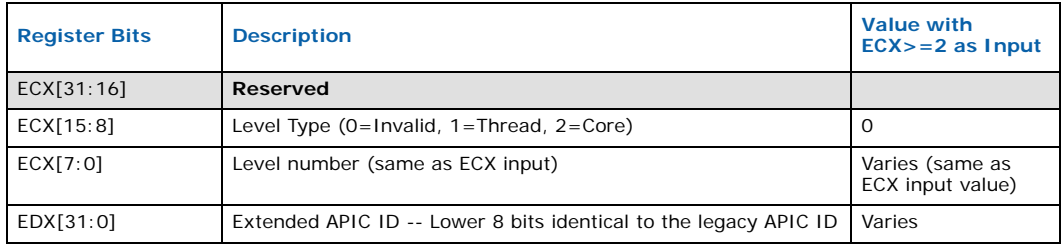

#### *Note:*

I

<span id="page-34-6"></span>1. One logical processor per core if Intel HT Technology is factory-configured as disabled and two logical processors per core if Intel HT Technology is factory-configured as enabled.

#### <span id="page-34-0"></span>**3.1.13 Reserved (Function 0Ch)** I

This function is reserved.

## <span id="page-34-1"></span>**3.1.14 XSAVE Features (Function 0Dh)**

When EAX is initialized to a value of 0Dh and ECX is initialized to a value of 0 (EAX=0Dh AND ECX =0h), the CPUID instruction returns the Processor Extended State Enumeration in the EAX, EBX, ECX and EDX registers.

*Note:* An initial value greater than '0' in ECX is invalid, therefore, EAX/EBX/ECX/EDX return 0.

#### <span id="page-34-4"></span>**Table 3-18. Processor Extended State Enumeration**

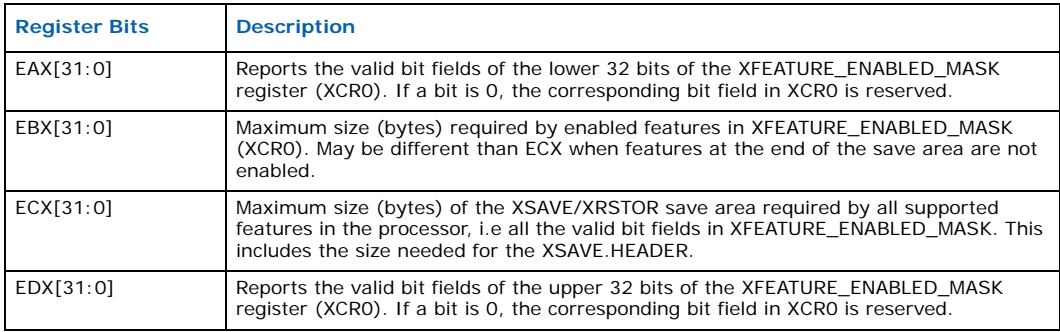

## <span id="page-34-2"></span>**3.2 Extended CPUID Functions**

## <span id="page-34-3"></span>**3.2.1 Largest Extended Function # (Function 8000\_0000h)**

When EAX is initialized to a value of 8000\_0000h, the CPUID instruction returns the largest extended function number supported by the processor in register EAX.

#### <span id="page-34-5"></span>**Table 3-19. Largest Extended Function**

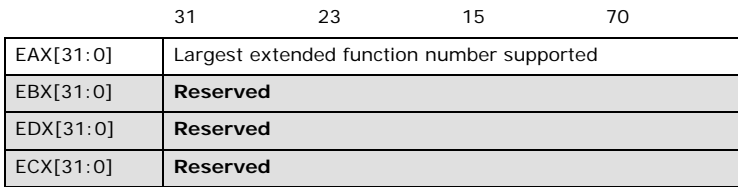

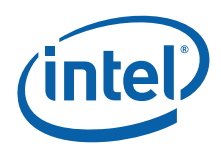

## <span id="page-35-0"></span>**3.2.2 Extended Feature Bits (Function 8000\_0001h)**

When the EAX register contains a value of 80000001h, the CPUID instruction loads the EDX register with the extended feature flags. The feature flags (when a Flag  $= 1$ ) indicate what extended features the processor supports. [Table 3-4](#page-35-2) lists the currently defined extended feature flag values.

For future processors, refer to the programmer's reference manual, user's manual, or the appropriate documentation for the latest extended feature flag values.

*Note:* By using CPUID feature flags to determine processor features, software can detect and avoid incompatibilities introduced by the addition or removal of processor features.

#### <span id="page-35-2"></span>**Figure 3-4. Extended Feature Flag Values Reported in the EDX Register**

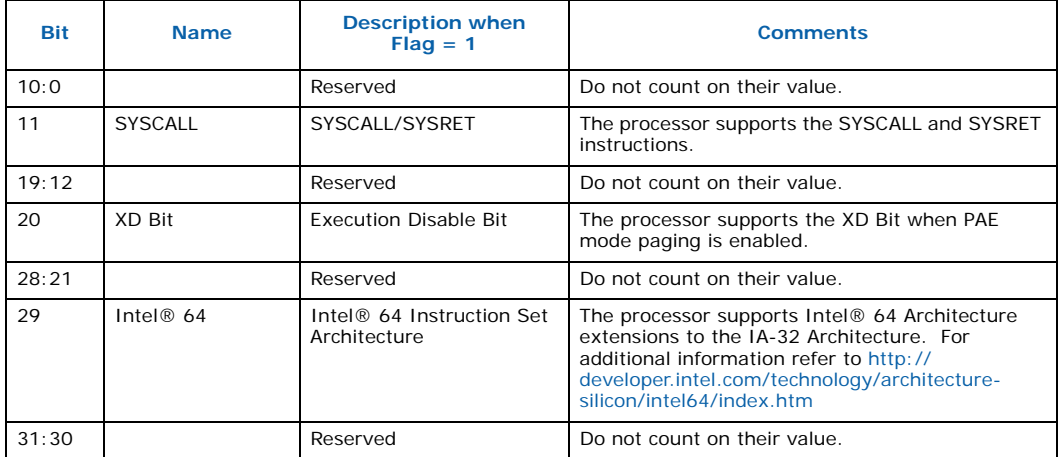

#### <span id="page-35-3"></span>**Table 3-20. Extended Feature Flag Values Reported in the ECX Register**

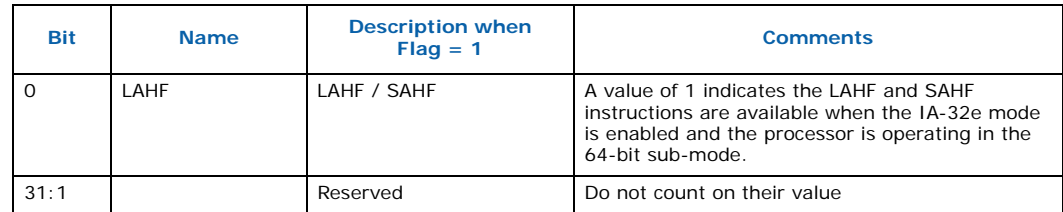

## <span id="page-35-1"></span>**3.2.3 Processor Name / Brand String (Function 8000\_0002h, 8000\_0003h, 8000\_0004h)**

Functions 8000\_0002h, 8000\_0003h, and 8000\_0004h each return up to 16 ASCII bytes of the processor name in the EAX, EBX, ECX, and EDX registers. The processor name is constructed by concatenating each 16-byte ASCII string returned by the three functions. The processor name is right justified with leading space characters. It is returned in little-endian format and NULL terminated. The processor name can be a maximum of 48 bytes including the NULL terminator character. In addition to the processor name, these functions return the maximum supported speed of the processor in ASCII.
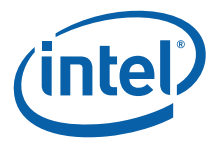

#### **3.2.3.1 Building the Processor Name**

BIOS must reserve enough space in a byte array to concatenate the three 16 byte ASCII strings that comprise the processor name. BIOS must execute each function in sequence. After sequentially executing each CPUID Brand String function, BIOS must concatenate EAX, EBX, ECX, and EDX to create the resulting Processor Brand String.

```
Example 3-1.Building the Processor Brand String
```

```
Processor Name DB 48 dup(0)
      MOV EAX, 80000000h
      CPUID
      CMP EAX, 80000004h; Check if extended
                  ; functions are
                  ; supported
      JB Not_Supported
      MOV EAX, 80000002h
      MOB DI, OFFSET Processor_Name
      CPUID ; Get the first 16
                  ; bytes of the
                  ; processor name
CALL Save_String
MOV EAX, 80000003h
CPUID ; Get the second 16
                  ; bytes of the
                  ; processor name
CALL Save_String
MOV EAX, 80000004h
CPUID ; Get the last 16
                  ; bytes of the 
                  ; processor name
      CALL Save_String
```
Not\_Supported

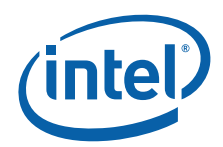

RET

#### Save\_String:

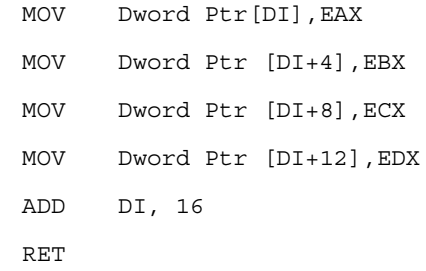

#### **3.2.3.2 Displaying the Processor Brand String**

The processor name may be a right justified string padded with leading space characters. When displaying the processor name string, the display software must skip the leading space characters and discontinue printing characters when the NULL character is encountered.

#### **Example 3-2.Displaying the Processor Brand String**

```
CLD
MOV SI, OFFSET Processor_Name
                   ; Point SI to the
                   ; name string
Spaces:
      LODSB
      CMP AL, ' '; Skip leading space chars
      JE Spaces
      CMP AL, 0 ; Exit if NULL byte
                   ; encounterd
      JE Done
Display_Char:
      CALLDisplay_Character; Put a char on the
                   ; output device
      LODSB
      CMP AL, 0 ; Exit if NULL byte
```
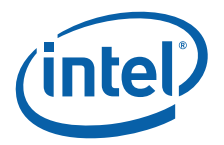

; encountered

JNE Display\_Char

Done:

### **3.2.4 Reserved (Function 8000\_0005h)**

This function is reserved.

#### **3.2.5 Extended L2 Cache Features (Function 8000\_0006h)**

Functions 8000\_0006h returns details of the L2 cache in the ECX register. The details returned are the line size, associativity, and the cache size described in 1024-byte units (see [Table 3-5\)](#page-38-0).

#### <span id="page-38-0"></span>**Figure 3-5. L2 Cache Details**

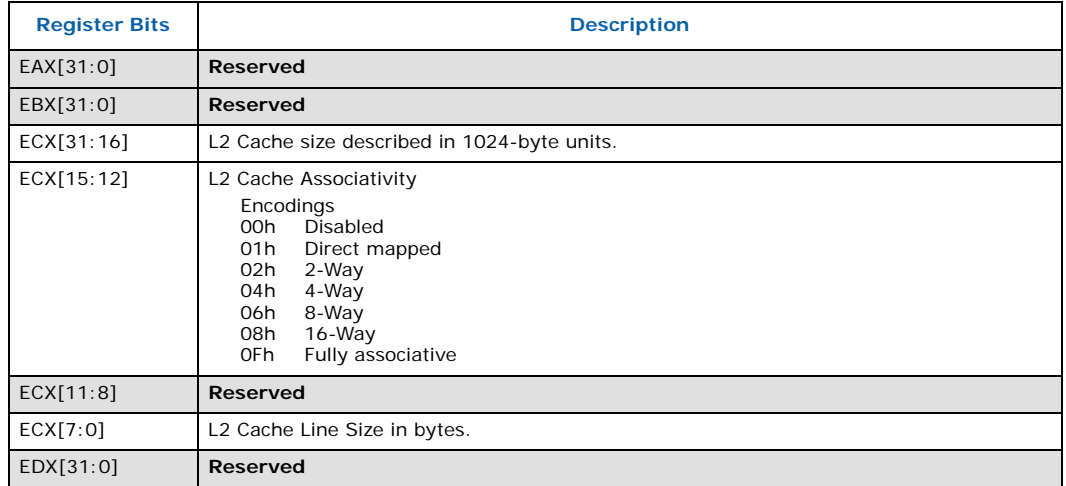

#### **3.2.6 Advanced Power Management (Function 8000\_0007h)**

In the Core i7 and future processor generations, the TSC will continue to run in the deepest C-states. Therefore, the TSC will run at a constant rate in all ACPI P-, C-. and T-states. Support for this feature is indicated by CPUID.0x8000\_0007.EDX[8]. On processors with invariant TSC support, the OS may use the TSC for wall clock timer services (instead of ACPI or HPET timers). TSC reads are much more efficient and do not incur the overhead associated with a ring transition or access to a platform resource.

#### **Table 3-21. Power Management Details**

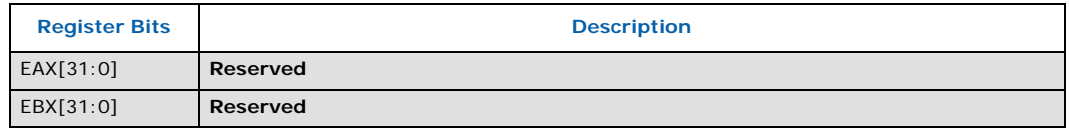

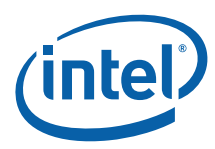

#### **Table 3-21. Power Management Details**

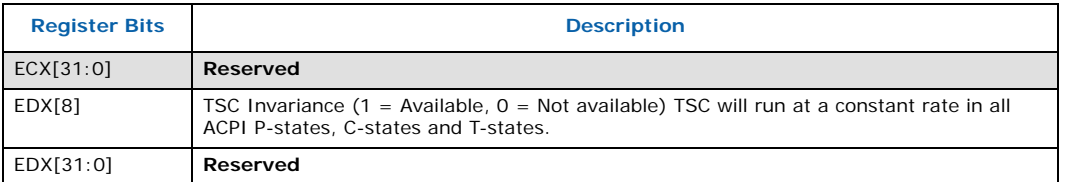

### **3.2.7 Virtual and Physical address Sizes (Function 8000\_0008h)**

On the Core Solo, Core Duo, Core2 Duo processor families, when EAX is initialized to a value of 8000\_0008h, the CPUID instruction will return the supported virtual and physical address sizes in EAX. Values in other general registers are reserved. This information is useful for BIOS to determine processor support for Intel® 64 Instruction Set Architecture (Intel® 64).

If this function is supported, the Physical Address Size returned in EAX[7:0] should be used to determine the number of bits to configure MTRRn\_PhysMask values with. Software must determine the MTRR PhysMask for each execution thread based on this function and not assume all execution threads in a platform have the same number of physical address bits.

#### **Table 3-22. Virtual and Physical Address Size Definitions**

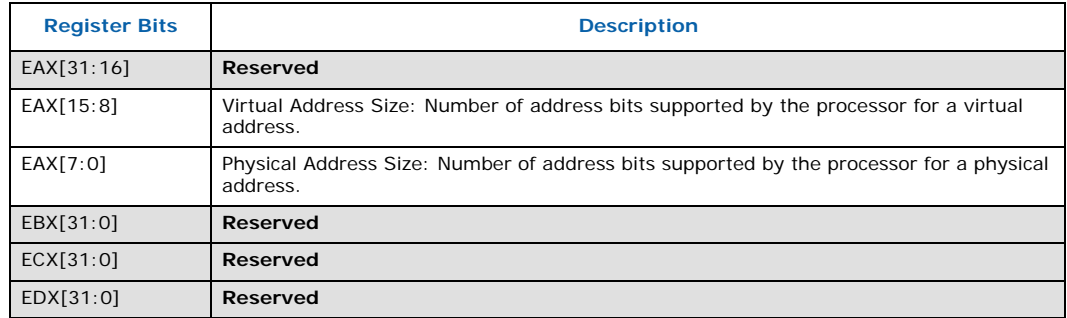

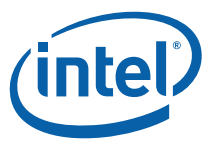

## **4 Processor Serial Number**

The processor serial number extends the concept of processor identification. Processor serial number is a 96-bit number accessible through the CPUID instruction. Processor serial number can be used by applications to identify a processor, and by extension, its system.

The processor serial number creates a software accessible identity for an individual processor. The processor serial number, combined with other qualifiers, could be applied to user identification. Applications include membership authentication, data backup/restore protection, removable storage data protection, managed access to files, or to confirm document exchange between appropriate users.

Processor serial number is another tool for use in asset management, product tracking, remote systems load and configuration, or to aid in boot-up configuration. In the case of system service, processor serial number could be used to differentiate users during help desk access, or track error reporting. Processor serial number provides an identifier for the processor, but should not be assumed to be unique in itself. There are potential modes in which erroneous processor serial numbers may be reported. For example, in the event a processor is operated outside its recommended operating specifications, (e.g., voltage, frequency, etc.) the processor serial number may not be correctly read from the processor. Improper BIOS or software operations could yield an inaccurate processor serial number. These events could lead to possible erroneous or duplicate processor serial numbers being reported. System manufacturers can strengthen the robustness of the feature by including redundancy features, or other fault tolerant methods.

Processor serial number used as a qualifier for another independent number could be used to create an electrically accessible number that is likely to be distinct. Processor serial number is one building block useful for the purpose of enabling the trusted, connected PC.

### **4.1 Presence of Processor Serial Number**

To determine if the processor serial number feature is supported, the program should set the EAX register parameter value to "1" and then execute the CPUID instruction as follows:

MOV EAX, 01H

CPUID

After execution of the CPUID instruction, the ECX and EDX register contains the Feature Flags. If the PSN Feature Flags, (EDX register, bit 18) equals "1", the processor serial number feature is supported, and enabled. **If the PSN Feature Flags equals "0", the processor serial number feature is either not supported, or disabled in a Pentium III processor.**

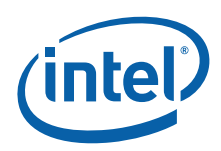

### **4.2 Forming the 96-bit Processor Serial Number**

The 96-bit processor serial number is the concatenation of three 32-bit entities.

To access the most significant 32-bits of the processor serial number the program should set the EAX register parameter value to "1" and then execute the CPUID instruction as follows:

MOV EAX, 01H

CPUID

After execution of the CPUID instruction, the EAX register contains the Processor Signature. The Processor Signature comprises the most significant 32-bits of the processor serial number. The value in EAX should be saved prior to gathering the remaining 64-bits of the processor serial number.

To access the remaining 64-bits of the processor serial number the program should set the EAX register parameter value to "3" and then execute the CPUID instruction as follows:

MOV EAX, 03H

CPUID

After execution of the CPUID instruction, the EDX register contains the middle 32-bits, and the ECX register contains the least significant 32-bits of the processor serial number. Software may then concatenate the saved Processor Signature, EDX, and ECX before returning the complete 96-bit processor serial number.

Processor serial number should be displayed as 6 groups of 4 hex nibbles (e.g. XXXX-XXXX-XXXX-XXXX-XXXX-XXXX where X represents a hex digit). Alpha hex characters should be displayed as capital letters.

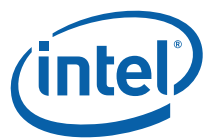

# **5 Brand ID and Brand String**

### **5.1 Brand ID**

Beginning with the Pentium III processors, model 8, the Pentium III Xeon processors, model 8, and Celeron processor, model 8, the concept of processor identification is further extended with the addition of Brand ID. Brand ID is an 8-bit number accessible through the CPUID instruction. Brand ID may be used by applications to assist in identifying the processor.

Processors that implement the Brand ID feature return the Brand ID in bits 7 through 0 of the EBX register when the CPUID instruction is executed with EAX=1 (see [Table 5-1\)](#page-42-0). Processors that do not support the feature return a value of 0 in EBX bits 7 through 0.

To differentiate previous models of the Pentium II processor, Pentium II Xeon processor, Celeron processor, Pentium III processor and Pentium III Xeon processor, application software relied on the L2 cache descriptors. In certain cases, the results were ambiguous. For example, software could not accurately differentiate a Pentium II processor from a Pentium II Xeon processor with a 512-KB L2 cache. Brand ID eliminates this ambiguity by providing a software-accessible value unique to each processor brand. [Table 5-1](#page-42-0) shows the values defined for each processor.

#### <span id="page-42-0"></span>**Table 5-1. Brand ID (EAX=1) Return Values in EBX (Bits 7 through 9) (Sheet 1 of 2)**

<span id="page-42-1"></span>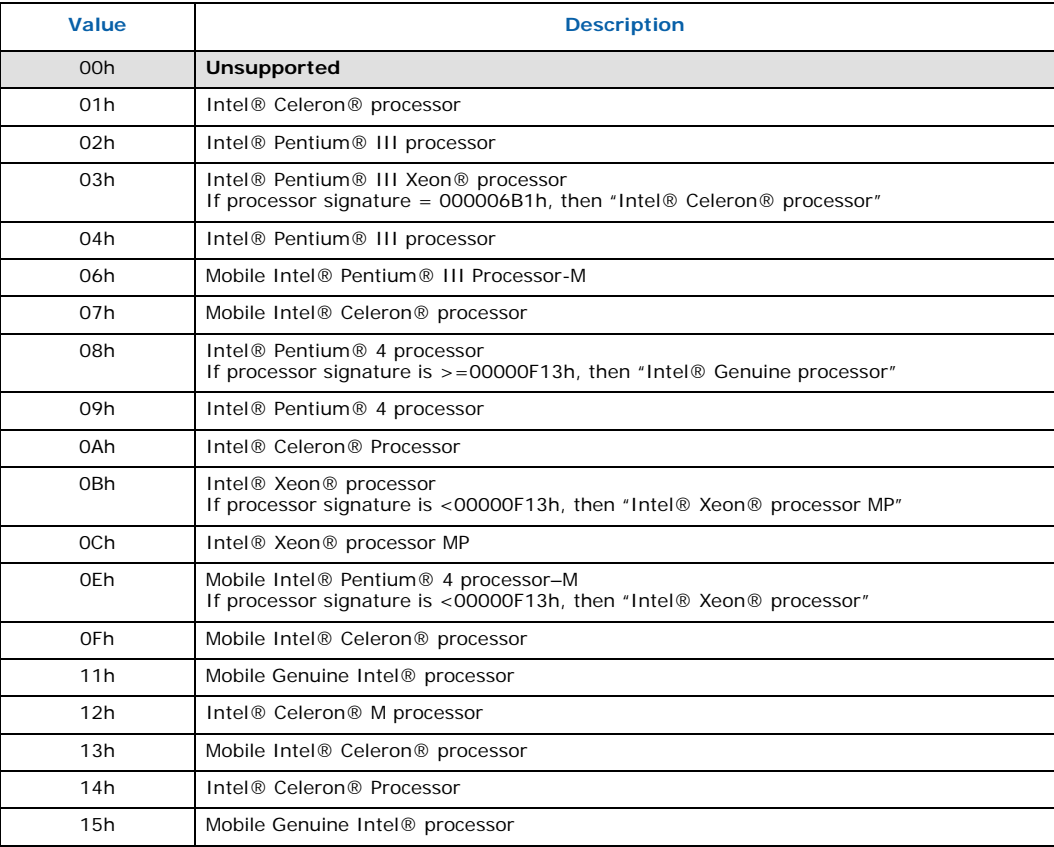

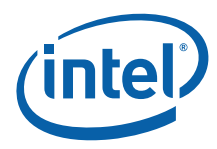

#### **Table 5-1. Brand ID (EAX=1) Return Values in EBX (Bits 7 through 9) (Sheet 2 of 2)**

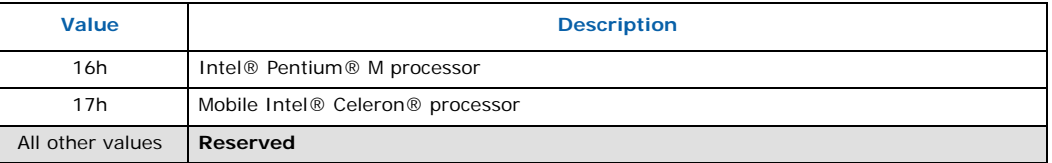

### **5.2 Brand String**

The Brand string is an extension to the CPUID instruction implemented in some Intel IA-32 processors, including the Pentium 4 processor. Using the brand string feature, future IA-32 architecture based processors will return their ASCII brand identification string and maximum operating frequency via an extended CPUID instruction. Note that the frequency returned is the maximum operating frequency that the processor has been qualified for and not the current operating frequency of the processor.

When CPUID is executed with EAX set to the values listed in [Table 5-2,](#page-43-0) the processor will return an ASCII brand string in the general-purpose registers as detailed in this document.

The brand/frequency string is defined to be 48 characters long, 47 bytes will contain characters and the 48th byte is defined to be NULL (0). A processor may return less than the 47 ASCII characters as long as the string is null terminated and the processor returns valid data when CPUID is executed with EAX = 80000002h, 80000003h and 80000004h.

The cpuid3a.asm program shows how software forms the brand string (see Chapter 10, [Building the Processor Brand String](#page-36-0)). To determine if the brand string is supported on a processor, software must follow the step below:

- 1. Execute the CPUID instruction with EAX=80000000h
- 2. If ((returned value in EAX) > 80000000h) then the processor supports the extended CPUID functions and EAX contains the largest extended function supported.
- 3. The processor brand string feature is supported if  $EAX \ge 80000004h$

#### <span id="page-43-0"></span>**Table 5-2. Processor Brand String Feature**

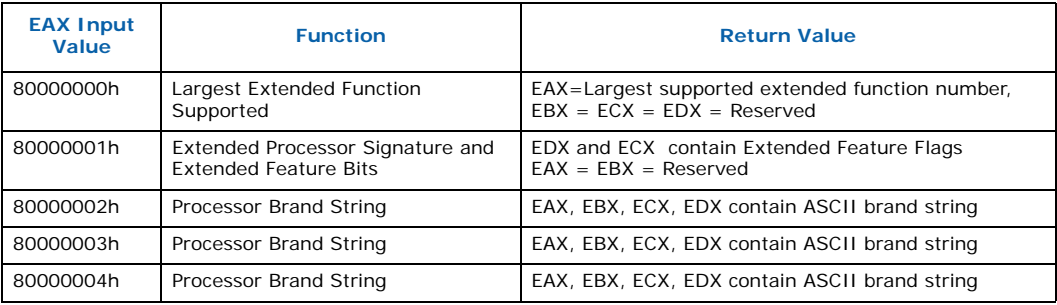

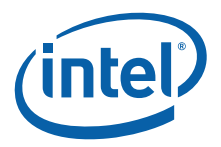

# **6 Usage Guidelines**

This document presents Intel-recommended feature-detection methods. Software should not try to identify features by exploiting programming tricks, undocumented features, or otherwise deviating from the guidelines presented in this application note.

The following guidelines are intended to help programmers maintain the widest range of compatibility for their software.

- Do not depend on the absence of an invalid opcode trap on the CPUID opcode to detect the CPUID instruction. Do not depend on the absence of an invalid opcode trap on the PUSHFD opcode to detect a 32-bit processor. Test the ID flag, as described in Section 2 and shown in Section 7.
- Do not assume that a given family or model has any specific feature. For example, do not assume the family value 5 (Pentium processor) means there is a floatingpoint unit on-chip. Use the feature flags for this determination.
- Do not assume processors with higher family or model numbers have all the features of a processor with a lower family or model number. For example, a processor with a family value of 6 (P6 family processor) may not necessarily have all the features of a processor with a family value of 5.
- Do not assume that the features in the OverDrive processors are the same as those in the OEM version of the processor. Internal caches and instruction execution might vary.
- Do not use undocumented features of a processor to identify steppings or features. For example, the Intel386 processor A-step had bit instructions that were withdrawn with the B-step. Some software attempted to execute these instructions and depended on the invalid-opcode exception as a signal that it was not running on the A-step part. The software failed to work correctly when the Intel486 processor used the same opcodes for different instructions. The software should have used the stepping information in the processor signature.
- Test feature flags individually and do not make assumptions about undefined bits. For example, it would be a mistake to test the FPU bit by comparing the feature register to a binary 1 with a compare instruction.
- Do not assume the clock of a given family or model runs at a specific frequency, and do not write processor speed-dependent code, such as timing loops. For instance, an OverDrive Processor could operate at a higher internal frequency and still report the same family and/or model. Instead, use a combination of the system's timers to measure elapsed time and the Time-Stamp Counter (TSC) to measure processor core clocks to allow direct calibration of the processor core. See Section 10 and Example 6 for details.
- Processor model-specific registers may differ among processors, including in various models of the Pentium processor. Do not use these registers unless identified for the installed processor. This is particularly important for systems upgradeable with an OverDrive processor. Only use Model Specific registers that are defined in the BIOS writers guide for that processor.
- Do not rely on the result of the CPUID algorithm when executed in virtual 8086 mode.
- Do not assume any ordering of model and/or stepping numbers. They are assigned arbitrarily.

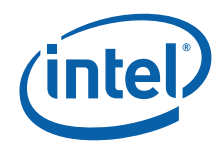

- Do not assume processor serial number is a unique number without further qualifiers.
- Display processor serial number as 6 groups of 4 hex nibbles (e.g. XXXX-XXXX-XXXX-XXXX-XXXX-XXXX where X represents a hex digit).
- Display alpha hex characters as capital letters.
- A zero in the lower 64 bits of the processor serial number indicate the processor serial number is invalid, not supported, or disabled on this processor.

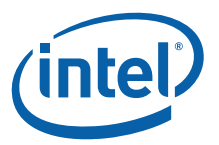

# **7 Proper Identification Sequence**

To identify the processor using the CPUID instructions, software should follow the following steps.

- 1. Determine if the CPUID instruction is supported by modifying the ID flag in the EFLAGS register. If the ID flag cannot be modified, the processor cannot be identified using the CPUID instruction.
- 2. Execute the CPUID instruction with EAX equal to 80000000h. CPUID function 80000000h is used to determine if Brand String is supported. If the CPUID function 80000000h returns a value in EAX greater than or equal to 80000004h the Brand String feature is supported and software should use CPUID functions 80000002h through 80000004h to identify the processor.
- 3. If the Brand String feature is not supported, execute CPUID with EAX equal to 1. CPUID function 1 returns the processor signature in the EAX register, and the Brand ID in the EBX register bits 0 through 7. If the EBX register bits 0 through 7 contain a non-zero value, the Brand ID is supported. Software should scan the list of Brand IDs (see [Table 5-1](#page-42-1)5-1) to identify the processor.
- 4. If the Brand ID feature is not supported, software should use the processor signature (see [Table 3-2](#page-16-0)3-2 and [Table 3-33](#page-16-1)-3) in conjunction with the cache descriptors (see [Section 3.1.3\)](#page-24-0) to identify the processor.

The cpuid3a.asm program example demonstrates the correct use of the CPUID instruction (see Example 1). It also shows how to identify earlier processor generations that do not implement the Brand String, Brand ID, processor signature or CPUID instruction (see [Figure 7-1](#page-47-0)). This program example contains the following two procedures:

- get\_cpu\_type identifies the processor type. [Figure 7-1](#page-47-0) illustrates the flow of this procedure.
- get\_fpu\_type determines the type of floating-point unit (FPU) or math coprocessor (MCP).

This assembly language program example is suitable for inclusion in a run-time library, or as system calls in operating systems.

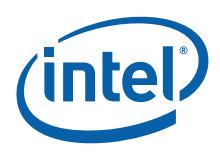

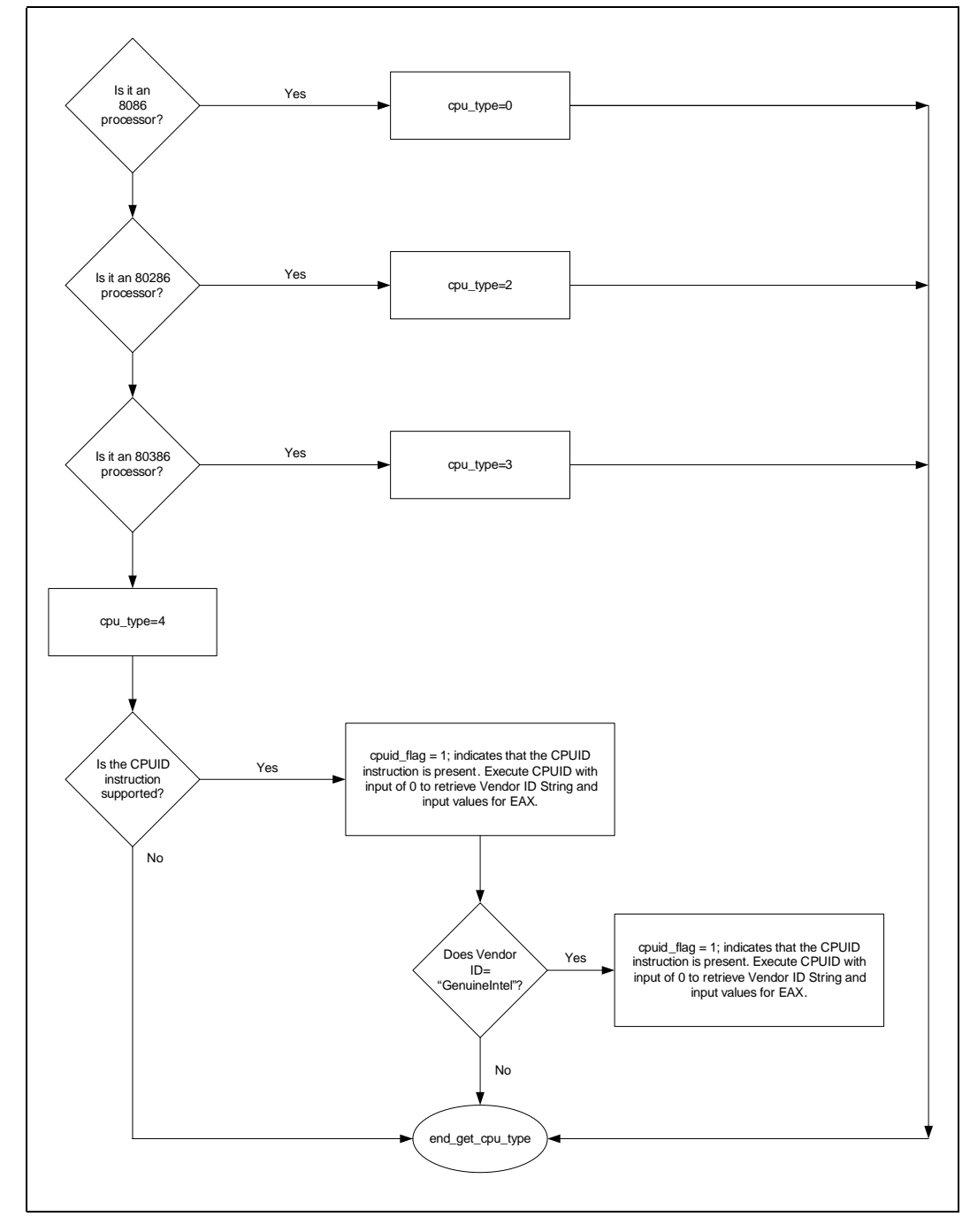

#### <span id="page-47-0"></span>**Figure 7-1. Flow of Processor get\_cpu\_type Procedure**

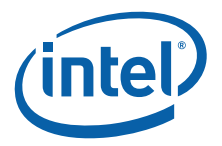

## **8 Denormals Are Zero**

With the introduction of the SSE2 extensions, some Intel Architecture processors have the ability to convert SSE and SSE2 source operand denormal numbers to zero. This feature is referred to as Denormals-Are-Zero (DAZ). The DAZ mode is not compatible with IEEE Standard 754. The DAZ mode is provided to improve processor performance for applications such as streaming media processing, where rounding a denormal operand to zero does not appreciably affect the quality of the processed data.

Some processor steppings support SSE2 but do not support the DAZ mode. To determine if a processor supports the DAZ mode, software must perform the following steps:

- 1. Execute the CPUID instruction with an input value of EAX=0 and ensure the vendor-ID string returned is "GenuineIntel".
- 2. Execute the CPUID instruction with EAX=1. This will load the EDX register with the feature flags.
- 3. Ensure that the FXSR feature flag (EDX bit 24) is set. This indicates the processor supports the FXSAVE and FXRSTOR instructions.
- 4. Ensure that the XMM feature flag (EDX bit 25) or the EMM feature flag (EDX bit 26) is set. This indicates that the processor supports at least one of the SSE/SSE2 instruction sets and its MXCSR control register.
- 5. Zero a 16-byte aligned, 512-byte area of memory. This is necessary since some implementations of FXSAVE do not modify reserved areas within the image.
- 6. Execute an FXSAVE into the cleared area.
- 7. Bytes 28-31 of the FXSAVE image are defined to contain the MXCSR\_MASK. If this value is 0, then the processor's MXCSR\_MASK is 0xFFBF, otherwise MXCSR\_MASK is the value of this dword.
- 8. If bit 6 of the MXCSR\_MASK is set, then DAZ is supported.

After completing this algorithm, if DAZ is supported, software can enable DAZ mode by setting bit 6 in the MXCSR register save area and executing the FXRSTOR instruction. Alternately software can enable DAZ mode by setting bit 6 in the MXCSR by executing the LDMXCSR instruction. Refer to the chapter titled "Programming with the Streaming SIMD Extensions (SSE)" in the Intel Architecture Software Developer's Manual volume 1: Basic Architecture.

The assembly language program dazdtect.asm (see [Detecting Denormals-Are-Zero](#page-91-0)  [Support\)](#page-91-0) demonstrates this DAZ detection algorithm.

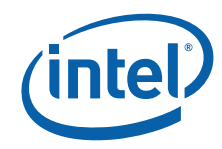

**Denormals Are Zero**

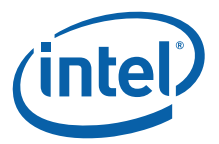

# **9 Operating Frequency**

With the introduction of the Time-Stamp Counter, it is possible for software operating in real mode or protected mode with ring 0 privilege to calculate the actual operating frequency of the processor. To calculate the operating frequency, the software needs a reference period. The reference period can be a periodic interrupt, or another timer that is based on time, and not based on a system clock. Software needs to read the Time-Stamp Counter (TSC) at the beginning and ending of the reference period. Software can read the TSC by executing the RDTSC instruction, or by setting the ECX register to 10h and executing the RDMSR instruction. Both instructions copy the current 64-bit TSC into the EDX:EAX register pair.

To determine the operating frequency of the processor, software performs the following steps. The assembly language program frequenc.asm (see [Frequency Detection](#page-95-0)) demonstrates the us of the frequency detection algorithm.

- 1. Execute the CPUID instruction with an input value of EAX=0 and ensure the vendor-ID string returned is "GenuineIntel".
- 2. Execute the CPUID instruction with EAX=1 to load the EDX register with the feature flags.
- 3. Ensure that the TSC feature flag (EDX bit 4) is set. This indicates the processor supports the Time-Stamp Counter and RDTSC instruction.
- 4. Read the TSC at the beginning of the reference period.
- 5. Read the TSC at the end of the reference period.
- 6. Compute the TSC delta from the beginning and ending of the reference period.
- 7. Compute the actual frequency by dividing the TSC delta by the reference period.

Actual frequency = (Ending TSC value – Beginning TSC value) / reference period.

#### *Note:* **The measured accuracy is dependent on the accuracy of the reference period. A longer reference period produces a more accurate result. In addition, repeating the calculation multiple times may also improve accuracy.**

Intel processors that support the C0\_MCNT (C0 maximum frequency clock count) register improve on the ability to calculate the C0 state frequency by provide a resetable free running counter. To use the C0\_MCNT register to determine frequency, software should clear the register by a write of '0' while the core is in a C0 state. Subsequently, at the end of a reference period read the C0\_MCNT register. The actual frequency is calculated by dividing the C0\_MCNT register value by the reference period. Reference the following steps as well as the assembly language program frequenc.asm [\(Frequency Detection](#page-95-0)) in Chapter 10 of this document.

- 1. Execute the CPUID instruction with an input value of EAX=0 and ensure the vendor-ID string returned is "GenuineIntel".
- 2. Execute the CPUID instruction with EAX=1 to load the EAX register with the Processor Signature value.
- 3. Ensure that the processor is belonging to Intel Core 2 Duo processors family. This indicates the processor supports the Maximum Frequency Clock Count.
- 4. Clear the C0\_MCNT register at the beginning of the reference period.
- 5. Read the C0\_MCNT register at the end of the reference period.

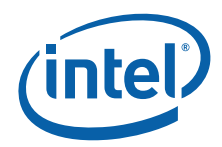

6. Compute the actual frequency by dividing the C0\_MCNT delta by the reference period.

Actual frequency = Ending C0\_MCNT value / reference period

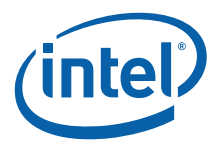

# **10 Program Examples**

As noted in Chapter 5, the cpuid3a.asm program shows how software forms the brand string (see [Processor Identification Extraction Procedure](#page-53-0)). The cpuid3b.asm and cpuid3.c program examples demonstrate applications that call get\_cpu\_type and get fpu type procedures and interpret the returned information. This code is shown in [Example 10-2](#page-61-0) and [Example 10-3](#page-82-0). The results are displayed on the monitor and identify the installed processor and features. The cpuid3b.asm example is written in assembly language and demonstrates an application that displays the returned information in the DOS environment. The cpuid3.c example is written in the C language. [Figure 10-1](#page-52-0) presents an overview of the relationship between the three program examples.

#### <span id="page-52-0"></span>**Figure 10-1. Flow of Processor Identification Extraction Procedure**

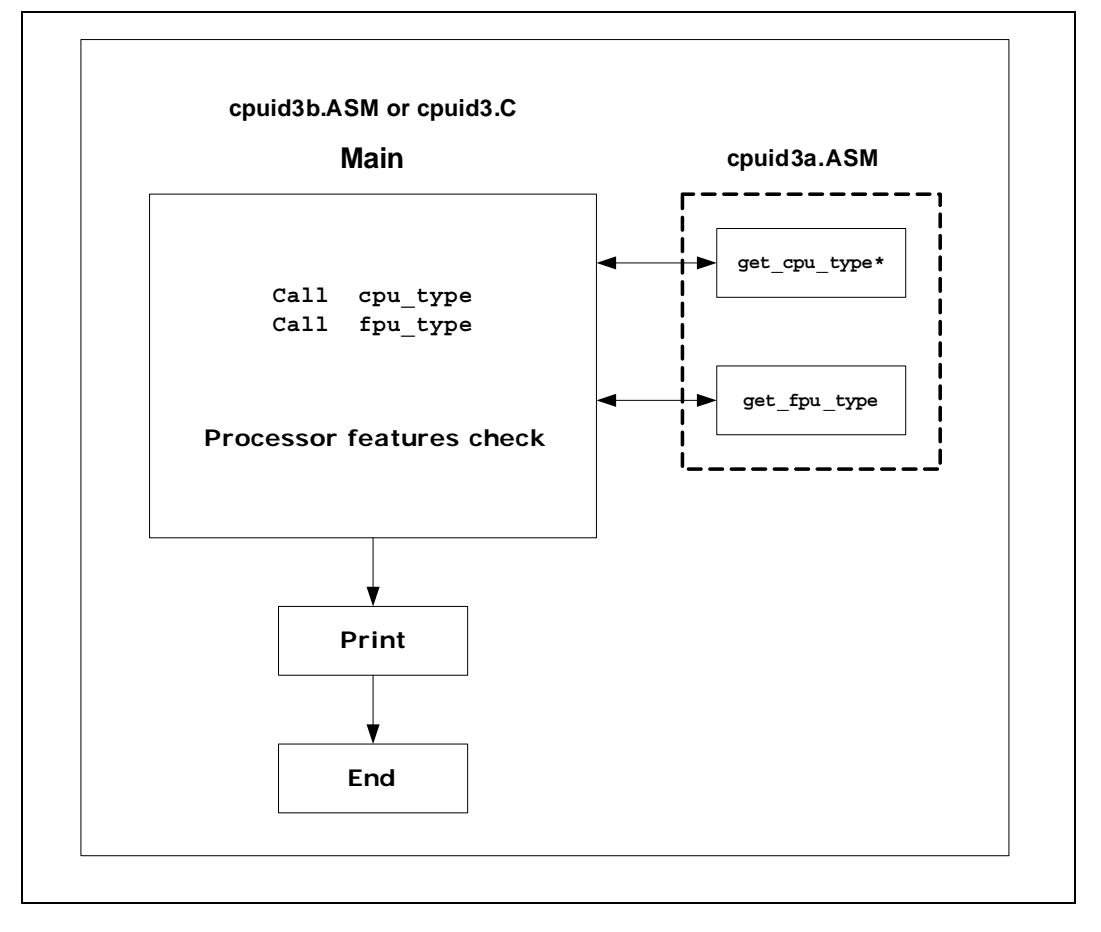

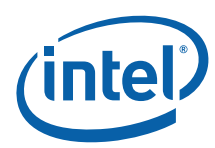

#### <span id="page-53-0"></span>**Example 10-1.Processor Identification Extraction Procedure**

```
; Filename: cpuid3a.asm
; Copyright (c) Intel Corporation 1993-2008
;
; This program has been developed by Intel Corporation. Intel 
; has various intellectual property rights which it may assert 
; under certain circumstances, such as if another 
; manufacturer's processor mis-identifies itself as being 
      ; "GenuineIntel" when the CPUID instruction is executed.
;
; Intel specifically disclaims all warranties, express or 
; implied, and all liability, including consequential and other 
      indirect damages, for the use of this program, including
; liability for infringement of any proprietary rights,
; and including the warranties of merchantability and fitness 
; for a particular purpose. Intel does not assume any 
; responsibility for any errors which may appear in this program 
      nor any responsibility to update it.
;
; This code contains two procedures:
; _get_cpu_type: Identifies processor type in _cpu_type:
; 0=8086/8088 processor
; 2=Intel 286 processor
; 3=Intel386(TM) family processor
; 4=Intel486(TM) family processor
; 5=Pentium(R) family processor
; 6=P6 family of processors
; F=Pentium 4 family of processors
;
; _get_fpu_type: Identifies FPU type in _fpu_type:
; 0=FPU not present
; 1=FPU present
; 2=287 present (only if cpu_type=3)
; 3=387 present (only if cpu type=3)
;
; This code is assumed to correctly detect the current Intel 8086/8088,
      ; 80286, 80386, 80486, Pentium(R) processor, Pentium(R) Pro 
      processor, Pentium(R) II processor, Pentium II Xeon(R) processor,
      Pentium II Overdrive(R), Intel Celeron processor, Pentium III processor,
      Pentium III Xeon processor, Pentium 4 processors, Intel(R) Xeon(R)
processors,
      ; Intel(R) Core(TM) processors, Intel(R) Core(TM)2 processors, and Intel(R) 
Core(TM) i7
; processors.
; NOTE: When using this code with C program cpuid3.c, 32-bit 
; segments are recommended.
      To assemble this code with TASM, add the JUMPS directive.
; jumps ; Uncomment this line for TASM
      TITLEcpuid3a
;
; comment this line for 32-bit segments
;
DOSSEG
;
; uncomment the following 2 lines for 32-bit segments
;
; .386
      ; .modelflat
```
;

;

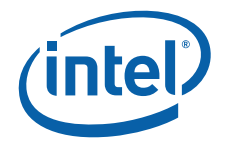

```
; comment this line for 32-bit segments
       .modelsmall
CPU_ID MACRO
       db 0fh ; Hardcoded CPUID instruction
       db 0a2h
ENDM
.data
       public_cpu_type
       public_fpu_type
       public_v86_flag
       public_cpuid_flag
       public_intel_CPU
       public_vendor_id
       public_cpu_signature
       public_features_ebx
       public_features_ecx
       public_features_edx
       public_ext_funct_1_eax
       public_ext_funct_1_ebx
       public_ext_funct_1_ecx
       public_ext_funct_1_edx
       public_ext_funct_6_eax
       public_ext_funct_6_ebx
       public_ext_funct_6_ecx
       public_ext_funct_6_edx
       public_ext_funct_8_eax
       public_ext_funct_8_ebx
       public_ext_funct_8_ecx
       public_ext_funct_8_edx
       public_cache_eax
       public_cache_ebx
       public_cache_ecx
       public_cache_edx
       public_dcp_cache_eax
       public_dcp_cache_ebx
       public_dcp_cache_ecx
       public_dcp_cache_edx
       public_sep_flag
       public_brand_string
       _cpu_typedb0
       _fpu_typedb0
       _v86_f1agdb0_cpuid_flagdb0
       _intel_CPUdb0
       sep flagdb0
       max functdd0; Maximum function from CPUID.0.EAX
        _vendor_iddb"------------"
       intel_iddb"GenuineIntel"
       _cpu_signaturedd0; CPUID.1.EAX
       _features_ebxdd0; CPUID.1.EBX
       _features_ecxdd0; CPUID.1.ECX - feature flags
       _features_edxdd0; CPUID.1.EDX - feature flags
       _ext_max_functdd0; Max ext leaf from CPUID.80000000h.EAX
       _ext_funct_1_eaxdd0
       _ext_funct_1_ebxdd0
       _ext_funct_1_ecxdd0
       ext_funct_1_edxdd0
```
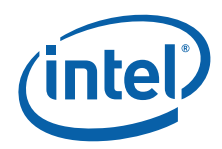

\_ext\_funct\_6\_eaxdd0

```
_ext_funct_6_ebxdd0
       _ext_funct_6_ecxdd0
       ext_funct_6_edxdd0
       ext_funct_8_eaxdd0
       _ext_funct_8_ebxdd0
       _ext_funct_8_ecxdd0
       _ext_funct_8_edxdd0
       _cache_eaxdd0
       _cache_ebxdd0
       _cache_ecxdd0
       _cache_edxdd0
       _dcp_cache_eaxdd0
       _dcp_cache_ebxdd0
       _dcp_cache_ecxdd0
       _dcp_cache_edxdd0
       fp_statusdw0
       _brand_stringdb48 dup (0)
.code
;
; comment this line for 32-bit segments
;
.8086
;
; uncomment this line for 32-bit segments
;
; .386
;*********************************************************************
       public_get_cpu_type
       _get_cpu_typeproc
; This procedure determines the type of processor in a system
; and sets the _cpu_type variable with the appropriate
; value. If the CPUID instruction is available, it is used
; to determine more specific details about the processor.
; All registers are used by this procedure, none are preserved.
; To avoid AC faults, the AM bit in CR0 must not be set.
; Intel 8086 processor check
; Bits 12-15 of the FLAGS register are always set on the
; 8086 processor.
;
; For 32-bit segments comment the following lines down to the next
; comment line that says "STOP"
;
check_8086:
       pushf ; push original FLAGS
       pop ax ; get original FLAGS
       mov cx, ax ; save original FLAGS
       and ax, 0fffh ; clear bits 12-15 in FLAGS
       pushax ; save new FLAGS value on stack
      popf \qquad ; replace current FLAGS value<br>pushf \qquad ; get new FLAGS
                    ; get new FLAGS
       pop ax ; store new FLAGS in AX
       and ax, 0f000h ; if bits 12-15 are set, then
       cmp ax, 0f000h ; processor is an 8086/8088
       mov _cpu_type, 0; turn on 8086/8088 flag
       jne check 80286; go check for 80286
```
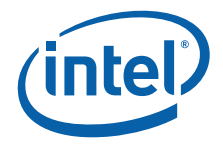

```
pushsp ; double check with push sp
       pop dx ; if value pushed was different
       cmp dx, sp ; means it's really an 8086
      jne end_cpu_type; jump if processor is 8086/8088
      mov cpu type, 10h; indicate unknown processor
      jmp end_cpu_type
; Intel 286 processor check
; Bits 12-15 of the FLAGS register are always clear on the
; Intel 286 processor in real-address mode.
.286
check_80286:
      smswax ; save machine status word
      and ax, 1 ; isolate PE bit of MSW
      mov v86 flag, al; save PE bit to indicate V86
      or cx, 0f000h ; try to set bits 12-15
      pushcx ; save new FLAGS value on stack
      popf ; replace current FLAGS value
      pushf ; get new FLAGS
      pop ax ; store new FLAGS in AX
      and ax, 0f000h ; if bits 12-15 are clear
      mov _cpu_type, 2; processor=80286, turn on 80286 flag
      jz end cpu type; jump if processor is 80286
; Intel386 processor check
; The AC bit, bit #18, is a new bit introduced in the EFLAGS
; register on the Intel486 processor to generate alignment
; faults.
; This bit cannot be set on the Intel386 processor.
.386
;
; "STOP"
;
      ; ; it is safe to use 386 instructions
check_80386:
      pushfd ; push original EFLAGS
       pop eax ; get original EFLAGS
       mov ecx, eax ; save original EFLAGS
      xor eax, 40000h ; flip AC bit in EFLAGS
      pusheax ; save new EFLAGS value on stack
      popfd ; replace current EFLAGS value
      pushfd ; get new EFLAGS
      pop eax ; store new EFLAGS in EAX
       xor eax, ecx ; can't toggle AC bit processor=80386
       mov cpu type, 3; turn on 80386 processor flag
      jz end_cpu_type; jump if 80386 processor
      pushecx
      popfd ; restore AC bit in EFLAGS first
; Intel486 processor check
; Checking for ability to set/clear ID flag (Bit 21) in EFLAGS
; which indicates the presence of a processor with the CPUID
; instruction.
.486
check_80486:
      mov _cpu_type, 4; turn on 80486 processor flag
      mov eax, ecx ; get original EFLAGS
      xor eax, 200000h; flip ID bit in EFLAGS
```
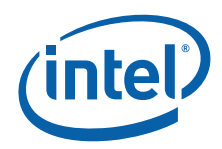

```
pusheax ; save new EFLAGS value on stack
      popfd ; replace current EFLAGS value
      pushfd ; get new EFLAGS
       pop eax ; store new EFLAGS in EAX
       xor eax, ecx ; can't toggle ID bit,
      je end_cpu_type; processor=80486
; Execute CPUID instruction to determine vendor, family,
; model, stepping and features. For the purpose of this
; code, only the initial set of CPUID information is saved.
      mov cpuid flag, 1; flag indicating use of CPUID inst.
      pushebx ; save registers
      pushesi
      pushedi
      mov eax, 0 ; set up for CPUID instruction
      CPU_ID ; get and save vendor ID
      mov dword ptr _vendor_id, ebx
       mov dword ptr vendor id[+4], edx
       mov dword ptr vendor id[+8], ecx
       mov dword ptr max funct, eax
      cmp dword ptr intel_id, ebx
      jne end_cpuid_type
      cmp dword ptr intel_id[+4], edx
      jne end_cpuid_type
      cmp dword ptr intel_id[+8], ecx
      jne end_cpuid_type; if not equal, not an Intel processor
      mov intel CPU, 1; indicate an Intel processor
      cmp eax, 1 ; make sure 1 is valid input for CPUID
      jl ext functions; if not, jump to end
      mov eax, 1
      CPU_ID ; get family/model/stepping/features
      mov cpu signature, eax
      mov _features_ebx, ebx
      mov features edx, edx
      mov _features_ecx, ecx
      shr eax, 8 ; isolate family
      and eax, 0fh
      mov cpu type, al; set cpu type with family
; Execute CPUID.2 instruction to determine the cache descriptor 
; information.
      cmp max funct, 2
      jl ext_functions
      mov eax, 2 ; set up to read cache descriptor
      CPU_ID
      cmp al, 1 \qquad ; Is one iteration enough to obtain
      jne ext functions; cache information?
                    ; This code supports one iteration 
                     ; only.
      mov _cache_eax, eax; store cache information
      mov cache ebx, ebx; NOTE: for future processors, CPUID
      mov cache ecx, ecx; instruction may need to be run more
```
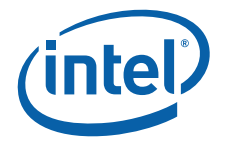

```
mov cache edx, edx; than once to get complete cache
                     ; information
       cmp max funct, 4; Deterministic cache parameters supported?
       jl ext_functions
       mov eax, 4 ; set up to read deterministic cache params
       mov ecx, 0
       CPU_ID
       pusheax
       and al, 1Fh ; determine if valid cache parameters read
       cmp al, 00h ; EAX[4:0] = 0 indicates invalid cache
       pop eax
       je ext_functions
       mov dcp cache eax, eax; store deterministic cache information
       mov _dcp_cache_ebx, ebx
       mov _dcp_cache_ecx, ecx
       mov _dcp_cache_edx, edx
ext_functions:
       mov eax, 80000000h; check if brand string is supported
       CPU_ID
mov __ ext_max_funct, eax
       cmp eax, 80000004h
       jb end cpuid type; take jump if not supported
       mov eax, 80000001h; Get the Extended Feature Flags
       CPU_ID
       mov ext funct 1 eax, eax
       mov ext funct 1 ebx, ebx
       mov ext funct 1 ecx, ecx
       mov _ext_funct_1_edx, edx
       mov di, offset _brand_string
       mov eax, 80000002h; get first 16 bytes of brand string
       CPU_ID
       mov dword ptr [di], eax; save bytes 0 .. 15
       mov dword ptr [di+4], ebx
       mov dword ptr [di+8], ecx
       mov dword ptr [di+12], edx
       add di, 16
       mov eax, 80000003h
       CPU_ID
       mov dword ptr [di], eax; save bytes 16 .. 31
       mov dword ptr [di+4], ebx
       mov dword ptr [di+8], ecx
       mov dword ptr [di+12], edx
       add di, 16
       mov eax, 80000004h
       CPU_ID
       mov dword ptr [di], eax; save bytes 32 .. 47
       mov dword ptr [di+4], ebx
       mov dword ptr [di+8], ecx
       mov dword ptr [di+12], edx
       cmp ext max funct, 80000006h; are L2 Cache Features supported
```
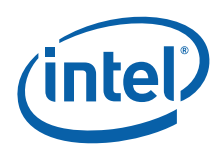

```
jb end_cpuid_type
       mov ext funct 6 eax, eax
       mov ext funct 6 ebx, ebx
       mov ext funct 6 ecx, ecx
       mov ext funct 6 edx, edx
       cmp ext max funct, 80000008h; is Address Size function supported
       jb end_cpuid_type
       mov ext funct 8 eax, eax
       mov _ext_funct_8_ebx, ebx
       mov ext funct 8 ecx, ecx
       mov _ext_funct_8_edx, edx
end cpuid type:
      pop edi ; restore registers
       pop esi
       pop ebx
;
; comment this line for 32-bit segments
;
.8086
end_cpu_type:
      ret
_get_cpu_typeendp
;*********************************************************************
       public_get_fpu_type
       _get_fpu_typeproc
; This procedure determines the type of FPU in a system
; and sets the fpu type variable with the appropriate value.
; All registers are used by this procedure, none are preserved.
; Coprocessor check
; The algorithm is to determine whether the floating-point
; status and control words are present. If not, no
; coprocessor exists. If the status and control words can
; be saved, the correct coprocessor is then determined
; depending on the processor type. The Intel386 processor can
; work with either an Intel287 NDP or an Intel387 NDP.
; The infinity of the coprocessor must be checked to determine
       the correct coprocessor type.
       fninit ; reset FP status word
       mov fp_status, 5a5ah; initialize temp word to non-zero
       fnstswfp_status; save FP status word
       mov ax, fp_status; check FP status word
       cmp al, 0 ; was correct status written
       mov _fpu_type, 0; no FPU present
       jne end_fpu_type
check_control_word:
       fnstcwfp_status; save FP control word
       mov ax, fp_status; check FP control word
       and ax, 103fh ; selected parts to examine
       cmp ax, 3fh ; was control word correct
       mov fpu type, 0
       jne end_fpu_type; incorrect control word, no FPU
       mov _fpu_type, 1
```
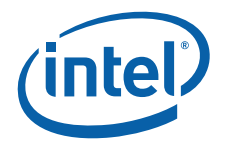

```
; 80287/80387 check for the Intel386 processor
check_infinity:
      cmp _cpu_type, 3
      jne end_fpu_type
      fld1 ; must use default control from FNINIT<br>fldz ; form infinity
       fldz ; form infinity
       fdiv ; 8087/Intel287 NDP say +inf = -inf
       fld st (a) ; form negative infinity
       fchs ; Intel387 NDP says +inf <> -inf
       fcompp ; see if they are the same
      fstswfp_status ; look at status from FCOMPP
      mov ax, fp_status
      mov _fpu_type, 2; store Intel287 NDP for FPU type
      sahf ; see if infinities matched
      jz end_fpu_type; jump if 8087 or Intel287 is present
      mov _fpu_type, 3; store Intel387 NDP for FPU type
end_fpu_type:
      ret
_get_fpu_typeendp
```
end

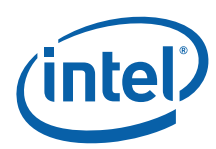

;

;

#### <span id="page-61-0"></span>**Example 10-2.Processor Identification Procedure in Assembly Language**

```
Filename: cpuid3b.asm
; Copyright (c) Intel Corporation 1993-2008
; This program has been developed by Intel Corporation. Intel
; has various intellectual property rights which it may assert
; under certain circumstances, such as if another
; manufacturer's processor mis-identifies itself as being 
      ; "GenuineIntel" when the CPUID instruction is executed.
;
; Intel specifically disclaims all warranties, express or
; implied, and all liability, including consequential and
      other indirect damages, for the use of this program,
      including liability for infringement of any proprietary
; rights, and including the warranties of merchantability and
; fitness for a particular purpose. Intel does not assume any
; responsibility for any errors which may appear in this
      program nor any responsibility to update it.
;
; This program contains three parts:
; Part 1:Identifies processor type in the variable
          ; _cpu_type:
;
; Part 2: Identifies FPU type in the variable _fpu_type:
;
; Part 3: Prints out the appropriate message. This part is
; specific to the DOS environment and uses the DOS
; system calls to print out the messages.
; If this code is assembled with no options specified and linked
; with the cpuid3a module, it is assumed to correctly identify the current
; Intel 8086/8088, 80286, 80386, 80486, Pentium(R), Pentium(R) Pro,
; Pentium(R) II processors, Pentium(R) II Xeon(R) processors, Pentium(R) II 
; Overdrive(R) processors, Intel(R) Celeron(R) processors, Pentium(R) III 
; processors, Pentium(R) III Xeon(R) processors, Pentium(R) 4 processors, 
; Intel(R) Xeon(R) processors DP and MP, Intel(R) Core(TM) processors, 
      Intel(R) Core(TM)2 processors, and Intel(R) Core(TM) i7 processors when
      executed in the real-address mode.
      NOTE: This code is written using 16-bit Segments
; To assemble this code with TASM, add the JUMPS directive.
; jumps ; Uncomment this line for TASM
      TITLEcpuid3b
DOSSEG
.model small
.stack 100h
OP_O MACRO
       db 66h ; hardcoded operand override
ENDM
.data
      extrn_cpu_type: byte
      extrn_fpu_type: byte
      extrn_cpuid_flag:byte
      extrn_intel_CPU: byte
      extrn vendor id: byte
       extrn_cpu_signature:dword
```
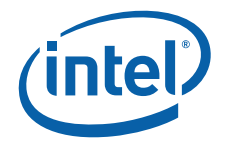

```
extrn_features_edx:dword
       extrn_features_ebx:dword
       extrn_ext_funct_1_eax:dword
       extrn_ext_funct_1_ebx:dword
       extrn_ext_funct_1_ecx:dword
       extrn_ext_funct_1_edx:dword
       extrn_ext_funct_6_eax:dword
       extrn_ext_funct_6_ebx:dword
       extrn_ext_funct_6_ecx:dword
       extrn_ext_funct_6_edx:dword
       extrn_ext_funct_8_eax:dword
       extrn_ext_funct_8_ebx:dword
       extrn_ext_funct_8_ecx:dword
       extrn_ext_funct_8_edx:dword
       extrn_cache_eax:dword
       extrn_cache_ebx:dword
       extrn_cache_ecx:dword
       extrn_cache_edx:dword
       extrn_dcp_cache_eax:dword
       extrn_dcp_cache_ebx:dword
       extrn_dcp_cache_ecx:dword
       extrn_dcp_cache_edx:dword
       extrn brand string: byte
; The purpose of this code is to identify the processor and
; coprocessor that is currently in the system. The program
; first determines the processor type. Then it determines
; whether a coprocessor exists in the system. If a
; coprocessor or integrated coprocessor exists, the program
; identifies the coprocessor type. The program then prints
; the processor and floating point processors present and type.
.code
.8086
start:
       mov ax, @data
       mov ds, ax ; set segment register
       mov es, ax ; set segment register
       and sp, not 3 ; align stack to avoid AC fault
       call_get_cpu_type; determine processor type
       call_get_fpu_type
       callprint
       mov ax, 4c00h
       int 21h
;*********************************************************************
       extrn_get_cpu_type: proc
;*********************************************************************
       extrn get fpu type: proc
;*********************************************************************
FPU_FLAGequ 0001h
VME_FLAGequ 0002h
DE_FLAG equ 0004h
PSE_FLAGequ 0008h
TSC_FLAGequ 0010h
```
extrn features ecx:dword

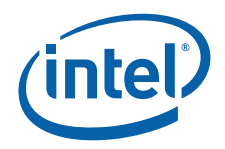

MSR\_FLAGequ 0020h

PAE\_FLAGequ 0040h MCE\_FLAGequ 0080h CX8\_FLAGequ 0100h APIC\_FLAGequ 0200h SEP\_FLAGequ 0800h MTRR\_FLAGequ 1000h PGE\_FLAGequ 2000h MCA\_FLAGequ 4000h CMOV\_FLAGequ 8000h PAT\_FLAGequ 10000h PSE36\_FLAGequ 20000h PSNUM\_FLAGequ 40000h CLFLUSH\_FLAGequ 80000h DTS\_FLAGequ 200000h ACPI\_FLAGequ 400000h MMX\_FLAGequ 800000h FXSR\_FLAGequ 1000000h SSE\_FLAGequ 2000000h SSE2\_FLAGequ 4000000h SS\_FLAG equ 8000000h HTT\_FLAGequ 10000000h TM\_FLAG equ 20000000h IA64\_FLAGequ 40000000h PBE FLAGequ 80000000h SSE3\_FLAGequ 0001h MONITOR\_FLAGequ 0008h DS\_CPL\_FLAG equ 0010h VMX\_FLAGequ 0020h SMX\_FLAGequ 0040h EIST\_FLAGequ 0080h TM2\_FLAGequ 0100h SSSE3\_FLAGequ 0200h CID\_FLAGequ 0400h CX16\_FLAGequ 02000h XTPR\_FLAGequ 04000h PDCM\_FLAGequ 08000h DCA\_FLAGequ 040000h SSE4\_1\_FLAGequ 080000h SSE4\_2\_FLAGque 0100000h EM64T\_FLAGequ 20000000h XD\_FLAG equ 00100000h SYSCALL\_FLAGequ 00000800h LAHF\_FLAGequ 00000001h .data id msg db "This system has a\$" cp\_errordb "n unknown processor\$" cp\_8086 db "n 8086/8088 processor\$" cp\_286 db "n 80286 processor\$"<br>cp\_386 db "n 80386 processor\$" "n 80386 processor\$" cp\_486 db "n 80486DX, 80486DX2 processor or" db " 80487SX math coprocessor\$"<br>cp\_486sxdb "n 80486SX processor\$" "n 80486SX processor\$" fp\_8087 db " and an 8087 math coprocessor\$" fp\_287 db " and an 80287 math coprocessor\$" fp\_387 db " and an 80387 math coprocessor\$"

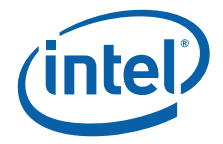

intel486\_msgdb " Genuine Intel486(TM) processor\$" intel486dx\_msgdb" Genuine Intel486(TM) DX processor\$" intel486sx\_msgdb" Genuine Intel486(TM) SX processor\$" inteldx2\_msgdb " Genuine IntelDX2(TM) processor\$" intelsx2\_msgdb " Genuine IntelSX2(TM) processor\$" inteldx4\_msgdb " Genuine IntelDX4(TM) processor\$" inteldx2wb\_msgdb" Genuine Write-Back Enhanced" db " IntelDX2(TM) processor\$" pentium msgdb " Genuine Intel(R) Pentium(R) processor\$" pentiumpro\_msgdb" Genuine Intel Pentium(R) Pro processor\$" pentiumiimodel3\_msgdb" Genuine Intel(R) Pentium(R) II processor, model 3\$" pentiumiixeon\_m5\_msgdb" Genuine Intel(R) Pentium(R) II processor, model 5 or" db " Intel(R) Pentium(R) II Xeon(R) processor\$" pentiumiixeon\_msgdb" Genuine Intel(R) Pentium(R) II Xeon(R) processor\$" celeron\_msgdb" Genuine Intel(R) Celeron(R) processor, model 5\$" celeronmodel6\_msgdb" Genuine Intel(R) Celeron(R) processor, model 6\$" celeron branddb" Genuine Intel(R) Celeron(R) processor\$" pentiumiii\_msgdb" Genuine Intel(R) Pentium(R) III processor, model 7 or" db " Intel Pentium(R) III Xeon(R) processor, model 7\$" pentiumiiixeon\_msgdb" Genuine Intel(R) Pentium(R) III Xeon(R) processor, model 7\$" pentiumiiixeon\_branddb" Genuine Intel(R) Pentium(R) III Xeon(R) processor\$" pentiumiii branddb" Genuine Intel(R) Pentium(R) III processor\$" mobile\_piii\_branddb" Genuine Mobile Intel(R) Pentium(R) III Processor-M\$" mobile icp branddb" Genuine Mobile Intel(R) Celeron(R) processor\$" mobile P4 branddb" Genuine Mobile Intel(R) Pentium(R) 4 processor - M\$" pentium4\_branddb" Genuine Intel(R) Pentium(R) 4 processor\$" xeon branddb" Genuine Intel(R) Xeon(R) processor\$" xeon\_mp\_branddb" Genuine Intel(R) Xeon(R) processor MP\$" mobile icp brand 2db" Genuine Mobile Intel(R) Celeron(R) processor\$" mobile\_pentium\_m\_branddb" Genuine Intel(R) Pentium(R) M processor\$" mobile\_genuine\_branddb" Mobile Genuine Intel(R) processor\$" mobile icp m branddb" Genuine Intel(R) Celeron(R) M processor\$" unknown msgdb"n unknown Genuine Intel(R) processor\$" brand\_entrystruct brand\_valuedb? brand\_stringdw? brand\_entryends brand tablebrand entry<01h, offset celeron brand> brand\_entry<02h, offset pentiumiii brand> brand\_entry<03h, offset pentiumiiixeon\_brand> brand entry<04h, offset pentiumiii brand> brand entry<06h, offset mobile piii brand> brand\_entry<07h, offset mobile\_icp\_brand> brand\_entry<08h, offset pentium4\_brand> brand\_entry<09h, offset pentium4\_brand> brand entry<0Ah, offset celeron brand> brand entry<0Bh, offset xeon brand> brand entry<0Ch, offset xeon mp brand> brand\_entry<0Eh, offset mobile\_p4\_brand> brand\_entry<0Fh, offset mobile\_icp\_brand> brand entry<11h, offset mobile genuine brand> brand\_entry<12h, offset mobile\_icp\_m\_brand> brand\_entry<13h, offset mobile\_icp\_brand\_2> brand\_entry<14h, offset celeron\_brand> brand\_entry<15h, offset mobile\_genuine\_brand> brand entry<16h, offset mobile pentium m brand> brand entry<17h, offset mobile icp brand 2>

brand table sizeequ( $$$  - offset brand table) / (sizeof brand entry)

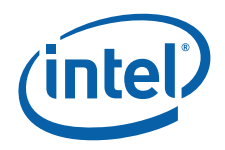

```
; The following 16 entries must stay intact as an array
intel_486_0dw offset intel486dx_msg
intel_486_1dw offset intel486dx_msg
intel_486_2dw offset intel486sx_msg
intel_486_3dw offset inteldx2_msg
intel_486_4dw offset intel486_msg
intel_486_5dw offset intelsx2_msg
intel_486_6dw offset intel486_msg
intel_486_7dw offset inteldx2wb_msg
intel_486_8dw offset inteldx4_msg
intel_486_9dw offset intel486_msg
intel_486_adw offset intel486_msg
intel_486_bdw offset intel486_msg
intel_486_cdw offset intel486_msg
intel_486_ddw offset intel486_msg
intel_486_edw offset intel486_msg
intel_486_fdw offset intel486_msg
; end of array
signature msgdb 13, 10, "Processor Signature / Version Information: $"
family msqdb13,10, "Processor Family: $"
model_msgdb 13,10,"Model: $"
stepping msgdb13,10, "Stepping: $"
ext fam msqdb13,10," Extended Family: $"
ext mod msgdb13,10," Extended Model: $"
cr_lf db 13,10,"$"
turbo msgdb 13,10, "The processor is an OverDrive(R)"
          db " processor$"
dp_msg db 13,10,"The processor is the upgrade"
          db " processor in a dual processor system$"
fpu_msg db 13,10,"The processor contains an on-chip"
          db " FPU$"
vme_msg db 13,10,"The processor supports Virtual"
          db " Mode Extensions$"
de msg db 13,10, "The processor supports Debugging"
          db " Extensions$"
pse_msg db 13,10,"The processor supports Page Size"
          db " Extensions$"
tsc_msg db 13,10,"The processor supports Time Stamp"
          db " Counter$"
msr msg db 13,10, "The processor supports Model"
          db " Specific Registers$"
pae msq db 13,10, "The processor supports Physical"
          db " Address Extensions$"
mce_msg db 13,10,"The processor supports Machine"
          db " Check Exceptions$"
cx8_msg db 13,10,"The processor supports the"
          db " CMPXCHG8B instruction$"
apic_msgdb 13,10,"The processor contains an on-chip"
          db " APIC$"
sep_msg db 13,10,"The processor supports Fast System"
          db " Call$"
no sep msgdb13,10, "The processor does not support Fast"
          db " System Call$"
mtrr msgdb 13,10, "The processor supports Memory Type"
          db " Range Registers$"
pge_msg db 13,10,"The processor supports Page Global"
          db " Enable$"
mca msg db 13,10, "The processor supports Machine"
          db " Check Architecture$"
cmov_msgdb 13,10,"The processor supports Conditional"
```
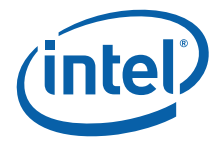

db " Move Instruction\$" pat msg db 13,10, "The processor supports Page Attribute" db " Table\$" pse36\_msgdb 13,10,"The processor supports 36-bit Page" db " Size Extension\$" psnum\_msgdb 13,10,"The processor supports the" db " processor serial number\$" clflush\_msgdb13,10,"The processor supports the" db " CLFLUSH instruction\$" dts msg db 13,10, "The processor supports the" db " Debug Trace Store feature\$" acpi msgdb 13,10, "The processor supports the" db " ACPI registers in MSR space\$" mmx msg db 13,10, "The processor supports Intel Architecture" db " MMX(TM) Technology\$" fxsr msgdb 13,10, "The processor supports Fast floating point" db " save and restore\$" sse msg db 13,10, "The processor supports the Streaming" db " SIMD extensions\$" sse2 msqdb 13,10, "The processor supports the Streaming" db " SIMD extensions 2 instructions\$" ss msq db 13,10, "The processor supports Self-Snoop\$" htt msg db 13,10, "The processor supports Hyper-Threading Technology\$" tm msg db 13,10, "The processor supports the" db " Thermal Monitor\$" ia64 msgdb 13,10, "The processor is a member of the" db "Intel(R) Itanium(R) processor family executing in IA32 emulation db " mode\$" pbe msg db 13,10, "The processor supports the Pending Break Event\$" sse3 msgdb 13,10, "The processor supports the Streaming SIMD" db " Extensions 3 instructions\$" monitor msgdb13,10, "The processor supports the MONITOR and MWAIT" db " instructions\$" ds\_cpl\_msgdb13,10,"The processor supports Debug Store extensions for" db " branch message storage by CPL\$" vmx msg db 13,10, "The processor supports Intel(R) Virtualization db " Technology\$" smx msg db 13,10, "The processor supports Intel(R) Trusted Execution " db "Technology\$" eist msgdb 13,10, "The processor supports" db " Enhanced SpeedStep(R) Technology\$" tm2 msg db 13,10, "The processor supports the" db " Thermal Monitor 2\$" ssse3 msgdb 13,10, "The processor supports the Supplemental Streaming SIMD" db " Extensions 3 instructions\$" cid\_msg db 13,10,"The processor supports L1 Data Cache Context ID\$" cx16\_msgdb 13,10,"The processor supports CMPXCHG16B instruction\$" xtpr\_msgdb 13,10,"The processor supports transmitting TPR messages\$" pdcm msgdb 13,10, "The processor supports the Performance Capabilities MSR\$" dca\_msg db 13,10, "The processor supports the Direct Cache Access feature\$" sse4 1 msgdb13,10, "The processor supports the Supplemental Streaming SIMD " db "Extensions 4.1 instructions\$" sse4 2 msgdb13,10, "The processor supports the Supplemental Streaming SIMD " db "Extensions 4.2 instructions\$" em64t msgdb 13,10, "The processor supports Intel(R) Extended Memory 64 db " Technology\$" xd\_bit\_msgdb13,10, "The processor supports the Execute Disable Bit\$" syscall msgdb13,10, "The processor supports the SYSCALL & SYSRET db " instructions\$" lahf\_msgdb 13,10, "The processor supports the LAHF & SAHF instructions\$"

# **intel**

```
not_inteldb "t least an 80486 processor."
           db 13,10,"It does not contain a Genuine"
           db "Intel part and as a result,"
           db "the",13,10,"CPUID"
           db " detection information cannot be"
           db " determined at this time.$"
ASC_MSG MACROmsg
       LOCALascii_done; local label
       add al, 30h
       cmp al, 39h ; is it 0-9?
       jle ascii_done
       add al, 07h
ascii_done:
       mov byte ptr msg[20], al
       mov dx, offset msg
       mov ah, 9h
       int 21h
ENDM
.code
.8086
print proc
; This procedure prints the appropriate cpuid string and
; numeric processor presence status. If the CPUID instruction
; was used, this procedure prints out the CPUID info.
; All registers are used by this procedure, none are
; preserved.
       mov dx, offset cr_lf
       mov ah, 9h
       int 21h
       mov dx, offset id_msg; print initial message
       mov ah, 9h
       int 21h
       cmp cpuid flag, 1; if set to 1, processor
                      ; supports CPUID instruction
       je print_cpuid_data; print detailed CPUID info
print_86:
       cmp cpu type, 0
       jne print_286
       mov dx, offset cp_8086
       mov ah, 9h
       int 21h
       cmp fpu type, 0
       je end_print
       mov dx, offset fp_8087
       mov ah, 9h
       int 21h
       jmp end_print
print_286:
       cmp _cpu_type, 2
       jne print_386
       mov dx, offset cp_286
       mov ah, 9h
       int 21h
```
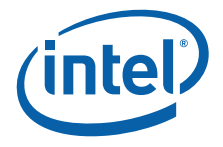

```
cmp _fpu_type, 0
       je end_print
print_287:
       mov dx, offset fp_287
       mov ah, 9h
       int 21h
       jmp end_print
print_386:
       cmp _cpu_type, 3
       jne print_486
       mov dx, offset cp_386
       mov ah, 9h
       int 21h
       cmp _fpu_type, 0
       je end_print
       cmp _fpu_type, 2
       je print_287
       mov dx, offset fp_387
       mov ah, 9h
       int 21h
       jmp end_print
print_486:
       cmp cpu type, 4
       jne print_unknown; Intel processors will have
       mov dx, offset cp_486sx; CPUID instruction
       cmp fpu type, 0
       je print_486sx
       mov dx, offset cp_486
print_486sx:
      mov ah, 9h
       int 21h
       jmp end_print
print_unknown:
       mov dx, offset cp_error
       jmp print_486sx
print_cpuid_data:
.486
       cmp intel CPU, 1; check for genuine Intel
       jne not GenuineIntel; processor
       mov di, offset _brand_string; brand string supported?
       cmp byte ptr [di], 0
       je print_brand_id
       mov cx, 47 ; max brand string length
skip_spaces:
       cmp byte ptr [di], ' '; skip leading space chars
       jne print_brand_string
       inc di
       loop skip_spaces
print_brand_string:
       cmp cx, 0 ; Nothing to print
       je print_brand_id
```
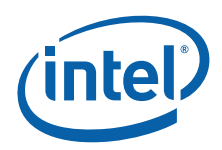

```
cmp byte ptr [di], 0
       je print_brand_id
       mov dl, ' '; Print a space (' ') character
       mov ah, 2
       int 21h
print_brand_char:
       mov dl, [di] ; print upto the max chars
       mov ah, 2
       int 21h
       inc di
       cmp byte ptr [di], 0
       je print_family
       loopprint_brand_char
       jmp print_family
print_brand_id:
       cmp _cpu_type, 6
       jb print_486_type
       ja print_pentiumiiimodel8_type
       mov eax, dword ptr _cpu_signature
       shr eax, 4
       and al, 0fh
       cmp al, 8
       jae print_pentiumiiimodel8_type
print_486_type:
       cmp cpu type, 4; if 4, print 80486 processor
       jne print_pentium_type
       mov eax, dword ptr _cpu_signature
       shr eax, 4
       and eax, 0fh ; isolate model
       mov dx, intel_486_0[eax*2]
       jmp print_common
print_pentium_type:
       cmp cpu type, 5; if 5, print Pentium processor
       jne print_pentiumpro_type
       mov dx, offset pentium_msg
       jmp print_common
print_pentiumpro_type:
       cmp cpu type, 6; if 6 & model 1, print Pentium
                     ; Pro processor
       jne print_unknown_type
       mov eax, dword ptr _cpu_signature
       shr eax, 4
       and eax, 0fh ; isolate model
       cmp eax, 3
       jge print_pentiumiimodel3_type
       cmp eax, 1
       jne print_unknown_type; incorrect model number = 2
       mov dx, offset pentiumpro_msg
       jmp print_common
print pentiumiimodel3 type:
       cmp eax, 3 ; if 6 & model 3, print Pentium
                      ; II processor, model 3
       jne print_pentiumiimodel5_type
```
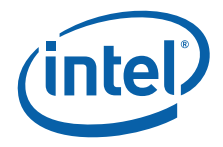

```
mov dx, offset pentiumiimodel3_msg
       jmp print_common
print pentiumiimodel5 type:
       cmp eax, 5 ; if 6 & model 5, either Pentium
                      ; II processor, model 5, Pentium II
                      ; Xeon processor or Intel Celeron 
                     ; processor, model 5
       je celeron_xeon_detect
       cmp eax, 7 ; If model 7 check cache descriptors
                      ; to determine Pentium III or Pentium III Xeon
       jne print_celeronmodel6_type
celeron_xeon_detect:
; Is it Pentium II processor, model 5, Pentium II Xeon processor, Intel Celeron 
processor,
; Pentium III processor or Pentium III Xeon processor.
       mov eax, dword ptr cache eax
       rol eax, 8
       mov cx, 3
celeron_detect_eax:
       cmp al, 40h ; Is it no L2
       je print_celeron_type
       cmp al, 44h ; Is L2 >= 1M
       jae print_pentiumiixeon_type
       rol eax, 8
       loopceleron_detect_eax
       mov eax, dword ptr cache ebx
       mov cx, 4
celeron_detect_ebx:
       cmp al, 40h ; Is it no L2
       je print_celeron_type
       cmp al, 44h ; Is L2 >= 1M
       jae print_pentiumiixeon_type
       rol eax, 8
       loopceleron_detect_ebx
       mov eax, dword ptr _cache_ecx
       mov cx, 4
celeron_detect_ecx:
       cmp al, 40h ; Is it no L2
       je print_celeron_type
       cmp al, 44h ; Is L2 >= 1M
       jae print_pentiumiixeon_type
       rol eax, 8
       loopceleron_detect_ecx
       mov eax, dword ptr _cache_edx
       mov cx, 4
celeron_detect_edx:
       cmp al, 40h ; Is it no L2
       je print_celeron_type
```
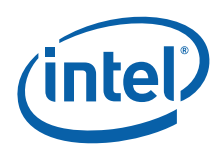

```
cmp al, 44h ; Is L2 >= 1M
       jae print_pentiumiixeon_type
       rol eax, 8
       loopceleron_detect_edx
       mov dx, offset pentiumiixeon_m5_msg
       mov eax, dword ptr _cpu_signature
       shr eax, 4
       and eax, 0fh ; isolate model
       cmp eax, 5
       je print_common
       mov dx, offset pentiumiii_msg
       jmp print_common
print celeron type:
       mov dx, offset celeron_msg
       jmp print_common
print_pentiumiixeon_type:
       mov dx, offset pentiumiixeon_msg
       mov ax, word ptr cpu signature
       shr ax, 4
       and eax, 0fh ; isolate model
       cmp eax, 5
       je print_common
       mov dx, offset pentiumiiixeon_msg
       jmp print_common
print_celeronmodel6_type:
       cmp eax, 6 ; if 6 & model 6, print Intel Celeron
                      ; processor, model 6
       jne print_pentiumiiimodel8_type
       mov dx, offset celeronmodel6_msg
       jmp print_common
print pentiumiiimodel8 type:
       cmp eax, 8 ; Pentium III processor, model 8, or
                      ; Pentium III Xeon processor, model 8
       jb print_unknown_type
       mov eax, dword ptr _features_ebx
       cmp al, 0 ; Is brand_id supported?
       je print_unknown_type
       mov di, offset brand_table; Setup pointer to brand_id table
       mov cx, brand_table_size; Get maximum entry count
next_brand:
       cmp al, byte ptr [di]; Is this the brand reported by the processor
       je brand_found
       add di, sizeof brand_entry; Point to next Brand Defined
       loopnext brand ; Check next brand if the table is not
                    ; exhausted
       jmp print_unknown_type
brand_found:
       mov eax, dword ptr _cpu_signature
       cmp eax, 06B1h ; Check for Pentium III, model B, stepping 1
       jne not_b1_celeron
```
#### **Program Examples**

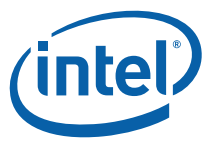

```
mov dx, offset celeron brand; Assume this is a the special case (see Table
9)
       cmp byte ptr[di], 3; Is this a B1 Celeron?
       je print_common
not_b1_celeron:
       cmp eax, 0F13h
       jae not_xeon_mp
       mov dx, offset xeon mp_brand; Early "Intel(R) Xeon(R) processor MP"?
       cmp byte ptr [di], 0Bh
       je print_common
       mov dx, offset xeon brand; Early "Intel(R) Xeon(R) processor"?
       cmp byte ptr[di], 0Eh
       je print_common
not_xeon_mp:
       mov dx, word ptr [di+1]; Load DX with the offset of the brand string
       jmp print_common
print_unknown_type:
       mov dx, offset unknown_msg; if neither, print unknown
print_common:
       mov ah, 9h
       int 21h
; print family, model, and stepping
print_family:
       mov dx, offset cr_lf
       mov ah, 9h
       int 21h
       mov dx, offset signature_msg
       mov ah, 9h
       int 21h
       mov eax, dword ptr _cpu_signature
       mov cx, 8
print_signature:
; print all 8 digits of the processor signature EAX[31:0]
       rol eax, 4 ; Moving EAX[31:28] into EAX[3:0]
       mov dl, al
       and dl, 0fh
       add dl, '0 '; Convert the nibble to ASCII number
       cmp dl, '9'
       jle @f
       add dl, 7
@@:
       pusheax
       mov ah, 2
       int 21h ; print lower nibble of ext family
       pop eax
       loopprint_signature
```
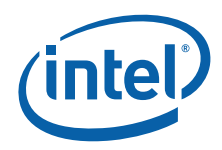

```
pusheax
       mov dx, offset family_msg
       mov ah, 9h
       int 21h
       pop eax
       and ah, 0Fh ; Check if Ext Family ID must be added
       cmp ah, 0Fh ; to the Family ID to get the true 8-bit
                    ; Family value to print.
       jne @f
       mov dl, ah
       ror eax, 12 ; Place ext family in AH
       add ah, dl
@@:
      mov al, ah
      ror ah, 4
       and ax, 0F0Fh
       add ax, 3030h ; convert AH and AL to ASCII digits
       cmp ah, '9'
       jl @f
       add ah, 7
@@:
       cmp al, '9'
       jl @f
       add al, 7
@@:
       pusheax
       mov dl, ah ; Print upper nibble Family[7:4]
       mov ah, 2
       int 21h
       pop eax
       mov dl, al ; Print lower nibble Family[3:0]
       mov ah, 2
       int 21h
print_model:
       mov dx, offset model_msg
       mov ah, 9h
       int 21h
       mov eax, dword ptr _cpu_signature
;
; If the Family_ID = 06h or Family_ID = 0Fh (Family_ID is EAX[11:8])
; then we must shift and add the Extended_Model_ID to Model_ID
;
       and ah, 0Fh
       cmp ah, 0Fh
       je @f
       cmp ah, 06h
       jne no_ext_model
@@:
       shr eax, 4 ; ext model into AH[7:4], model into AL[3:0]
       and ax, 0F00Fh
```
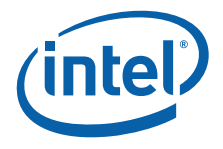

```
add ah, al
no_ext_model:
       mov al, ah
       shr ah, 4
       and ax, 0F0Fh
       add ax, 3030h ; convert AH and AL to ASCII digits
       cmp ah, '9'
       jl @f
       add ah, 7
@@:
       cmp al, '9'
       jl @f
       add al, 7
@@:
       pusheax
       mov dl, ah ; print upper nibble Model[7:4]
       mov ah, 2
       int 21h
       pop eax
       mov dl, al ; print lower nibble Model[3:0]
       mov ah, 2
       int 21h
print_stepping:
       mov dx, offset stepping_msg
       mov ah, 9h
       int 21h
       mov eax, dword ptr cpu signature
       mov dl, al
       and dl, 0Fh
       add dl, '0'
       cmp dl, '9'
       jle @f
       add dl, 7
@@:
       mov ah, 2
       int 21h
       mov dx, offset cr_lf
       mov ah, 9h
       int 21h
print_upgrade:
       mov eax, dword ptr _cpu_signature
       testax, 1000h ; check for turbo upgrade
       jz check_dp
       mov dx, offset turbo_msg
       mov ah, 9h
       int 21h
       jmp print_features
check_dp:
       testax, 2000h ; check for dual processor
       jz print_features
```
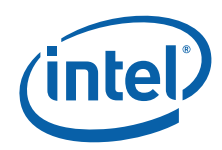

```
mov dx, offset dp_msg
       mov ah, 9h
       int 21h
print_features:
       test dword ptr features edx, FPU FLAG; check for FPU
       jz check_VME
       mov dx, offset fpu_msg
       mov ah, 9h
       int 21h
check_VME:
       test dword ptr features edx, VME FLAG; check for VME
       jz check_DE
       mov dx, offset vme_msg
       mov ah, 9h
       int 21h
check_DE:
       test dword ptr _features_edx, DE_FLAG; check for DE
       jz check_PSE
       mov dx, offset de_msg
       mov ah, 9h
       int 21h
check_PSE:
       test dword ptr _features_edx, PSE_FLAG; check for PSE
       jz check_TSC
       mov dx, offset pse_msg
       mov ah, 9h
       int 21h
check_TSC:
       test dword ptr _features_edx, TSC_FLAG; check for TSC
       jz check_MSR
       mov dx, offset tsc_msg
       mov ah, 9h
       int 21h
check_MSR:
       test dword ptr _features_edx, MSR_FLAG; check for MSR
       jz check_PAE
       mov dx, offset msr_msg
       mov ah, 9h
       int 21h
check_PAE:
       test dword ptr _features_edx, PAE_FLAG; check for PAE
       jz check_MCE
       mov dx, offset pae_msg
       mov ah, 9h
       int 21h
check_MCE:
       test dword ptr _features_edx, MCE_FLAG; check for MCE
       jz check_CX8
       mov dx, offset mce_msg
       mov ah, 9h
       int 21h
check_CX8:
       test dword ptr features edx, CX8 FLAG; check for CMPXCHG8B
```
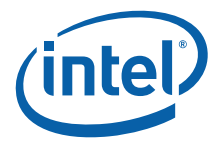

```
jz check_APIC
       mov dx, offset cx8_msg
       mov ah, 9h
       int 21h
check_APIC:
       test dword ptr features edx, APIC FLAG; check for APIC
       jz check_SEP
       mov dx, offset apic_msg
       mov ah, 9h
       int 21h
check_SEP:
       test dword ptr _features_edx, SEP_FLAG; Check for Fast System Call
        jz check_MTRR
       cmp cpu type, 6; Determine if Fast System
       jne print_sep ; Calls are supported.
       mov eax, dword ptr _cpu_signature
       cmp al, 33h
       jb print_no_sep
print_sep:
       mov dx, offset sep_msg
       mov ah, 9h
       int 21h
       jmp check_MTRR
print no sep:
       mov dx, offset no_sep_msg
       mov ah, 9h
       int 21h
check_MTRR:
       test dword ptr _features_edx, MTRR_FLAG; check for MTRR
       jz check_PGE
       mov dx, offset mtrr_msg
       mov ah, 9h
       int 21h
check_PGE:
       test dword ptr _features_edx, PGE_FLAG; check for PGE
       jz check_MCA
       mov dx, offset pge_msg
       mov ah, 9h
       int 21h
check_MCA:
       test dword ptr _features_edx, MCA_FLAG; check for MCA
       jz check_CMOV
       mov dx, offset mca_msg
       mov ah, 9h
       int 21h
check_CMOV:
       test dword ptr _features_edx, CMOV_FLAG; check for CMOV
       jz check_PAT
       mov dx, offset cmov_msg
       mov ah, 9h
       int 21h
```

```
check_PAT:
       test dword ptr _features_edx, PAT_FLAG; Page Attribute Table?
       jz check_PSE36
       mov dx, offset pat_msg
       mov ah, 9h
       int 21h
check_PSE36:
       test dword ptr _features_edx, PSE36_FLAG; Page Size Extensions?
       jz check_PSNUM
       mov dx, offset pse36_msg
       mov ah, 9h
       int 21h
check_PSNUM:
       test dword ptr features edx, PSNUM FLAG; check for processor serial number
       jz check_CLFLUSH
       mov dx, offset psnum_msg
       mov ah, 9h
       int 21h
check_CLFLUSH:
       test dword ptr features edx, CLFLUSH FLAG; check for Cache Line Flush
       jz check_DTS
       mov dx, offset clflush_msg
       mov ah, 9h
       int 21h
check_DTS:
       test dword ptr _features_edx, DTS_FLAG; check for Debug Trace Store
       jz check_ACPI
       mov dx, offset dts_msg
       mov ah, 9h
       int 21h
check_ACPI:
       test dword ptr _features_edx, ACPI_FLAG; check for processor serial number
       jz check_MMX
       mov dx, offset acpi_msg
       mov ah, 9h
       int 21h
check_MMX:
       test dword ptr features edx, MMX FLAG; check for MMX technology
       jz check_FXSR
       mov dx, offset mmx_msg
       mov ah, 9h
       int 21h
check_FXSR:
      test dword ptr _features_edx, FXSR_FLAG; check for FXSR
       jz check_SSE
       mov dx, offset fxsr_msg
       mov ah, 9h
       int 21h
check_SSE:
       test dword ptr _features_edx, SSE_FLAG; check for Streaming SIMD
       jz check SSE2; Extensions
       mov dx, offset sse_msg
       mov ah, 9h
       int 21h
```
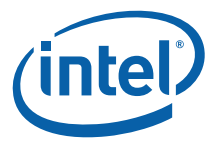

```
check_SSE2:
       test dword ptr _features_edx, SSE2_FLAG; check for Streaming SIMD
       jz check_SS ; Extensions 2
       mov dx, offset sse2_msg
       mov ah, 9h
       int 21h
check_SS:
       test dword ptr _features_edx, SS_FLAG; check for Self Snoop
       jz check_HTT
       mov dx, offset ss_msg
       mov ah, 9h
       int 21h
check_HTT:
       test dword ptr features edx, HTT FLAG; check for Hyper-Thread Technology
       jz check_IA64
       mov eax, dword ptr _features_ebx
       shr eax, 16 ; Place the logical processor count in AL
       xor ah, ah ; clear AH.
       mov ebx, dword ptr _dcp_cache_eax
       shr ebx, 26 ; Place core count in BL (originally in EAX[31:26])
       and bx, 3Fh ; clear BL preserving the core count
       inc bl
       div bl
       cmp al, 2
       jl check_IA64
       mov dx, offset htt_msg; Supports HTT
       mov ah, 9h
       int 21h
check_IA64:
       test dword ptr _features_edx, IA64_FLAG; check for IA64 capabilites
       jz check_TM
       mov dx, offset ia64_msg
       mov ah, 9h
       int 21h
check_TM:
       test dword ptr _features_edx, TM_FLAG; check for Thermal Monitor
       jz check_PBE
       mov dx, offset tm_msg
       mov ah, 9h
       int 21h
check_PBE:
       test dword ptr features edx, PBE FLAG; check for Pending Break Event
       jz check_sse3
       mov dx, offset pbe_msg
       mov ah, 9h
       int 21h
check_sse3:
       test dword ptr _features_ecx, SSE3_FLAG; check for SSE3 instructions
       jz check_monitor
       mov dx, offset sse3_msg
       mov ah, 9h
       int 21h
```
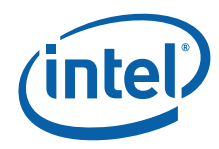

```
check_monitor:
       test dword ptr features ecx, MONITOR FLAG; check for monitor/mwait
instructions
       jz check_ds_cpl
       mov dx, offset monitor_msg
       mov ah, 9h
       int 21h
check_ds_cpl:
      test dword ptr features ecx, DS CPL FLAG; Check for DS CPL
       jz check_VMX
       mov dx, offset ds_cpl_msg
       mov ah, 9h
       int 21h
check_VMX:
       test dword ptr _features_ecx, VMX_FLAG; Virtualization Technology?
       jz check_SMX
       mov dx, offset vmx_msg
       mov ah, 9h
       int 21h
check_SMX:
       test dword ptr _features_ecx, SMX_FLAG; Trusted Execution Technology?
       jz check_EIST
       mov dx, offset smx_msg
       mov ah, 9h
       int 21h
check_EIST: ; check for Enhanced Intel SpeedStep Technology
       test dword ptr features ecx, EIST FLAG
       jz check_TM2
       mov dx, offset eist_msg
       mov ah, 9h
       int 21h
check_TM2:
       test dword ptr features ecx, TM2 FLAG; check for Thermal Monitor 2
       jz check_SSSE3
       mov dx, offset tm2_msg
       mov ah, 9h
       int 21h
check_SSSE3:
       test dword ptr _features_ecx, SSSE3_FLAG; check for SSSE3
       jz check_CID
       mov dx, offset ssse3_msg
       mov ah, 9h
       int 21h
check_CID:
       test dword ptr _features_ecx, CID_FLAG; check for L1 Context ID
       jz check_CX16
       mov dx, offset cid_msg
       mov ah, 9h
       int 21h
check_CX16:
       test dword ptr features ecx, CX16 FLAG; check for CMPXCHG16B
       jz check_XTPR
       mov dx, offset cx16_msg
       mov ah, 9h
```
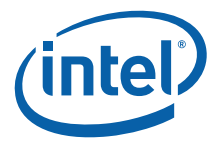

```
int 21h
check_XTPR:
       test dword ptr _features_ecx, XTPR_FLAG; check for echo Task Priority
       jz check_PDCM
       mov dx, offset xtpr_msg
       mov ah, 9h
       int 21h
check_PDCM:
       test dword ptr features ecx, PDCM FLAG; check for echo Task Priority
       jz check_DCA
       mov dx, offset pdcm_msg
       mov ah, 9h
       int 21h
check_DCA:
       test dword ptr _features_ecx, DCA_FLAG; Direct Cache Access?
       jz check_SSE4_1
       mov dx, offset dca_msg
       mov ah, 9h
       int 21h
check_SSE4_1:
       test dword ptr features ecx, SSE4 1 FLAG; SSE4.1 Instructions?
       jz check_SSE4_2
       mov dx, offset sse4_1_msg
       mov ah, 9h
       int 21h
check_SSE4_1:
       test dword ptr _features_ecx, SSE4_2_FLAG; SSE4.2 Instructions?
       jz check_LAHF
       mov dx, offset sse4_2_msg
       mov ah, 9h
       int 21h
check_LAHF:
       test dword ptr ext funct 1 ecx, LAHF FLAG; check for LAHF/SAHF
instructions 
       jz check_SYSCALL
       mov dx, offset LAHF_msg
       mov ah, 9h
       int 21h
check_SYSCALL: ; check for SYSCALL/SYSRET instructions
      test dword ptr _ext_funct_1_edx, SYSCALL_FLAG
       jz check_XD
       mov dx, offset syscall_msg
       mov ah, 9h
       int 21h
check_XD:
       test dword ptr _ext_funct_1_edx, XD_FLAG; Check for Execute Disable
       jz check_EM64T
       mov dx, offset xd_bit_msg
       mov ah, 9h
       int 21h
check_EM64T:
       test dword ptr _ext_funct_1_edx, EM64T_FLAG ; check for Intel EM64T
       jz end_print
```
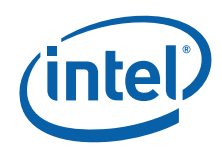

```
mov dx, offset em64t_msg
        mov ah, 9h
       int 21h
       jmp end_print
not GenuineIntel:
        mov dx, offset not_intel
        mov ah, 9h
       int 21h
end_print:
        mov dx, offset cr_lf
        mov ah, 9h
       int 21h
       ret
print endp
       end start
```
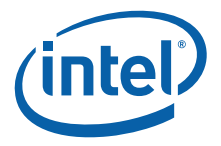

# **Example 10-3.Processor Identification Procedure in the C Language**

```
/* FILENAME: CPUID3.C */
/* Copyright (c) Intel Corporation 1994-2008*/
/* */
/* This program has been developed by Intel Corporation. Intel has */
/* various intellectual property rights which it may assert under
/* certain circumstances, such as if another manufacturer's */
/* processor mis-identifies itself as being "GenuineIntel" when */
/* the CPUID instruction is executed. *//* */
/* Intel specifically disclaims all warranties, express or implied, */* and all liability, including consequential and other indirect */
/* damages, for the use of this program, including liability for */
/* infringement of any proprietary rights, and including the */
/* warranties of merchantability and fitness for a particular */
/* purpose. Intel does not assume any responsibility for any *//* errors which may appear in this program nor any responsibility */
/* to update it. */\begin{matrix} \frac{1}{2} & \frac{1}{2} \\ \frac{1}{2} & \frac{1}{2} \\ \frac{1}{2} & \frac{1}{2} \end{matrix}\star//* This program contains three parts: */
/* Part 1: Identifies CPU type in the variable cpu type: */
/* */
/* Part 2: Identifies FPU type in the variable fpu type: */
/* */
/* Part 3: Prints out the appropriate message. */
/* */
/* If this code is assembled with no options specified and linked*/
/* with the cpuid3a module, it is assumed to correctly identify the current*/
/* Intel 8086/8088, 80286, 80386, 80486, Pentium(R), Pentium(R) Pro, */
/* Pentium(R) II processors, Pentium(R) II Xeon(R) processors, Pentium(R) II */
/* Overdrive(R) processors, Intel(R) Celeron(R) processors, Pentium(R) III */
/* processors, Pentium(R) III Xeon(R) processors, Pentium(R) 4 processors, */
/* Intel(R) Xeon(R) processors DP and MP, Intel(R) Core(TM) processors,*/
/* Intel(R) Core(TM)2 processors and Intel(R) Core(TM) i7 processors when*/
/* executed in the real-address mode. */
#define FPU_FLAG0x0001
#define VME_FLAG0x0002
#define DE_FLAG0x0004
#define PSE_FLAG0x0008
#define TSC_FLAG0x0010
#define MSR_FLAG0x0020
#define PAE_FLAG0x0040
#define MCE_FLAG0x0080
#define CX8_FLAG0x0100
#define APIC_FLAG0x0200
#define SEP_FLAG0x0800
#define MTRR_FLAG0x1000
#define PGE_FLAG0x2000
#define MCA_FLAG0x4000
#define CMOV_FLAG0x8000
#define PAT_FLAG0x10000
#define PSE36_FLAG0x20000
#define PSNUM_FLAG0x40000
#define CLFLUSH_FLAG0x80000
#define DTS_FLAG0x200000
#define ACPI_FLAG0x400000
#define MMX_FLAG0x800000
#define FXSR_FLAG0x1000000
#define SSE_FLAG0x2000000
```
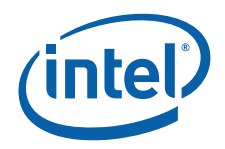

```
#define SSE2_FLAG0x4000000
#define SS_FLAG0x8000000
#define HTT_FLAG0x10000000
#define TM_FLAG0x20000000
#define IA64_FLAG0x40000000
#define PBE_FLAG0x80000000
#define SSE3_FLAG0x0001
#define MONITOR FLAG0x0008
#define DS_CPL_FLAG0x0010
#define VMX_FLAG0x0020
#define SMX_FLAG0x0040
#define EIST FLAG0x0080
#define TM2_FLAG0x0100
#define SSSE3_FLAG0x0200
#define CID_FLAG0x0400
#define CX16_FLAG0x2000
#define XTPR_FLAG0x4000
#define PDCM_FLAG0x8000
#define DCA_FLAG0x40000
#define SSE4_1_FLAG0x80000
#define SSE4_2_FLAG0x100000
#define LAHF_FLAG0x00000001
#define SYSCALL_FLAG0x00000800
#define XD_FLAG0x00100000
#define EM64T_FLAG0x20000000
extern char cpu_type;
extern char fpu_type;
extern char cpuid flag;
extern char intel CPU;
extern char vendor id[12];
extern long cpu_signature;
extern long features ecx;
extern long features edx;
extern long features ebx;
extern long cache_eax;
extern long cache ebx;
extern long cache ecx;
extern long cache edx;
extern long dcp_cache_eax;
extern long dcp_cache_ebx;
extern long dcp cache ecx;
extern long dcp cache edx;
extern long ext_funct_1_eax;
extern long ext funct 1 ebx;
extern long ext funct 1 ecx;
extern long ext_funct_1_edx;
extern char brand string[48];
extern int brand_id;
long cache_temp;
long celeron_flag;
long pentiumxeon flag;
```
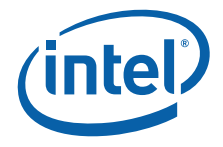

```
struct brand_entry {
   long brand value;
   char *brand string;
};
#define brand table size 20
struct brand_entry brand_table[brand_table_size] = {
       0x01, " Genuine Intel(R) Celeron(R) processor",
       0x02, " Genuine Intel(R) Pentium(R) III processor",
       0x03, " Genuine Intel(R) Pentium(R) III Xeon(R) processor",
       0x04, " Genuine Intel(R) Pentium(R) III processor",
       0x06, " Genuine Mobile Intel(R) Pentium(R) III Processor - M",
       0x07, " Genuine Mobile Intel(R) Celeron(R) processor",
       0x08, " Genuine Intel(R) Pentium(R) 4 processor",
       0x09, " Genuine Intel(R) Pentium(R) 4 processor",
       0x0A, " Genuine Intel(R) Celeron(R) processor",
       0x0B, " Genuine Intel(R) Xeon(R) processor",
       0x0C, " Genuine Intel(R) Xeon(R) Processor MP",
       0x0E, " Genuine Mobile Intel(R) Pentium(R) 4 Processor - M",
       0x0F, " Genuine Mobile Intel(R) Celeron(R) processor",
       0x11, " Mobile Genuine Intel(R) processor",
       0x12, " Genuine Mobile Intel(R) Celeron(R) M processor",
       0x13, " Genuine Mobile Intel(R) Celeron(R) processor",
       0x14, " Genuine Intel(R) Celeron(R) processor",
       0x15, " Mobile Genuine Intel(R) processor",
       0x16, " Genuine Intel(R) Pentium(R) M processor",
       0x17, " Genuine Mobile Intel(R) Celeron(R) processor",
};
void get_cpu_type();
void get fpu type();
int print();
int main() {
    get_cpu_type();
    get_fpu_type();
    print();
    return(0);
}
int print() {
       int brand index = 0;
       int family = 0;
       int model = 0;
       printf("This system has a");
       if (cpuid flag == 0) {
           switch (cpu_type) {
           case 0:
               printf("n 8086/8088 processor");
               if (fpu_type) printf(" and an 8087 math coprocessor");
               break;
           case 2:
               printf("n 80286 processor");
               if (fpu_type) printf(" and an 80287 math coprocessor");
               break;
           case 3:
               printf("n 80386 processor");
               if (fpu_type == 2)
                  printf(" and an 80287 math coprocessor");
```
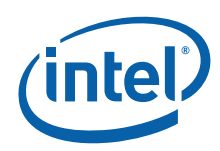

```
else if (fpu_type)
                   printf(" and an 80387 math coprocessor");
               break;
           case 4:
               if (fpu_type) 
                   printf("n 80486DX, 80486DX2 processor or 80487SX math 
coprocessor");
               else 
                   printf("n 80486SX processor");
               break;
           default:
               printf("n unknown processor");
           }
       }
       else {
       /* using cpuid instruction */ 
           if (intel_CPU) {
               if (brand_string[0]) {
                   brand_index = 0;
                   while ((brand string[brand index] == ' ') && (brand index < 48))
                       brand_index++;
                   if (brand_index != 48)
                      printf(" %s", &brand_string[brand index]);
               }
               else if (cpu_type == 4) {
                   switch ((cpu signature>>4) & 0xf) {
                   case 0:
                   case 1:
                      printf(" Genuine Intel486(TM) DX processor");
                      break;
                   case 2:
                       printf(" Genuine Intel486(TM) SX processor");
                       break;
                   case 3:
                      printf(" Genuine IntelDX2(TM) processor");
                       break;
                   case 4:
                      printf(" Genuine Intel486(TM) processor");
                      break;
                   case 5:
                      printf(" Genuine IntelSX2(TM) processor");
                      break;
                   case 7:
                      printf(" Genuine Write-Back Enhanced \
                          IntelDX2(TM) processor");
                      break;
                   case 8:
                      printf(" Genuine IntelDX4(TM) processor");
                       break;
                   default:
                       printf(" Genuine Intel486(TM) processor");
                   }
               }
               else if (cpu_type == 5)
                   printf(" Genuine Intel Pentium(R) processor");
               else if ((cpu_type == 6) && (((cpu_signature >> 4) & 0xf) == 1))
                   printf(" Genuine Intel Pentium(R) Pro processor");
               else if ((cpu type == 6) & ( (cpu signature >> 4) & (0xf) == 3))printf(" Genuine Intel Pentium(R) II processor, model 3");
               else if ((\text{cpu_type} == 6) & ((\text{cpu_size})(\text{cpu_size} > 4) & (0 \text{xf}) == 5))((cpu_type == 6) & ( (cpu_size > 4) & 0xf ) == 7))){
```
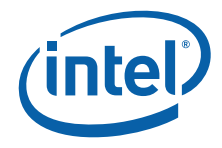

```
celeron flag = 0;pentiumxeon_flag = 0;
cache_temp = cache_eax & 0xFF000000;
if (cache temp == 0x40000000)
   celeron flag = 1;if ((cache temp >= 0x440000000) && (cache temp <= 0x45000000))
   pentiumxeon_flag = 1;
cache_temp = cache_eax & 0xFF0000;
if (cache temp == 0x400000)
   celeron flag = 1;if ((cache_temp >= 0x440000) && (cache_temp <= 0x450000))
   pentiumxeon_flag = 1;
cache temp = cache eax & 0xFF00;if (cache temp == 0x4000)
   celeron_flag = 1;
if ((cache_temp >= 0x4400) && (cache_temp <= 0x4500))
   pentiumxeon_flag = 1;
cache temp = cache ebx & 0xFF000000;
if (cache temp == 0x40000000)
   celeron flag = 1;if ((cache temp >= 0x44000000) && (cache temp <=0x45000000))
   pentiumxeon_flag = 1;
cache temp = cache ebx & 0xFF0000;if (cache temp == 0x400000)
   celeron flag = 1;if ((cache temp >= 0x440000) && (cache temp <= 0x450000))
   pentiumxeon_flag = 1;
cache temp = cache ebx & 0xFF00;if (cache temp == 0x4000)
   celeron flag = 1;if ((cache_temp >= 0x4400) && (cache_temp <= 0x4500))
   pentiumxeon_flag = 1;
cache temp = cache ebx & 0xFF;
if (cache_temp == 0x40)
   celeron flag = 1;if ((cache_temp >= 0x44) && (cache_temp <= 0x45))
   pentiumxeon flag = 1;cache_temp = cache_ecx & 0xFF000000;
if (cache_temp == 0x40000000)
   celeron flag = 1;if ((cache temp >= 0x44000000) && (cache temp <= 0x45000000))
   pentiumxeon_flag = 1;
cache_temp = cache_ecx & 0xFF0000;
if (cache temp == 0x400000)
   celeron flag = 1;if ((cache temp >= 0x440000) && (cache temp <= 0x450000))
   pentiumxeon_flag = 1;
cache temp = cache ecx & 0xFF00;if (cache temp == 0x4000)
   celeron flag = 1;if ((cache_temp >= 0x4400) && (cache_temp <= 0x4500))
   pentiumxeon_flag = 1;
```
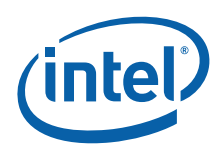

```
cache temp = cache ecx & 0xFF;if (cache_temp == 0x40)
                       celeron flag = 1;if ((cache temp >= 0x44) && (cache temp <= 0x45))
                      pentiumxeon flag = 1;
                   cache_temp = cache_edx & 0xFF000000;
                   if (cache_temp == 0x40000000)
                       celeron flag = 1;if ((cache temp >= 0x440000000) && (cache temp <= 0x45000000))
                      pentiumxeon_flag = 1;
                   cache_temp = cache_edx & 0xFF0000;
                   if (cache temp == 0x400000)
                      celeron flag = 1;if ((cache temp >= 0x440000) && (cache temp <= 0x450000))
                      pentiumxeon_flag = 1;
                   cache temp = cache edx & 0xFF00;if (cache temp == 0x4000)
                       celeron_flag = 1;
                   if ((cache temp >= 0x4400) && (cache temp <= 0x4500))
                      pentiumxeon_flag = 1;
                   cache temp = cache edx & 0xFF;if (cache temp == 0x40)
                      celeron flag = 1;if ((cache temp >= 0x44) && (cache temp <= 0x45))
                      pentiumxeon_flag = 1;
                   if (celeron_flag == 1)
                      printf(" Genuine Intel Celeron(R) processor, model 5");
                   else
                   {
                       if (pentiumxeon_flag == 1) {
                           if ((\text{cpu\_signature} >> 4) & (0x0f) == 5)printf(" Genuine Intel Pentium(R) II Xeon(R) 
processor");
                          else
                              printf(" Genuine Intel Pentium(R) III Xeon(R) 
processor,");
                              printf(" model 7");
                       }
                       else {
                           if (((cpu signature >> 4) & 0x0f) == 5) {
                              printf(" Genuine Intel Pentium(R) II processor, 
model 5 ";
                              printf("or Intel Pentium(R) II Xeon(R) processor");
                           }
                          else {
                              printf(" Genuine Intel Pentium(R) III processor, 
model 7");
                              printf(" or Intel Pentium(R) III Xeon(R) 
processor,");
                              printf(" model 7");
                           }
                       }
                   }
               }
               else if ((cpu_type == 6) & ( (cpu_size) & (open_size == 6) )printf(" Genuine Intel Celeron(R) processor, model 6");
               else if ((features ebx & 0xff) != 0) {
```
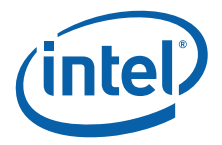

```
while ((brand index < brand table size) &&
                       ((features_ebx & 0xff) != 
brand table[brand index].brand value))
                      brand_index++;
                   if (brand index < brand table size) {
                      if ((cpu_signature == 0x6B1) && 
                           (brand table[brand index].brand value == 0x3))printf(" Genuine Intel(R) Celeron(R) processor");
                       else if ((cpu_signature < 0xF13) && 
                          (brand table[brand index].brand value == 0x0B))
                          printf(" Genuine Intel(R) Xeon(R) processor MP");
                       else if ((cpu_signature < 0xF13) && 
                           (brand table[brand index].brand value == 0x0E))
                          printf(" Genuine Intel(R) Xeon(R) processor");
                      else
                          printf("%s", brand table[brand index].brand string);
                   }
                   else
                      printf("n unknown Genuine Intel processor");
               }
               else
                   printf("n unknown Genuine Intel processor");
               printf("\nProcessor Signature / Version Information: %8X", 
cpu_signature);
               if (cpu type == 0x0f) {
                   family = (int) ((cpu signature >> 20) & 0x0ff);}
               if ((cpu type == 0x0f) || (cpu type == 0x06)) {
                   model = (int) ((cpu signature >> 12) & 0x0f0);}
               printf("\nProcessor Family: %2X", (family + (int)cpu type));
               printf("\nModel:%2X", (model + (int)((cpu signature>>4)&0xf)));
               printf("\nStepping: %X\n", (int)(cpu signature&0xf));
               if (cpu_signature & 0x1000)
                   printf("\nThe processor is an OverDrive(R) processor");
               else if (cpu_signature & 0x2000)
                  printf("\nThe processor is the upgrade processor in a dual 
processor system");
               if (features_edx & FPU_FLAG)
                   printf("\nThe processor contains an on-chip FPU");
               if (features_edx & VME_FLAG)
                   printf("\nThe processor supports Virtual Mode Extensions");
               if (features_edx & DE_FLAG)
                   printf("\nThe processor supports the Debugging Extensions");
               if (features_edx & PSE_FLAG)
                   printf("\nThe processor supports Page Size Extensions");
               if (features_edx & TSC_FLAG)
                   printf("\nThe processor supports Time Stamp Counter");
               if (features_edx & MSR_FLAG)
                   printf("\nThe processor supports Model Specific Registers");
               if (features_edx & PAE_FLAG)
                   printf("\nThe processor supports Physical Address Extension");
               if (features_edx & MCE_FLAG)
                   printf("\nThe processor supports Machine Check Exceptions");
               if (features_edx & CX8_FLAG)
                   printf("\nThe processor supports the CMPXCHG8B instruction");
```
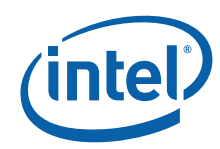

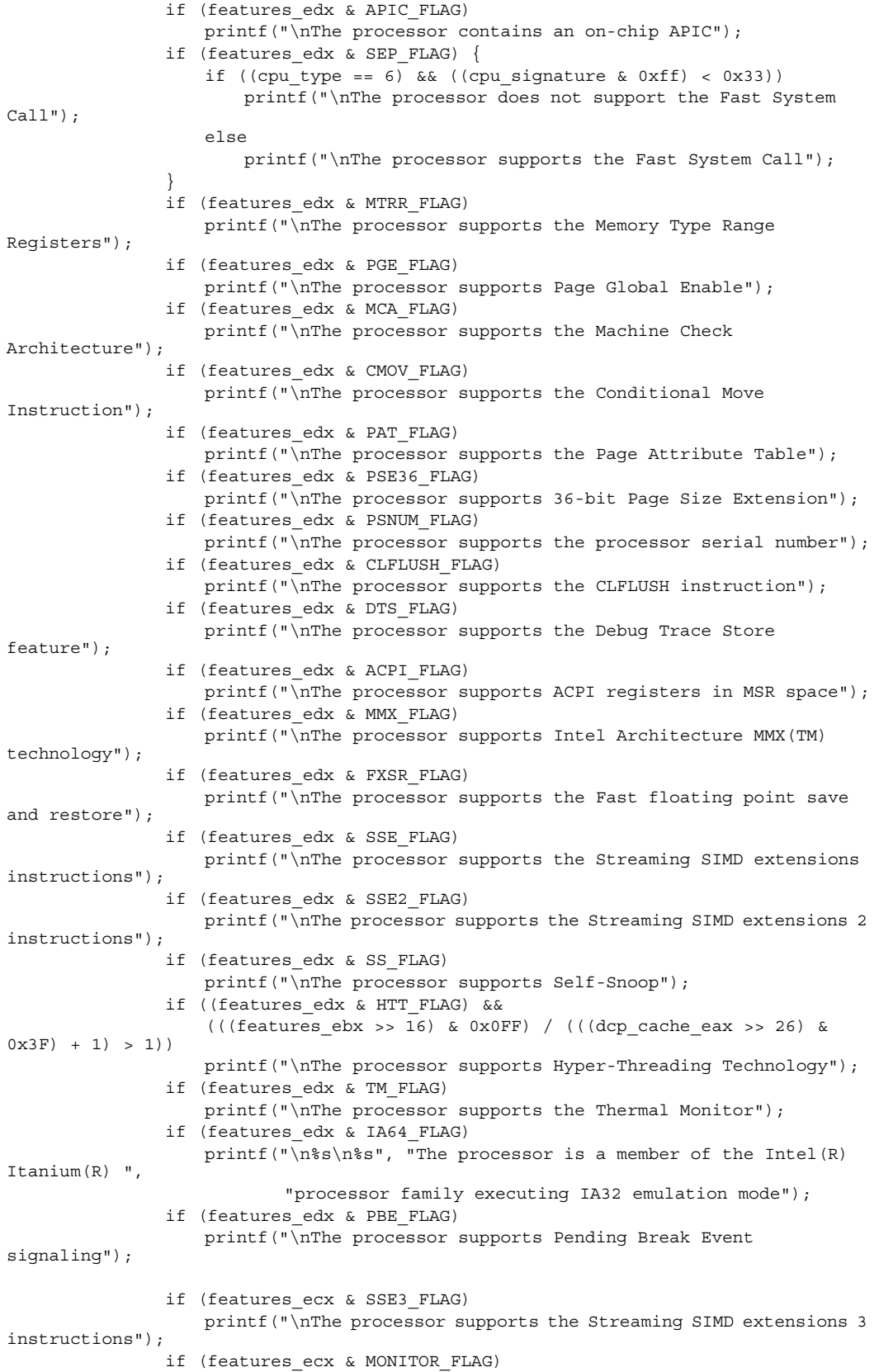

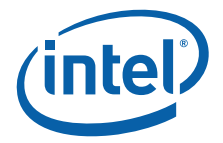

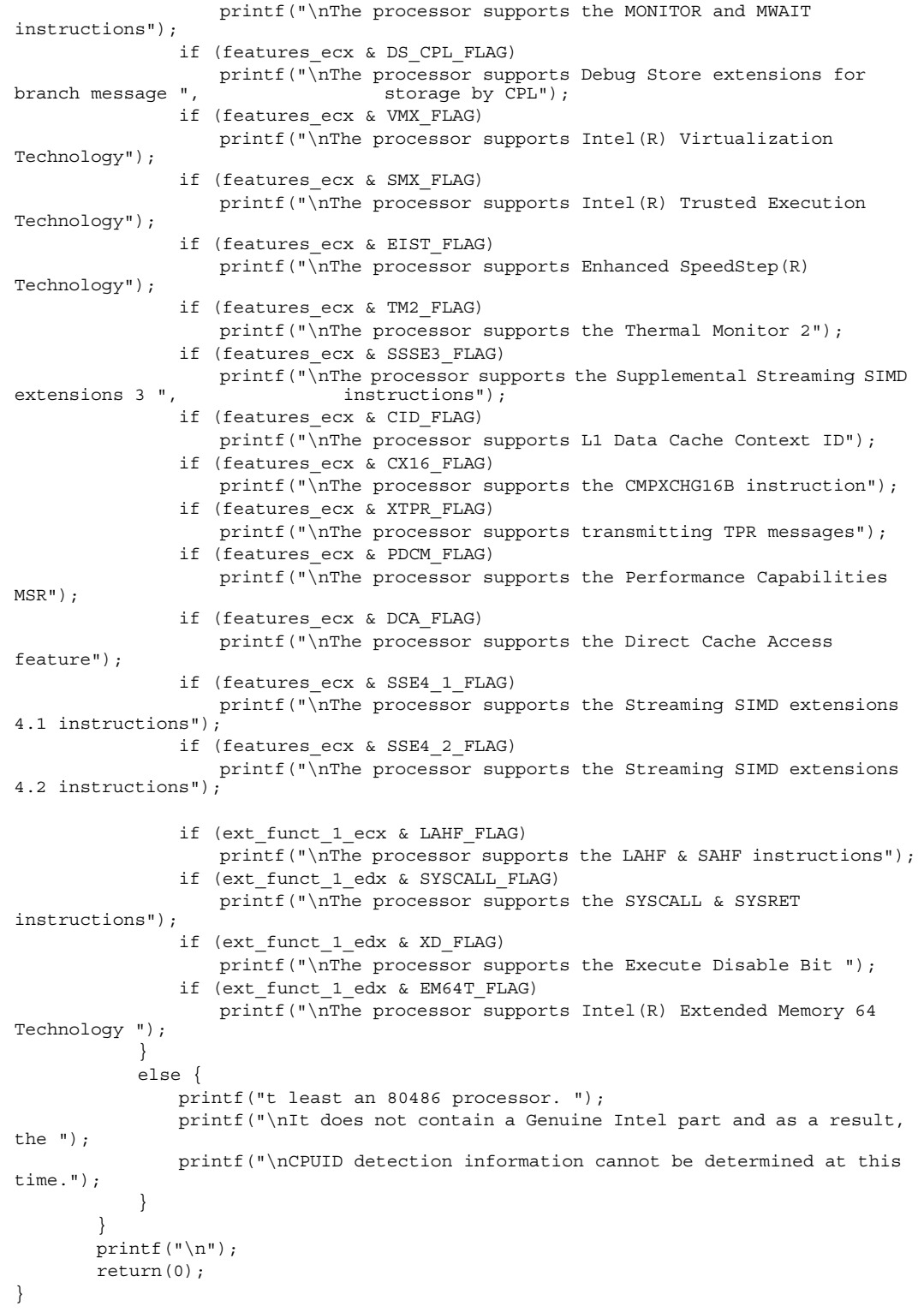

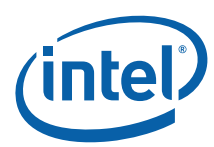

### **Example 10-4.Detecting Denormals-Are-Zero Support**

```
Filename: DAZDTECT.ASM
; Copyright (c) Intel Corporation 2001-2008
;
; This program has been developed by Intel Corporation. Intel 
; has various intellectual property rights which it may assert 
; under certain circumstances, such as if another 
; manufacturer's processor mis-identifies itself as being 
       ; "GenuineIntel" when the CPUID instruction is executed.
;
; Intel specifically disclaims all warranties, express or 
; implied, and all liability, including consequential and other 
       indirect damages, for the use of this program, including
       liability for infringement of any proprietary rights,
; and including the warranties of merchantability and fitness 
; for a particular purpose. Intel does not assume any 
; responsibility for any errors which may appear in this program 
       nor any responsibility to update it.
;
; This example assumes the system has booted DOS.
; This program runs in Real mode.
;
;************************************************************************
;
; This program performs the following 8 steps to determine if the
; processor supports the SSE/SSE2 DAZ mode.
;
; Step 1.Execute the CPUID instruction with an input value of EAX=0 and 
              ensure the vendor-ID string returned is "GenuineIntel".
;
; Step 2.Execute the CPUID instruction with EAX=1. This will load the 
              EDX register with the feature flags.
;
; Step 3.Ensure that the FXSR feature flag (EDX bit 24) is set. 
; This indicates the processor supports the FXSAVE and FXRSTOR 
              instructions.
;
; Step 4.Ensure that the XMM feature flag (EDX bit 25) or the EMM feature 
              flag (EDX bit 26) is set. This indicates that the processor supports
              at least one of the SSE/SSE2 instruction sets and its MXCSR control
              ; register.
;
; Step 5.Zero a 16-byte aligned, 512-byte area of memory. 
; This is necessary since some implementations of FXSAVE do not 
              ; modify reserved areas within the image.
;
; Step 6.Execute an FXSAVE into the cleared area.
;
; Step 7.Bytes 28-31 of the FXSAVE image are defined to contain the 
              MXCSR_MASK. If this value is 0, then the processor's MXCSR_MASK
              is OxFFBF, otherwise MXCSR MASK is the value of this dword.
;
; Step 8.If bit 6 of the MXCSR_MASK is set, then DAZ is supported.
;
;************************************************************************
       .DOSSEG
       .MODEL small, c
       .STACK
```
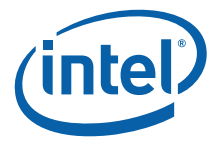

; Data segment .DATA buffer DB 512+16 DUP (0) not intelDB "This is not an Genuine Intel processor.", 0Dh, 0Ah, "\$" noSSEorSSE2DB"Neither SSE or SSE2 extensions are supported.", 0Dh, 0Ah, "\$" no\_FXSAVEDB "FXSAVE not supported.", 0Dh, 0Ah, "\$" daz\_mask\_clearDB"DAZ bit in MXCSR\_MASK is zero (clear).", 0Dh, 0Ah, "\$" no\_daz DB "DAZ mode not supported.", 0Dh, 0Ah, "\$" supports\_dazDB"DAZ mode supported.", 0Dh, 0Ah, "\$" ; Code segment .CODE .686p .XMM dazdtect PROC NEAR .startup; Allow assembler to create code that ; initializes stack and data segment ; registers ; Step 1. ;Verify Genuine Intel processor by checking CPUID generated vendor ID mov eax, 0 cpuid cmp ebx, 'uneG'; Compare first 4 letters of Vendor ID jne notIntelprocessor; Jump if not Genuine Intel processor cmp edx, 'Ieni'; Compare next 4 letters of Vendor ID jne notIntelprocessor; Jump if not Genuine Intel processor cmp ecx, 'letn'; Compare last 4 letters of Vendor ID jne notIntelprocessor; Jump if not Genuine Intel processor ; Step 2, 3, and 4 ; Get CPU feature flags ; Verify FXSAVE and either SSE or ; SSE2 are supported mov eax, 1 cpuid bt edx, 24t; Feature Flags Bit 24 is FXSAVE support jnc noFxsave; jump if FXSAVE not supported bt edx, 25t; Feature Flags Bit 25 is SSE support jc sse\_or\_sse2\_supported; jump if SSE is not supported bt edx, 26t; Feature Flags Bit 26 is SSE2 support jnc no sse sse2; jump if SSE2 is not supported sse or sse2 supported:

> ; FXSAVE requires a 16-byte aligned ; buffer so get offset into buffer

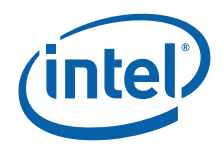

```
mov bx, OFFSET buffer; Get offset of the buffer into bx
       and bx, 0FFF0h
       add bx, 16t; DI is aligned at 16-byte boundary
; Step 5.
       ; Clear the buffer that will be 
       ; used for FXSAVE data
       pushds
       pop es
mov di, bx
       xor ax, ax
       mov cx, 512/2
       cld
       rep stosw; Fill at FXSAVE buffer with zeroes
; Step 6.
       fxsave[bx]
; Step 7.
       mov eax, DWORD PTR [bx][28t]; Get MXCSR_MASK
       cmp eax, 0; Check for valid mask
       jne check_mxcsr_mask
       mov eax, 0FFBFh; Force use of default MXCSR_MASK
check_mxcsr_mask:
; EAX contains MXCSR_MASK from FXSAVE buffer or default mask
; Step 8.
bt eax, 6t; MXCSR MASK Bit 6 is DAZ support
       jc supported; Jump if DAZ supported
       mov dx, OFFSET daz_mask_clear
       jmp notSupported
supported:
       mov dx, OFFSET supports_daz; Indicate DAZ is supported.
       jmp print
notIntelProcessor:
       mov dx, OFFSET not_intel; Assume not an Intel processor
       jmp print
no_sse_sse2:
       mov dx, OFFSET noSSEorSSE2; Setup error message assuming no SSE/SSE2
       jmp notSupported
noFxsave:
       mov dx, OFFSET no_FXSAVE
notSupported:
       mov ah, 09h; Execute DOS print string function
       int 21h
       mov dx, OFFSET no_daz
print:
       mov ah, 09h; Execute DOS print string function
```
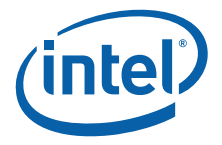

int 21h

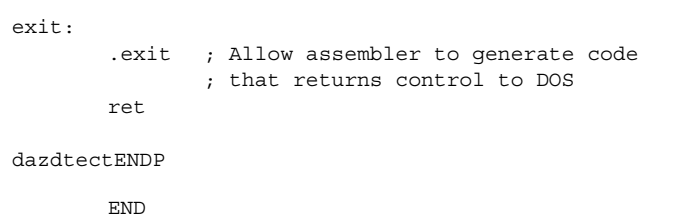

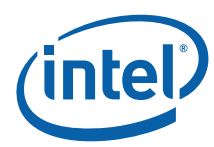

# **Example 10-5.Frequency Detection**

```
Filename: CPUFREQ.ASM
; Copyright(c) 2003 - 2008 by Intel Corporation
;
; This program has been developed by Intel Corporation. Intel 
; has various intellectual property rights which it may assert 
; under certain circumstances, such as if another 
; manufacturer's processor mis-identifies itself as being 
       ; "GenuineIntel" when the CPUID instruction is executed.
;
; Intel specifically disclaims all warranties, express or 
; implied, and all liability, including consequential and other 
      indirect damages, for the use of this program, including
      liability for infringement of any proprietary rights,
; and including the warranties of merchantability and fitness 
; for a particular purpose. Intel does not assume any 
; responsibility for any errors which may appear in this program 
      nor any responsibility to update it.
;
; This example assumes the system has booted DOS.
       This program runs in Real mode.
;
;****************************************************************
;
; This program performs the following 8 steps to determine the
; processor actual frequency.
;
; Step 1.Execute the CPUID instruction with an input value of 
             EAX=0 and ensure the vendor-ID string returned is
              ; "GenuineIntel".
; Step 2.Execute the CPUID instruction with EAX=1 to load the
; EDX register with the feature flags.
; Step 3.Ensure that the TSC feature flag (EDX bit 4) is set.
; This indicates the processor supports the Time Stamp
; Counter and RDTSC instruction.
; Step 4.Read the TSC at the beginning of the reference period
; Step 5.Read the TSC at the end of the reference period.
; Step 6.Compute the TSC delta from the beginning and ending
            of the reference period.
; Step 7.Compute the actual frequency by dividing the TSC
             delta by the reference period.
;
;****************************************************************
       .DOSSEG
       .MODEL small, pascal
       .STACK 
include cpufreq.inc
SEG_BIOS_DATA_AREAEQU040h
OFFSET_TICK_COUNTEQU06ch
INTERVAL IN TICKSEQU091t; 18.2 * 5 seconds
PMG_PST_MCNTEQU0E7h
; Code segment
       .CODE
       .686p
```
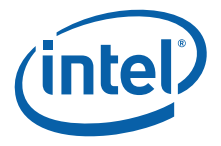

```
;----------------------------------------------------------------
; Function cpufreq
; This function calculates the Actual and Rounded frequency of 
; the processor.
;
; Input: None
;
; Destroys: EAX, EBX, ECX, EDX
;
; Output: AX = Measured Frequency
; BX = Reported Frequency
;
; Assumes: Stack is available
;
;----------------------------------------------------------------
cpufreq PROC NEAR
      localtscLoDword:DWORD, \
             tscHiDword:DWORD, \
             mhz:WORD, \ \ \backslashNearest66Mhz:WORD,\
             Nearest50Mhz:WORD,\
              delta66Mhz:WORD
; Step 1.
;Verify Genuine Intel processor by checking CPUID generated 
; vendor ID
      mov eax, 0
       cpuid
       cmp ebx, 'uneG'; Check VendorID = GenuineIntel
      jne exit ; not Genuine Intel processor
      cmp edx, 'Ieni'
      jne exit
      cmp ecx, 'letn'
      jne exit
; Step 2 and 3
       ; Get CPU feature flags
       ; Verify TSC is supported
      mov eax, 1
      cpuid
      bt edx, 4t ; Flags Bit 4 is TSC support
      jnc exit ; jump if TSC not supported
      and eax, 0FFF3FF0h
      cmp eax, 000006F0h
      je _4a_to_5a
      pushSEG_BIOS_DATA_AREA
      pop es
      mov si, OFFSET TICK COUNT; The BIOS tick count updates
      mov ebx, DWORD PTR es:[si]; ~ 18.2 times per second.
wait_for_new_tick:
```
cmp ebx, DWORD PTR es:[si]; Wait for tick count change

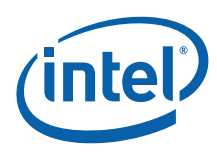

je wait\_for\_new\_tick ; Step 4 ; \*\*Timed interval starts\*\* ; Read CPU time stamp rdtsc  $;$  Read & save TSC immediately mov tscLoDword, eax; after a tick mov tscHiDword, edx ; Set time delay value ticks. add ebx, INTERVAL IN TICKS + 1 wait\_for\_elapsed\_ticks: cmp ebx, DWORD PTR es:[si]; Have we hit the delay? jne wait\_for\_elapsed\_ticks ; Step 5 ; \*\*Time interval ends\*\* ; Read CPU time stamp immediately after tick delay reached. rdtsc step\_6: ; Step 6 sub eax, tscLoDword; Calculate TSC delta from sbb edx, tscHiDword; beginning to end of ; interval jmp step\_7  $_4a_to_5a$ : mov ecx, PMG\_PST\_MCNT; MSR containing C0\_MCNT xor eax, eax xor edx, edx pushSEG\_BIOS\_DATA\_AREA pop es mov si, OFFSET\_TICK\_COUNT; The BIOS tick count updates mov ebx, DWORD PTR es:[si]; ~ 18.2 times per second. wait for new tick 4a: cmp ebx, DWORD PTR es:[si]; Wait for tick count change je wait for new tick 4a ; Step 4a ; \*\*Timed interval starts\*\* ; Zero the C0\_MCNT  $wrnsr$  ;  $\overline{W}$ rite 0 to CO\_MCNT timer ; Set time delay value ticks. add ebx, INTERVAL\_IN\_TICKS + 1 elapsed\_ticks\_4a: cmp ebx, DWORD PTR es:[si]; Have we hit the delay? jne elapsed\_ticks\_4a

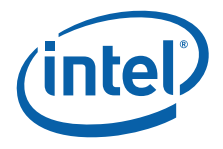

```
; Step 5a
      ; **Time interval ends**
       ; Read C0_MCNT immediately after tick delay reached.
       rdmsr
; Step 7
       ;
       ; 54945 = (1 / 18.2) * 1,000,000 This adjusts for MHz.
      ; 54945*INTERVAL_IN_TICKS adjusts for number of ticks in
; interval
       ;
step_7:
       mov ebx, 54945*INTERVAL_IN_TICKS
       div ebx
; ax contains measured speed in MHz
      mov mhz, ax
; Find nearest full/half multiple of 66/133 MHz
       xor dx, dx
       mov ax, mhz
       mov bx, 3t
       mul bx
       add ax, 100t
       mov bx, 200t
       div bx
       mul bx
       xor dx, dx
       mov bx, 3
       div bx
; ax contains nearest full/half multiple of 66/100 MHz
       mov Nearest66Mhz, ax
       sub ax, mhz
       jge delta66
       neg ax ; ax = abs(ax)delta66:
       ; ax contains delta between actual and nearest 66/133 multiple
       mov Delta66Mhz, ax
       ; Find nearest full/half multiple of 100 MHz
       xor dx, dx
       mov ax, mhz
       add ax, 25t
       mov bx, 50t
       div bx
       mul bx
       ; ax contains nearest full/half multiple of 100 MHz
       mov Nearest50Mhz, ax
       sub ax, mhz
       jge delta50
       neg ax ; ax = abs(ax)delta50:
       ; ax contains delta between actual and nearest 50/100 MHz
; multiple
```
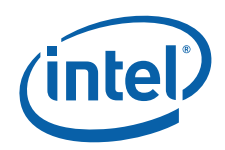

```
mov bx, Nearest50Mhz
       cmp ax, Delta66Mhz
       jb useNearest50Mhz
       mov bx, Nearest66Mhz
       ; Correction for 666 MHz (should be reported as 667 MHZ)
       cmp bx, 666
       jne correct666
       inc bx
correct666:
useNearest50MHz:
       ; bx contains nearest full/half multiple of 66/100/133 MHz
exit:
       mov ax, mhz ; Return the measured
                         ; frequency in AX
       ret
cpufreq ENDP
          END
```
**§**